### **Відокремлений структурний підрозділ «Тернопільський фаховий коледж Тернопільського національного технічного університету імені Івана Пулюя»**

(повне найменування вищого навчального закладу) відділення телекомунікацій та електронних систем (назва відділення) циклова комісія телекомунікацій та радіотехніки

(повна назва циклової комісії)

# **ПОЯСНЮВАЛЬНА ЗАПИСКА до кваліфікаційної роботи**

фаховий молодший бакалавр

(освітньо-професійний ступінь)

**на тему: Розборка конструкції зарядного пристрою автомобільної акумуляторної батареї**

Виконав: студент (ка) ІІ курсу, групи ТР-403ск

Спеціальність: 172 «Телекомунікації та радіотехніка»

Освітня програма: «Конструювання, виробництво та технічне обслуговування радіотехнічних пристроїв».

> (шифр і назва напряму підготовки, спеціальності)

Зальвовський Владислав \_\_\_\_\_\_\_\_\_\_\_\_\_\_\_\_\_\_\_\_\_\_\_\_\_\_\_\_\_\_\_\_\_\_\_\_\_\_\_\_\_\_\_\_\_\_\_\_\_\_\_\_\_

(прізвище та ініціали)

Керівник Недошиткл М.Л. (прізвище та ініціали)

Рецензент

(прізвище та ініціали)

м. Тернопіль – 2024

**Відокремлений структурний підрозділ «Тернопільський фаховий коледж Тернопільського національного технічного університету імені Івана Пулюя»** Відділення телекомунікацій та електронних систем Циклова комісія телекомунікацій та радіотехніки Освітньо-професійний ступінь «фаховий молодший бакалавр» Галузь знань 17 «Електроніка та телекомунікації» Спеціальність 172 «Телекомунікації та радіотехніка» Освітня програма «Конструювання, виробництво та технічне обслуговування радіотехнічних пристроїв».

## **ЗАТВЕРДЖУЮ**

Голова циклової комісії телекомунікацій та радіотехніки **\_\_\_\_\_\_\_** Ольга ВАСИЛИШИН "15" квітня 2024 року

### **З А В Д А Н Н Я НА КВАЛІФІКАЦІЙНУ РОБОТУ СТУДЕНТУ**

Зальвовський Владисла Андрійович

(прізвище, ім'я, по батькові)

1. Тема кваліфікаційної роботи: Розробка конструкції зарядний пристрій автомобільної акумуляторної батареї

\_\_\_\_\_\_\_\_\_\_\_\_\_\_\_\_\_\_\_\_\_\_\_\_\_\_\_\_\_\_\_\_\_\_\_\_\_\_\_\_\_\_\_\_\_\_\_\_\_\_\_\_\_\_\_\_\_\_\_\_\_\_\_\_\_\_\_\_\_\_\_\_\_\_ \_\_\_\_\_\_\_\_\_\_\_\_\_\_\_\_\_\_\_\_\_\_\_\_\_\_\_\_\_\_\_\_\_\_\_\_\_\_\_\_\_\_\_\_\_\_\_\_\_\_\_\_\_\_\_\_\_\_\_\_\_\_\_\_\_\_\_\_\_\_\_\_\_\_

керівник кваліфікаційної роботи Недошитко Людмила Миколаївна

( прізвище, ім'я, по батькові)

КР затверджені наказом вищого навчального закладу від 08.04.2024 року №4/9-161.

\_\_\_\_\_\_\_\_\_\_\_\_\_\_\_\_\_\_\_\_\_\_\_\_\_\_\_\_\_\_\_\_\_\_\_\_\_\_\_\_\_\_\_\_\_\_\_\_\_\_\_\_\_\_\_\_\_\_\_\_\_\_\_\_\_\_\_\_\_\_\_\_\_\_ \_\_\_\_\_\_\_\_\_\_\_\_\_\_\_\_\_\_\_\_\_\_\_\_\_\_\_\_\_\_\_\_\_\_\_\_\_\_\_\_\_\_\_\_\_\_\_\_\_\_\_\_\_\_\_\_\_\_\_\_\_\_\_\_\_\_\_\_\_\_\_\_\_\_ \_\_\_\_\_\_\_\_\_\_\_\_\_\_\_\_\_\_\_\_\_\_\_\_\_\_\_\_\_\_\_\_\_\_\_\_\_\_\_\_\_\_\_\_\_\_\_\_\_\_\_\_\_\_\_\_\_\_\_\_\_\_\_\_\_\_\_\_\_\_\_\_\_\_ \_\_\_\_\_\_\_\_\_\_\_\_\_\_\_\_\_\_\_\_\_\_\_\_\_\_\_\_\_\_\_\_\_\_\_\_\_\_\_\_\_\_\_\_\_\_\_\_\_\_\_\_\_\_\_\_\_\_\_\_\_\_\_\_\_\_\_\_\_\_\_\_\_\_ \_\_\_\_\_\_\_\_\_\_\_\_\_\_\_\_\_\_\_\_\_\_\_\_\_\_\_\_\_\_\_\_\_\_\_\_\_\_\_\_\_\_\_\_\_\_\_\_\_\_\_\_\_\_\_\_\_\_\_\_\_\_\_\_\_\_\_\_\_\_\_\_\_\_

- 2. Строк подання студентом кваліфікаційної роботи: 14.06.2024 р.
- 3. Вихідні дані до кваліфікаційної роботи

4. Зміст розрахунково-пояснювальної записки (перелік питань,які потрібно розробити) Анотація

Вступ. Призначення і область застосування електронного пристрою

Розділ 1 Загальна частина

- 1.1 Розробка технічного завдання
- 1.2 Вибір і опис структурної схеми виробу
- 1.3 Опис принципу роботи схеми електричної принципової та її аналіз

Розділ 2 Спеціальна частина

2.1 Розрахунково-конструкторська частина

2.1.1 Опис компонування виробу. Обґрунтування вибору конструкційних матеріалів і покрить

2.1.2 Обґрунтування вибору конструкції.

2.1.3 Опис і обґрунтування вибору елементної бази

2.1.4 Розрахунок електричних параметрів окремих каскадів

2.1.5 Опис конструкції друкованої плати. Розрахунок параметрів друкованого монтажу

2.1.6 Оцінка теплових режимів роботи виробу (розрахунок площі радіатора при необхідності)

2.1.7 Розрахунок надійності проектованого виробу

2.1.8 Техніко-економічний аналіз конструкції виробу. Розрахунок споживаної потужності.

2.2 Технологічна частина

2.2.1 Загальні відомості про складання і монтаж проектованого виробу. Вибір типу технології

2.2.2 Якісна оцінка технологічності конструкції. Вибір інструментів, пристосувань, оснастки

2.2.3 Опис технології виготовлення друкованої плати. Вибір основних та допоміжних матеріалів

2.2.4 Розробка і оформлення маршрутно-операційної технології складання і монтажу виробу

Розділ 3 Економічна частина

- 3.1
- 3.2
- 3.3

Розділ 4 Охорона праці

4.1

4.2

4.3

Висновки Перелік посилань Додатки

Додаткові вказівки:

Виконання проекту (з виготовленням макета, стенда, приладу і т.д.)

без виготовлення макета

- 5. Перелік графічного матеріалу (з точним зазначенням обов'язкових креслень)
	- Аркуш №1 Схема електрична принципова
	- Аркуш №2 Схема електрична структурна або функціональна (при необхідності)
	- Аркуш №3 Креслення плати друкованої
	- Аркуш №4 Складальне креслення друкованого вузла
	- Аркуш №5 Складальне креслення виробу

Аркуш №6 Креслення деталі (елемент корпусу, радіатор, тримач, планка і т.д.) при необхідності

Аркуш №7 Таблиця ТЕП

# 6. Консультанти розділів кваліфікаційної роботи

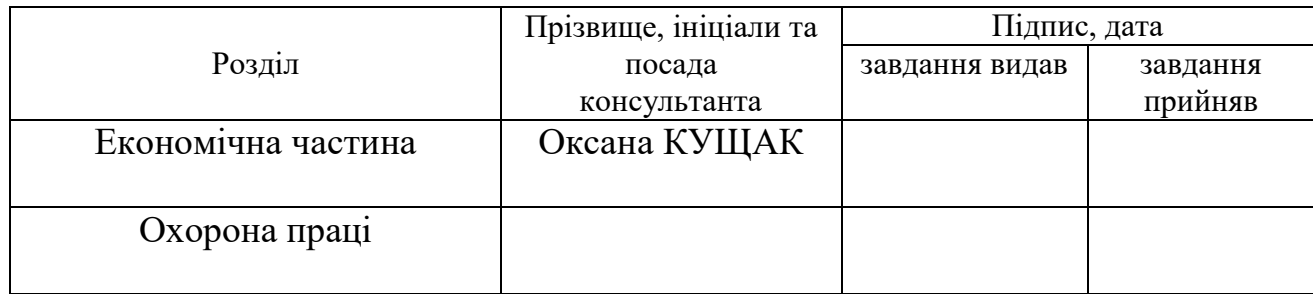

# **КАЛЕНДАРНИЙ ПЛАН**

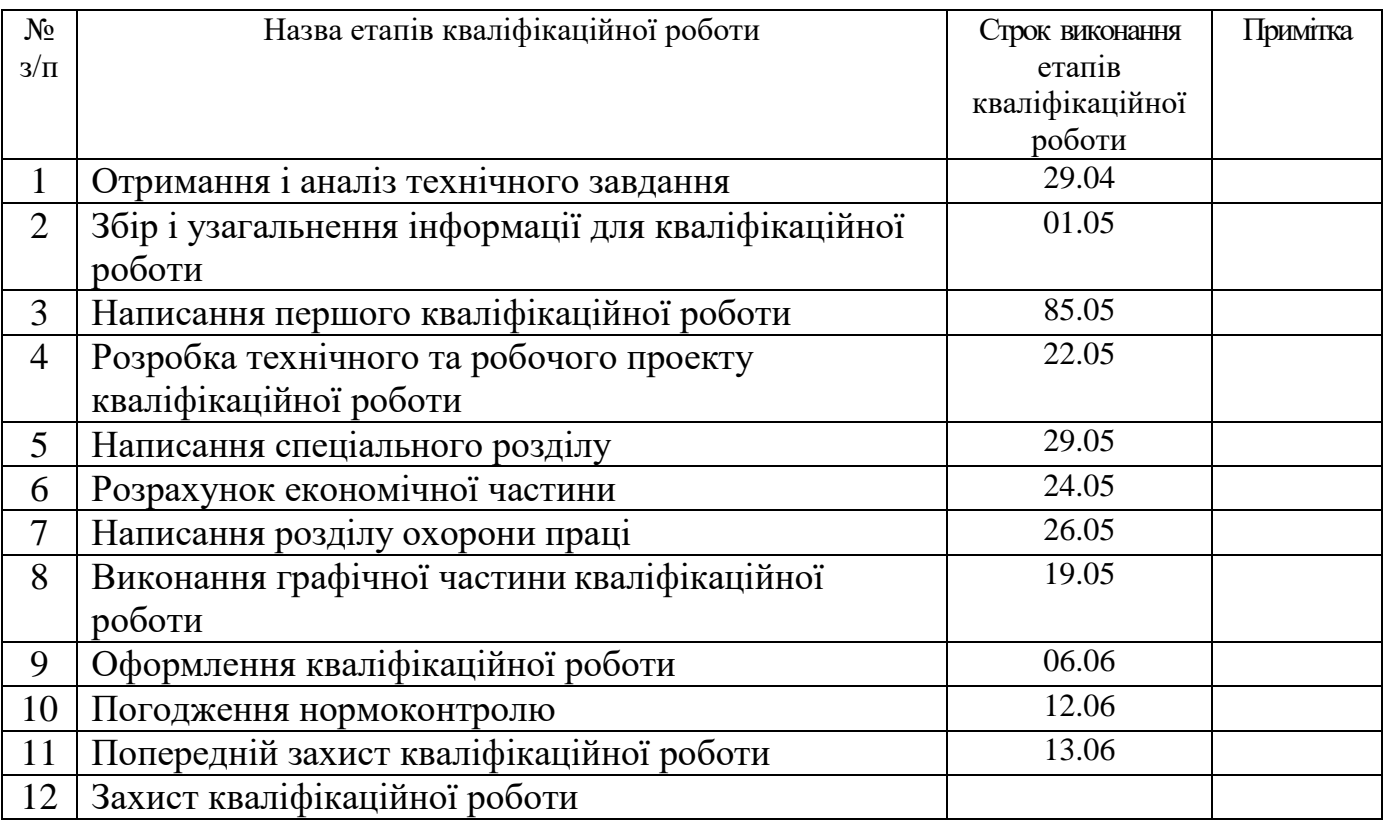

7. Дата видачі завдання 29 квітня 2024р.\_

Студент \_\_\_\_\_\_\_\_\_\_\_ \_\_\_\_\_\_\_\_\_\_\_\_\_\_\_\_\_\_\_\_\_\_\_

( підпис ) (прізвище та ініціали)

Керівник кваліфікаційної роботи \_\_\_\_\_\_\_\_\_ \_\_\_\_\_\_\_\_\_\_\_\_\_\_\_\_\_\_\_\_\_\_\_

(прізвище та ініціали)

# **ЗМІСТ**

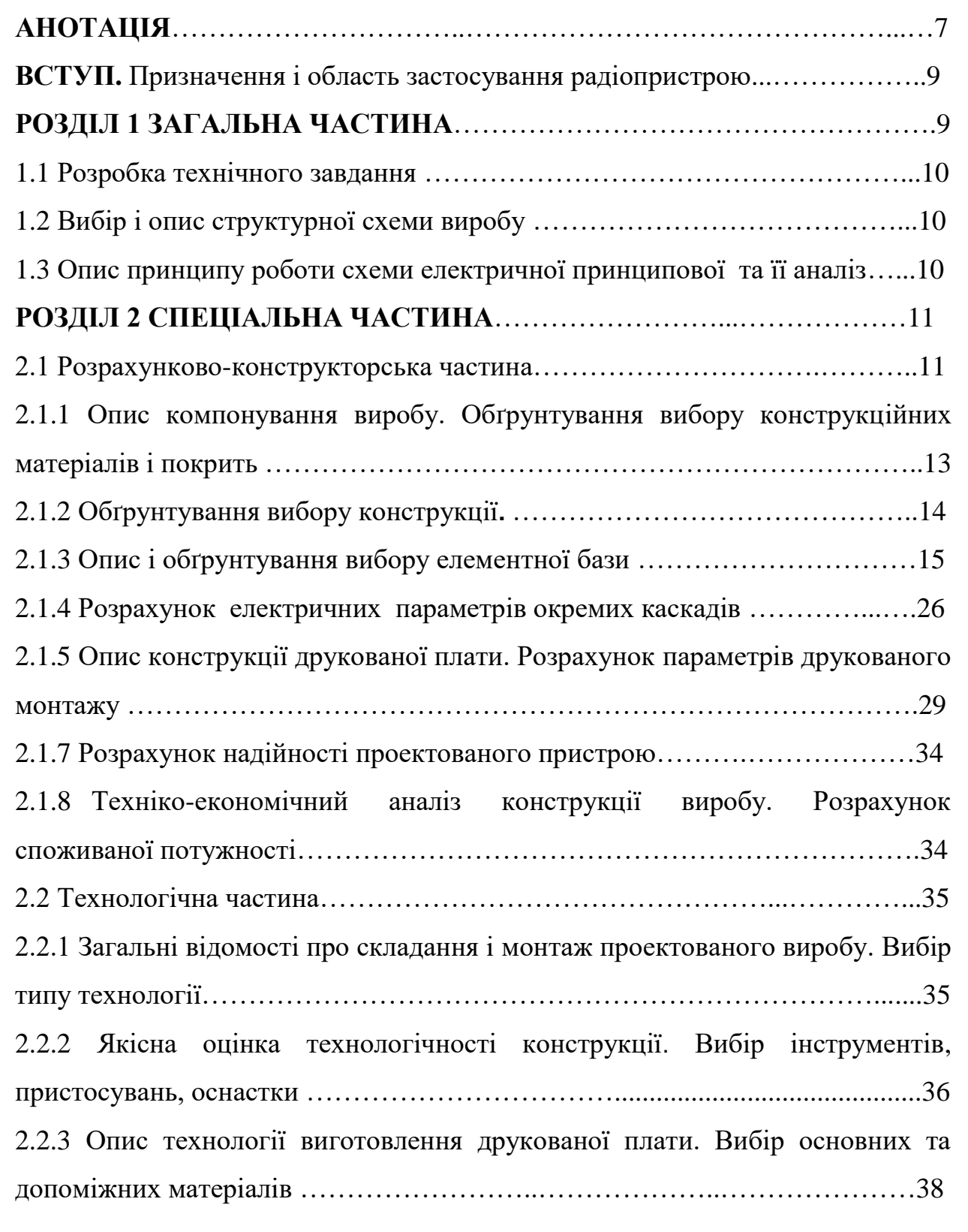

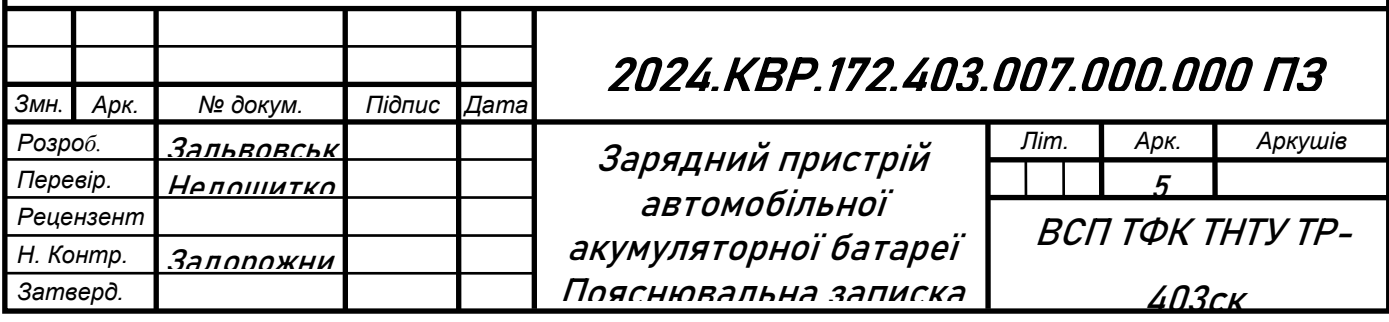

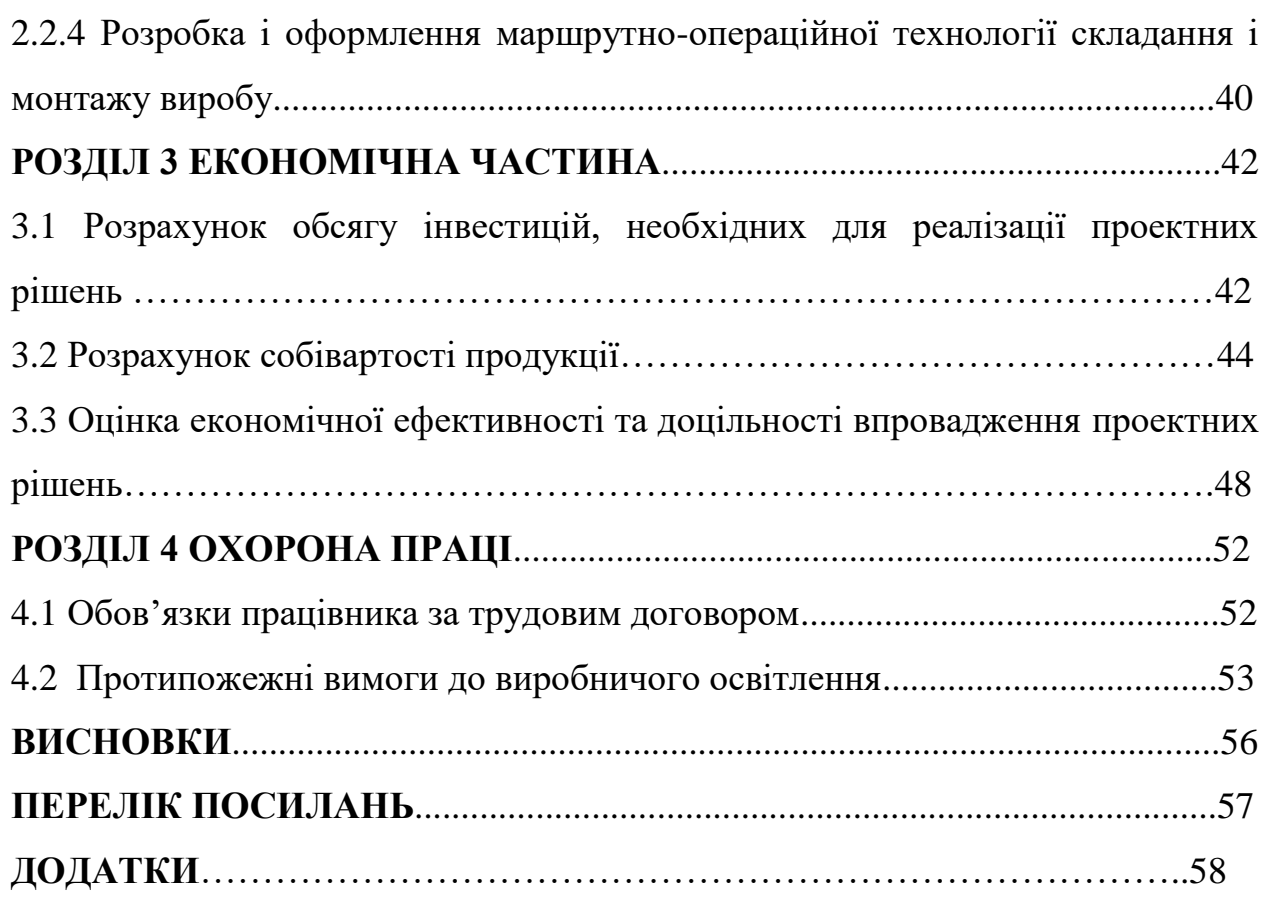

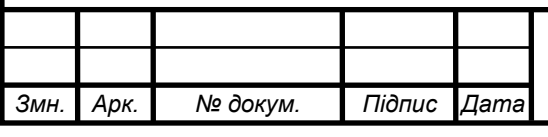

### **АНОТАЦІЯ**

Зальвовський В.А. Розробка конструкції зарядний пристрій автомобільної акумуляторної батареї: кваліфікаційна робота на здобуття освітньопрофесійного ступеня фаховий молодший бакалавр, за спеціальністю 172 Телекомунікації та радіотехніка. Тернопіль: ВСП «ТФК ТНТУ», 2024.

Конструкція даного пристрою виготовлена із металу та складається з двох кришок. Верхня та нижня кришки мають П-подібну форму. До верхньої кришки кріпляться перемикачі також кріпляться амперметр та резистор регулювання напругою. До нижньої кришки кріпиться трансформатор та друкована плата. Також на корпус кріпляться запобіжники і шнур мережевий, щупи для підключення навантаження та діод на радіаторі.

Виготовлено друковану плату яка являється двосторонньою, але при цьому має досить велику кількість електричних з'єднань і при цьому забезпечено компактність пристрою, тому було використано металізацію отворів та більш компактне встановлення ЕРЕ.

Ключові слова: зарядний пристрій, акумулятор, струм зарядки, вихідна напруга, батарея.

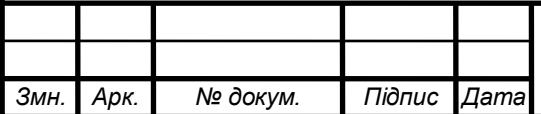

### **ABSTRACT**

Zalvovsky V.A. Design development of a car battery charger: qualification work for obtaining an educational and professional junior bachelor's degree, specialty 172 Telecommunications and radio engineering. Ternopil: VSP "TFC TNTU", 2024.

The design of this device is made of metal and consists of two covers. The upper and lower covers are U-shaped. The switches are attached to the top cover, an ammeter and a voltage regulation resistor are also attached. A transformer and a printed circuit board are attached to the lower cover. Fuses and a network cord, probes for connecting the load and a diode on the radiator are also attached to the case.

A double-sided printed circuit board was made, but at the same time it has a fairly large number of electrical connections and at the same time the compactness of the device was ensured, therefore metallization of the holes and a more compact installation of the ERU was used.

Key words: charger, battery, charging current, output voltage, battery.

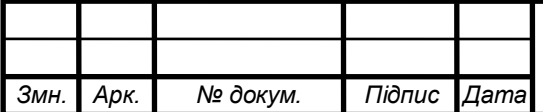

#### **ВСТУП**

Новий варіант зарядного пристрою відрізняється вищим зарядним струмом, автоматичним обмеженням напруги зарядки, що запобігає перезаряду акумуляторів і дозволяє користувачеві не контролювати цей процес постійно. Крім того, він може заряджати дві батареї з напругою 12 В, з'єднані послідовно, або одну батарею на 24 В.

Робота зарядного пристрою (ЗП) базується на відомому принципі фазового регулювання напруги. Силовий керуючий елемент - триністор - був замінений на потужний польовий транзистор VТ2 SРW47N60. Стан транзистора контролюється компаратором на ОП DА2.2 через оптрон U1 та інвертуючий драйвер на спеціалізованій мікросхемі DА3 ІR4426. У зміненій силовій частині кожна половина періоду мережевої напруги подається на первинну обмотку силового трансформатора VТ2 не від певного значення до нуля (як раніше), а з певною тривалістю, визначеною циклами перезарядки конденсатора С6 у пристрої керування виходом компаратора на ОП DА2.1. Однак ця особливість не призводить до помітних втрат у роботі ЗП.

Актуальність теми полягає в необхідності вдосконалення зарядних пристроїв, які забезпечують безпечне та ефективне заряджання акумуляторів. У сучасних умовах, коли зростає потреба в надійних і тривалих джерелах живлення для різних електронних пристроїв, важливо мати зарядні пристрої, які автоматично регулюють напругу і запобігають перезаряду. Це забезпечує не тільки зручність для користувачів, але й підвищує довговічність і безпеку роботи акумуляторів. Додатковою перевагою є можливість заряджати батареї з різною конфігурацією напруги, що робить такі пристрої більш універсальними та практичними у використанні [10].

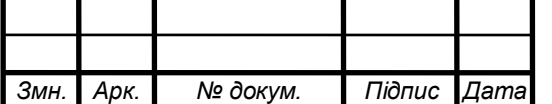

## **РОЗДІЛ 1 ЗАГАЛЬНА ЧАСТИНА**

### **1.1 Розробка технічного завдання**

Технічні дані проектованого пристрою [10]:

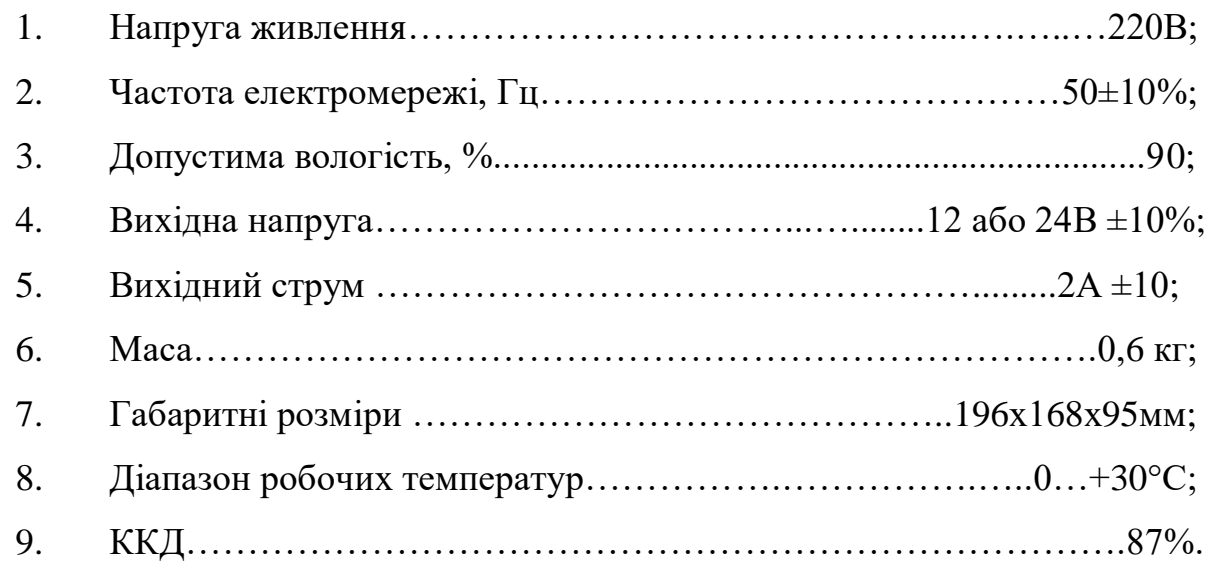

## **1.2Вибір і опис структурної схеми виробу**

В схему входять: напруга проектованого приладу, яка становить ~220В, понижувального трансформатора напруги, випрямляча напруги, стабілізатора напруги на +5В постійної напруги, компаратора, інвертуючого драйвера та операційного підсилювача, а також вихдної напруги 0....+24В.

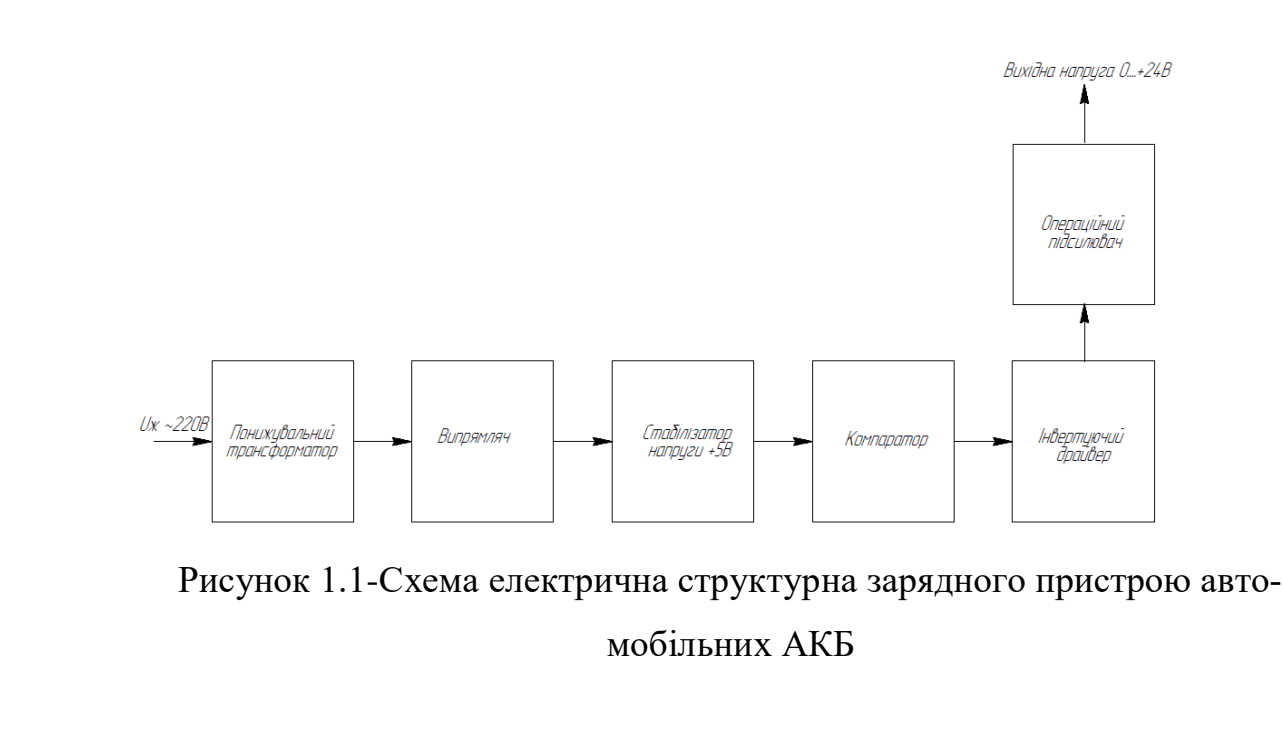

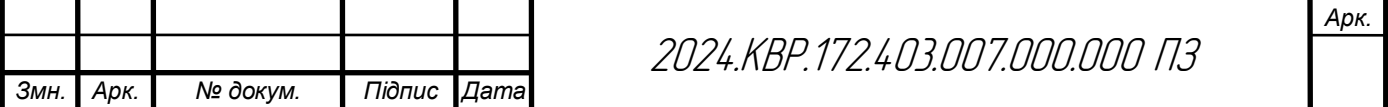

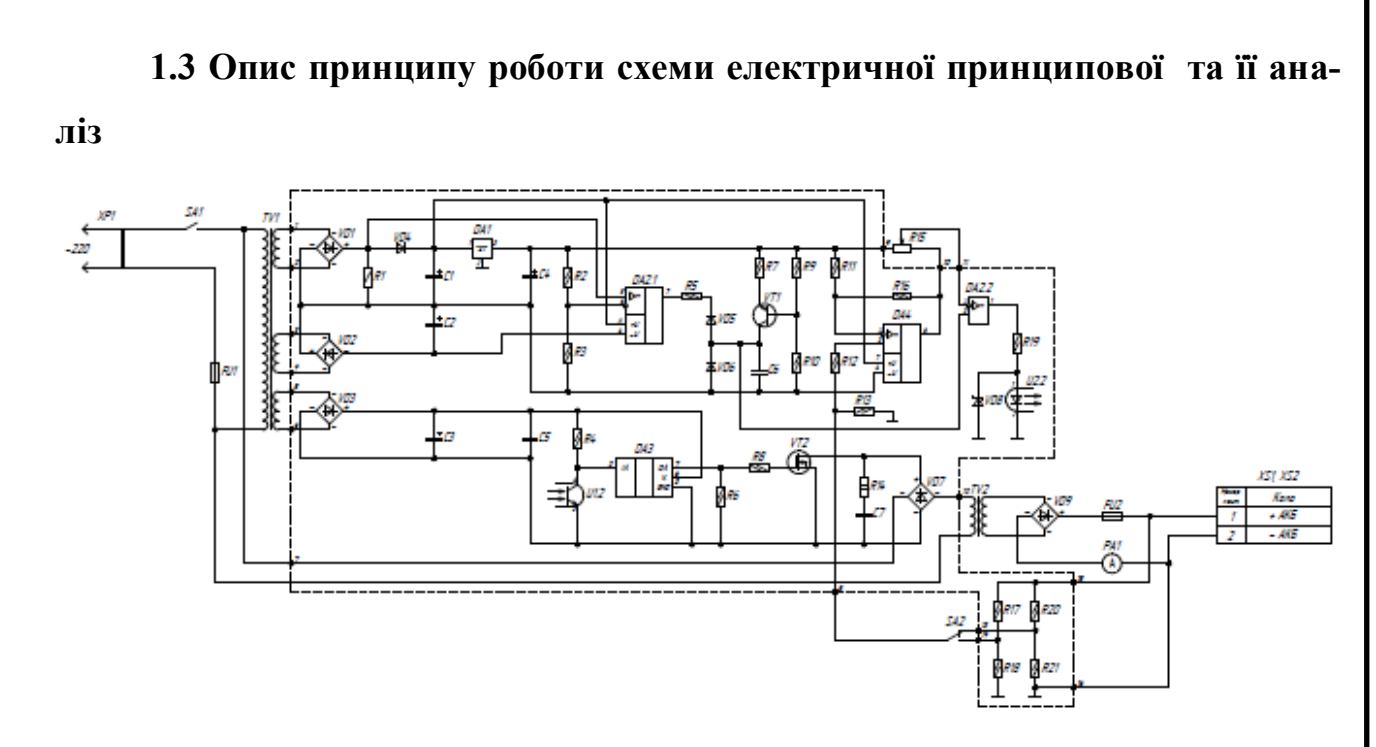

Рисунок 1.2- Схема електрична принципова зарядного пристрою автомобільних АКБ

В пристрої використовується обмежувач ступеня зарядки батарей на основі операційного підсилювача (ОП) DА4. Завдяки цьому компоненту, наявність вольтметра більше не є необхідною. Крім того, під час заряджання немає потреби постійно контролювати значення зарядного струму та напруги на затискачах батарей. Після досягнення певного рівня напруги на затискачах, зарядний струм починає знижуватись, що запобігає перезаряду батареї. Максимальна напруга визначається резистивними дільниками R17R18 і R20R21. Дільник R20R21 призначений для зарядки однієї батареї на 12 В, тоді як R17R18 - для двох батарей, з'єднаних послідовно, або однієї батареї на 24 В. Напруга задається перемикачем SА2 у положеннях "12" або "24" перед початком зарядки.

Збільшення напруги вище встановленого рівня призводить до збільшення напруги на неінвертуючому вході ОП DА4 і на його виході, де підключений змінний резистор R15. Частина цієї напруги з движка змінного резистора потрапляє на вхід ОП DА2.2, вузла порівняння, де на неінвертуючий вхід подається пилкоподібна напруга. Оскільки ОП вузла порівняння працює як ком-

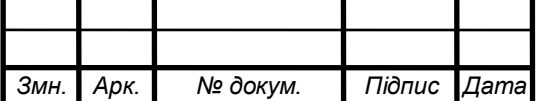

паратор, збільшення напруги на інвертуючому вході призведе до скорочення прямокутних імпульсів на його виході, що керують часом відкритого стану польового транзистора VТ2. В результаті зарядний струм зменшиться, і напруга повернеться до встановленого значення.

При заданих значеннях опорів резистивних дільників, напруга початку обмеження струму становить приблизно 14,4 або 28,8 В відповідно. Подальше збільшення напруги обмежується рівнями 14,5 або 29 В, оскільки зарядний струм зменшиться до нуля через дію ЕЕС через вузол на ОП DА4. Насправді струм знижується до певного мінімального рівня, за яким визначається завершення зарядки. Так, коли зарядний струм падає до 0,2...0,5 А для батарей ємністю 50...60 А·год, її можна вважати повністю зарядженою. Точний рівень зарядженості батарей можна визначити лише за допомогою ареометра, вимірюючи щільність електроліту.

Слід зазначити деякі особливості роботи ЗП. По-перше, спроба оператора збільшити струм за допомогою ручки змінного резистора R15 в зонах обмеження напруги зарядки (14,4...14,5 В і 28,8...29 В) не призведе до збільшення струму, оскільки це буде компенсовано дією ЕЕС. Якщо оператор залишить ручку в такому положенні, початковий зарядний струм при підключенні розрядженої батареї може виявитися більшим, ніж потрібно. По-друге, при підключенні батарей слід переконатися, що перемикач SА2 знаходиться у правильному положенні: "12" або "24". В іншому випадку, це може призвести до перезаряду або недозаряду батарей на 24 В [10].

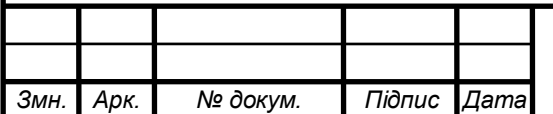

## **РОЗДІЛ 2 СПЕЦІАЛЬНА ЧАСТИНА**

### **2.1 Розрахунково-конструкторська частина**

**2.1.1 Опис компонування виробу. Обґрунтування вибору конструкційних матеріалів і покрить.**

Компонування друкованого вузла (ДВ) та друкованої плати (ДП) в радіотехніці є критично важливим процесом, що впливає на роботу, надійність і продуктивність електронного пристрою. Основні правила та рекомендації для компонування ДВ та ДП включають такі аспекти [9].

Планування та розміщення компонентів. Розміщуйте компоненти відповідно до їх функціональних блоків, що дозволяє зменшити довжину з'єднань та покращує електромагнітну сумісність. Високочастотні компоненти мають бути розміщені якомога ближче один до одного і до мікросхем, щоб мінімізувати довжину доріжок. Забезпечте надійне заземлення і живлення, використовуючи площі для заземлення та окремі шари для живлення.

Трасування доріжок. Вибирайте відповідну ширину доріжок, враховуючи струм та допустимий спад напруги, оскільки ширші доріжки знижують опір і покращують розсіювання тепла. Намагайтеся мінімізувати довжину критичних сигналів, особливо для високочастотних ліній. Уникайте гострих кутів (90 градусів), оскільки вони можуть спричиняти відбиття сигналу; краще використовувати кути 45 градусів.

Шари друкованої плати. Використовуйте багатошарові плати для складних схем, що дозволяє розділити шари живлення, заземлення та сигналів, зменшуючи взаємні перешкоди. Забезпечте екранування критичних сигналів шляхом розміщення їх між шарами заземлення або живлення 6].

Електромагнітна сумісність (ЕМС). Використовуйте безперервні заземлювальні площі під високочастотними компонентами для зменшення паразитних індуктивностей. Встановлюйте фільтри на лінії живлення і сигнальні лінії для

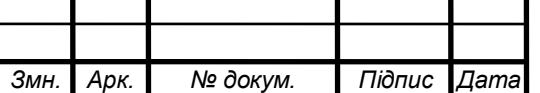

зменшення електромагнітних перешкод. Уникайте змішування аналогових та цифрових сигналів для зменшення шумів.

Тепловий менеджмент. Розміщуйте компоненти, що виділяють тепло, в місцях з кращою вентиляцією або використовуйте радіатори для відведення тепла. Забезпечте теплові шляхи від компонентів до тепловідводів або теплопровідних площ.

Тестування та обслуговування. Додавайте тестові точки для важливих сигналів, що дозволить легше діагностувати і обслуговувати плату. Використовуйте компоненти з поверхневим монтажем (SMD) для зменшення розмірів плати, але враховуйте можливість механічного впливу та охолодження.

Дотримання цих правил та рекомендацій допоможе створити ефективну, надійну та продуктивну друковану плату для різних застосувань в радіотехніці. [9]

### **2.1.2 Обґрунтування вибору конструкції**

Корпус даного пристрою виготовлений із металу та сама конструкція корпуса зображена в додатках на даний проект. Верхня та нижня кришки мають Пподібну форму. До верхньої кришки кріпляться перемикачі також кріпляться амперметр та резистор регулювання напругою.

До нижньої кришки кріпиться трансформатор за допомогою чотирьох гвинтів та шайб, та друкована плата за допомогою гвинтів та гайок. Також на корпус кріпляться запобіжники за допомогою шайб та гайок і шнур мережевий, щупи для підключення навантаження та діод на радіаторі.

Основною складовою частиною виробу є друкований вузол. На якому розміщено всі електрорадіоелементи пристрою. Друкована плата являється двосторонньою, але при цьому має досить велику кількість електричних з'єднань і при цьому потрібно забезпечити компактність пристрою, тому було використано металізацію отворів та більш компактне встановлення ЕРЕ, за допомогою таких методів було спрощено розробку конструктиву плати друкованої.

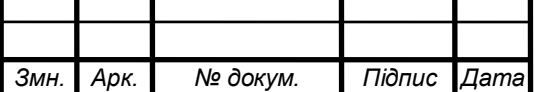

2024.КВР.172.403.007.000.000 ПЗ

Забезпечуємо оптимальне ущільнення розташування компонентів, усуваємо істотні паразитні електричні з'єднання, що впливають на технічні параметри виробу.

Взаємне розташування елементів виробу забезпечує доцільність складання та регулювання конструкції.

Відстань між корпусами має бути не менше 1,5 мм. Інтегральні мікросхеми контактів розташовані з одного боку друкованої плати, оскільки встановлення відбувається через отвори, а кінці контактів стирчать із задньої частини друкованої плати [1].

## **2.1.3 Опис і обґрунтування вибору елементної бази**

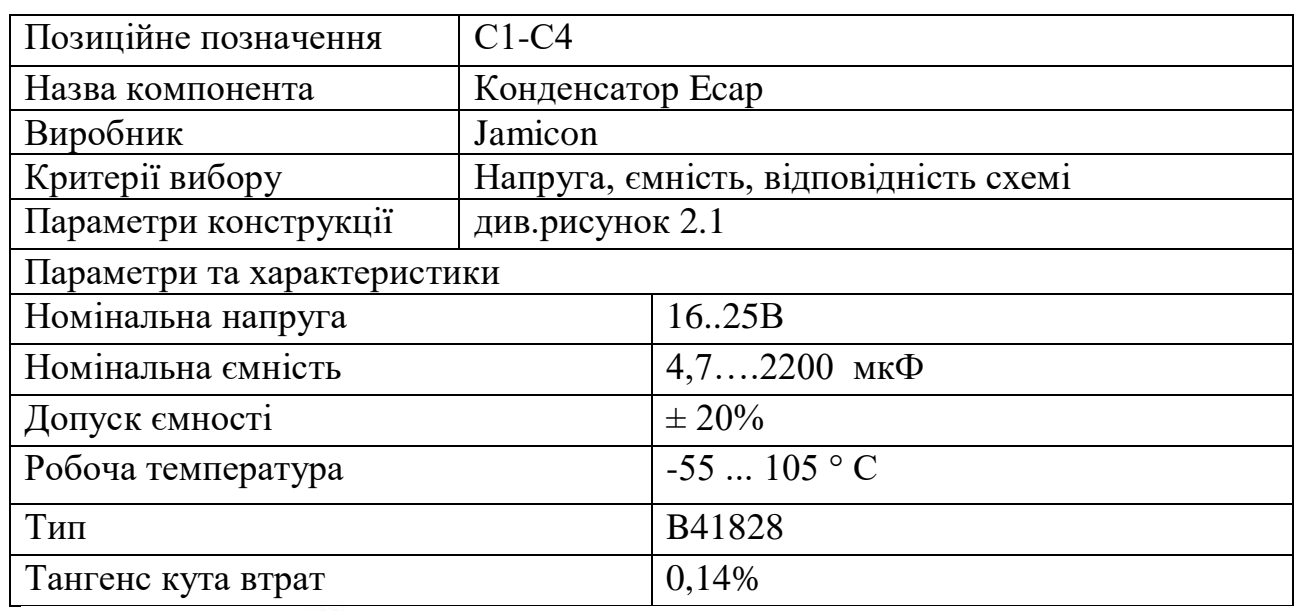

Таблиця 2.1 - Конденсатор типу Ecap [11]

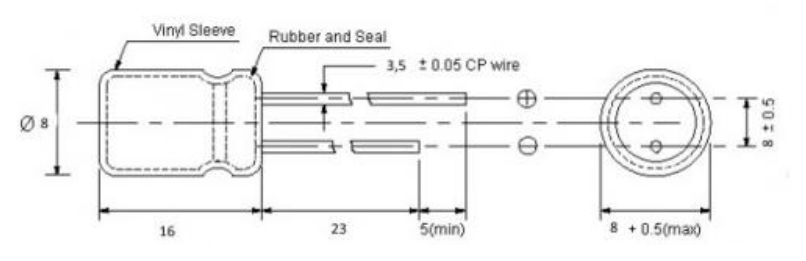

Рисунок 2.1- Габаритні розміри конденсатора типу Ecap

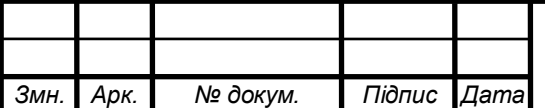

2024.КВР.172.403.007.000.000 ПЗ

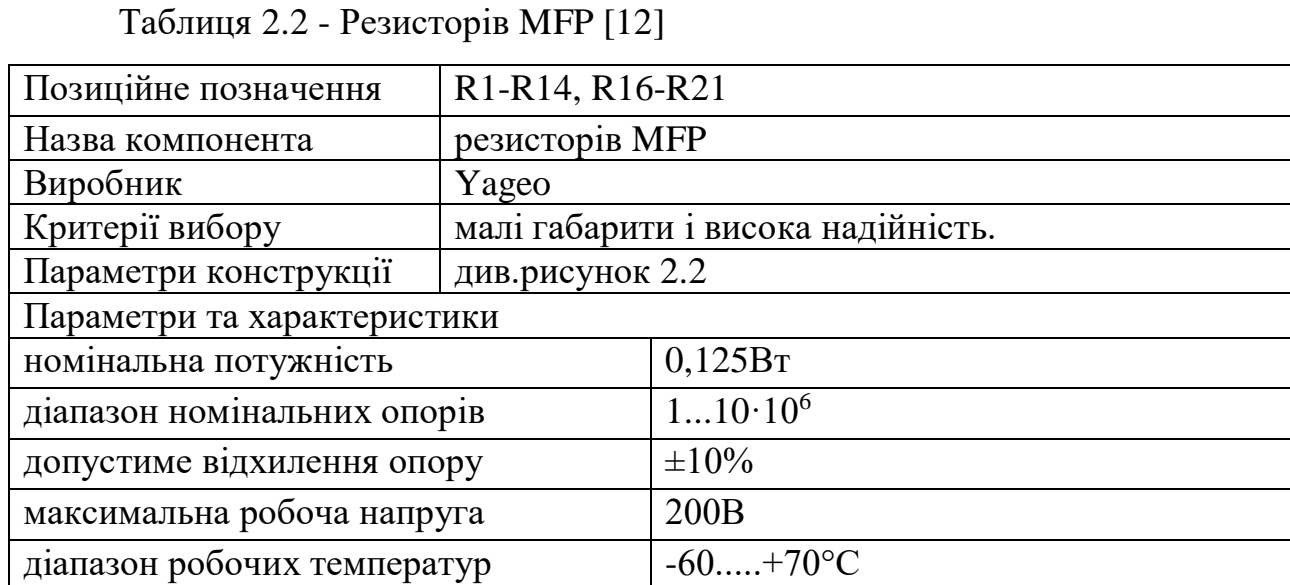

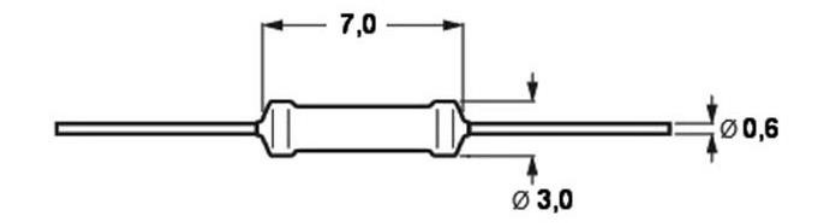

Рисунок 2.2- Габаритні розміри резисторів MFP "Yageo"

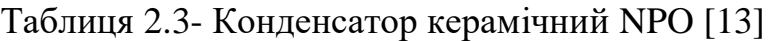

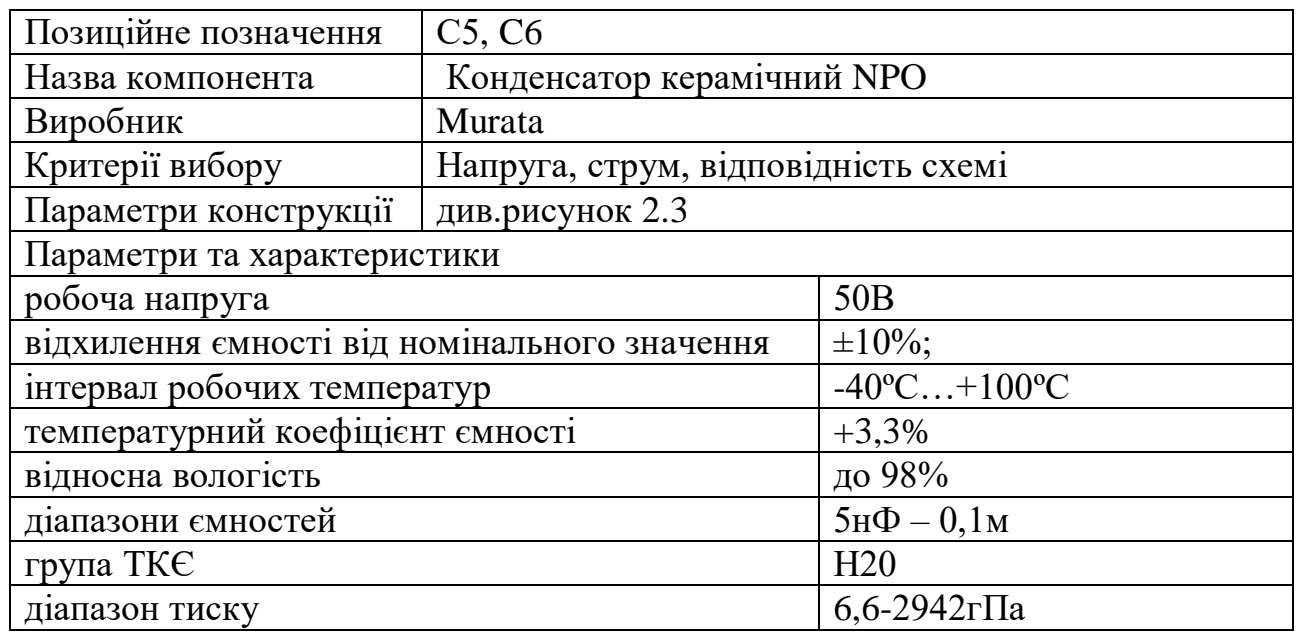

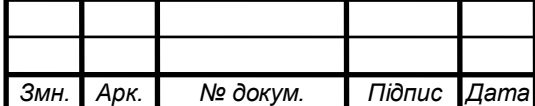

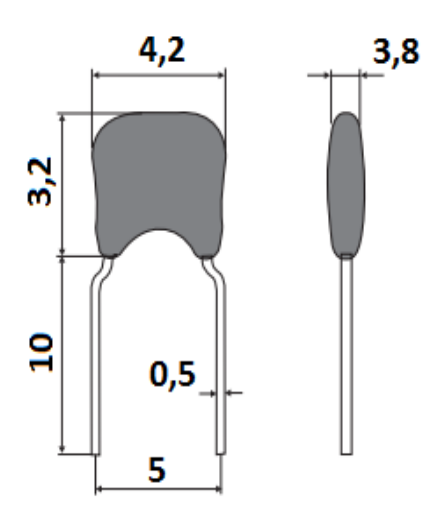

Рисунок 2.3- Габаритні розміри b37979 "Epcos"

Таблиця 2.4- Перемикач A21B1H10 [14]

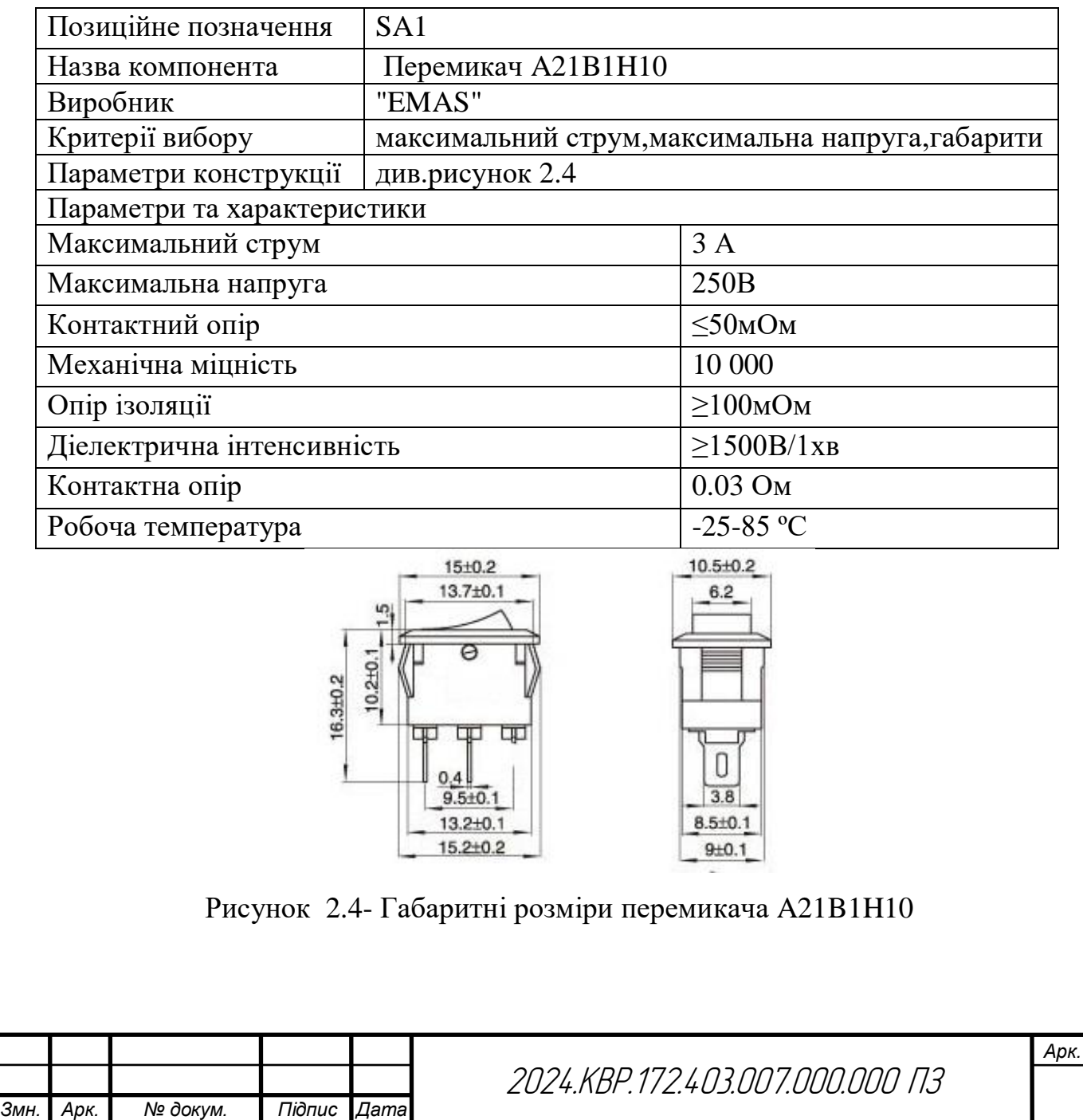

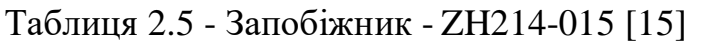

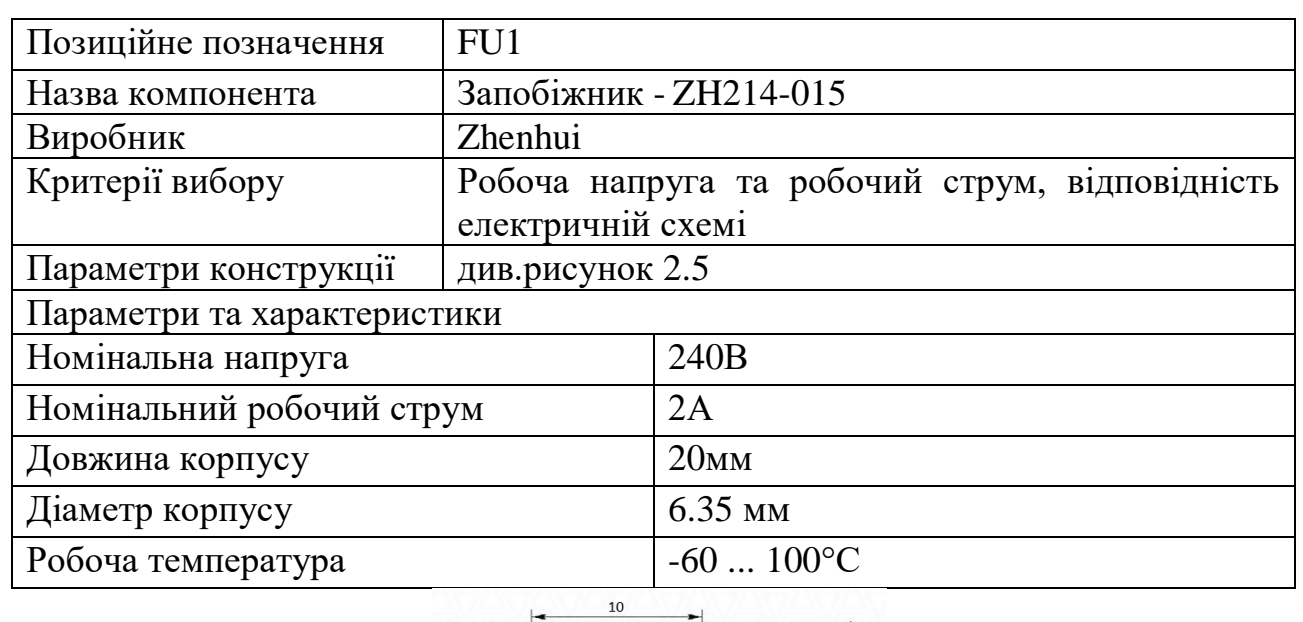

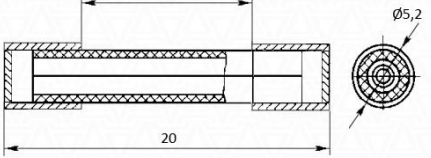

Рисунок 2.5- Габаритні розміри запобіжника ZH214-015

Таблиця 2.6 - Змінні резистори 16K1 [16]

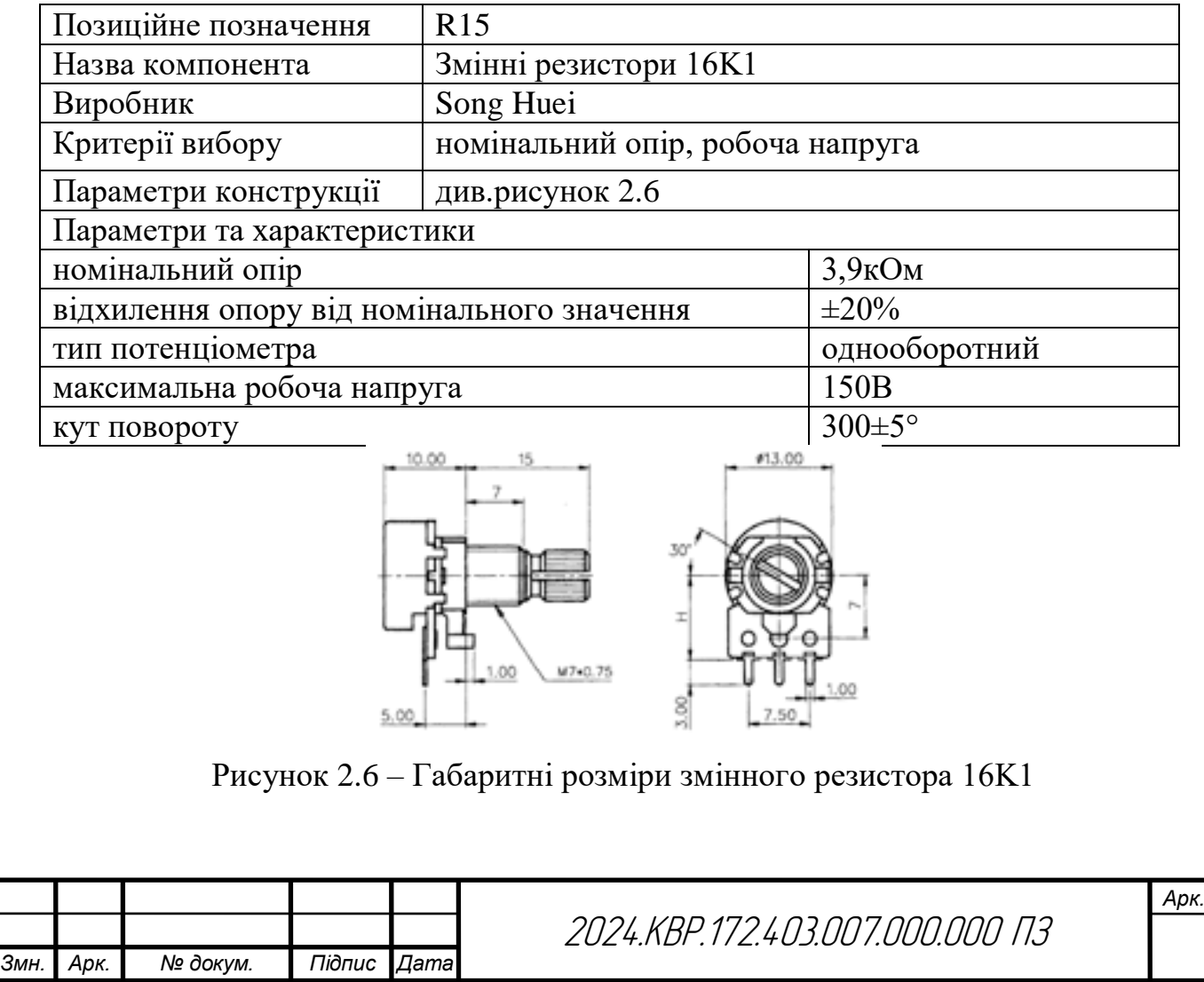

Таблиця 2.7 - Трансфоратор B78386-P1116-A [17]

| Позиційне позначення                             | TV1                                            |           |
|--------------------------------------------------|------------------------------------------------|-----------|
| Назва компонента                                 | Трансфоратор В78386-Р1116-А                    |           |
| Виробник                                         | <b>Epcos</b>                                   |           |
| Критерії вибору                                  | Конструкція, вихідна напруга та вихідний струм |           |
| Параметри конструкції                            | див.рисунок 2.7                                |           |
| Параметри та характеристики                      |                                                |           |
| вихідна напруга                                  |                                                | 15B       |
| вихідний струм                                   |                                                | 2A        |
| електрична міцність первинної-вторинної ізоляції |                                                | 4000B     |
| електрична міцність вторинної-вторинної ізоляції |                                                | 600B      |
| напруга живлення                                 |                                                | 220B      |
| допустимі відхилення вторинних напруг            |                                                | $\pm 5\%$ |

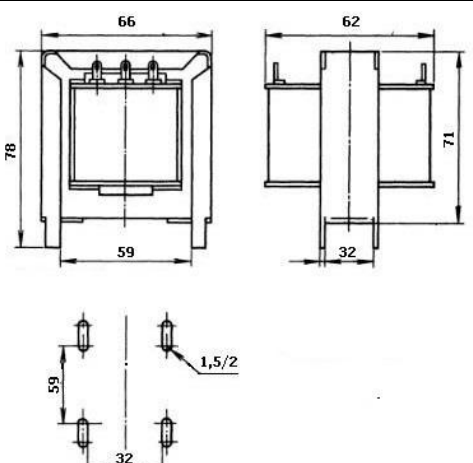

Рисунок 2.7– Габаритні розміри трансформатора B78386-P1116-A

Таблиця 2.8 - Діод 1N5817 "SUNMATE" [18]

*Змн. Арк. № докум. Підпис Дата*

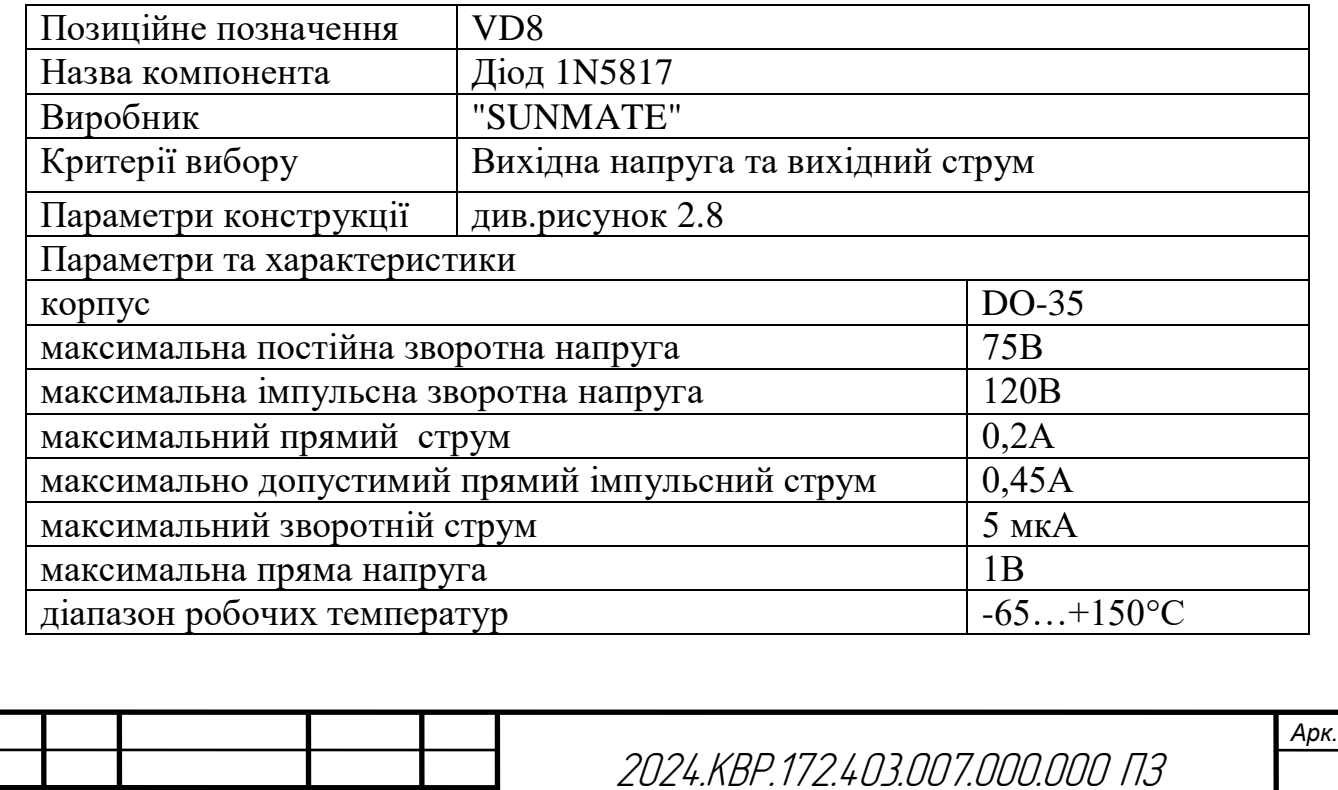

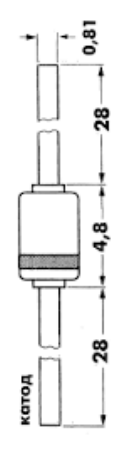

# Рисунок 2.8 – Габаритні розміри діода 1N5817

Таблиця 2.9 - Діод SF28 "Hottech" [19]

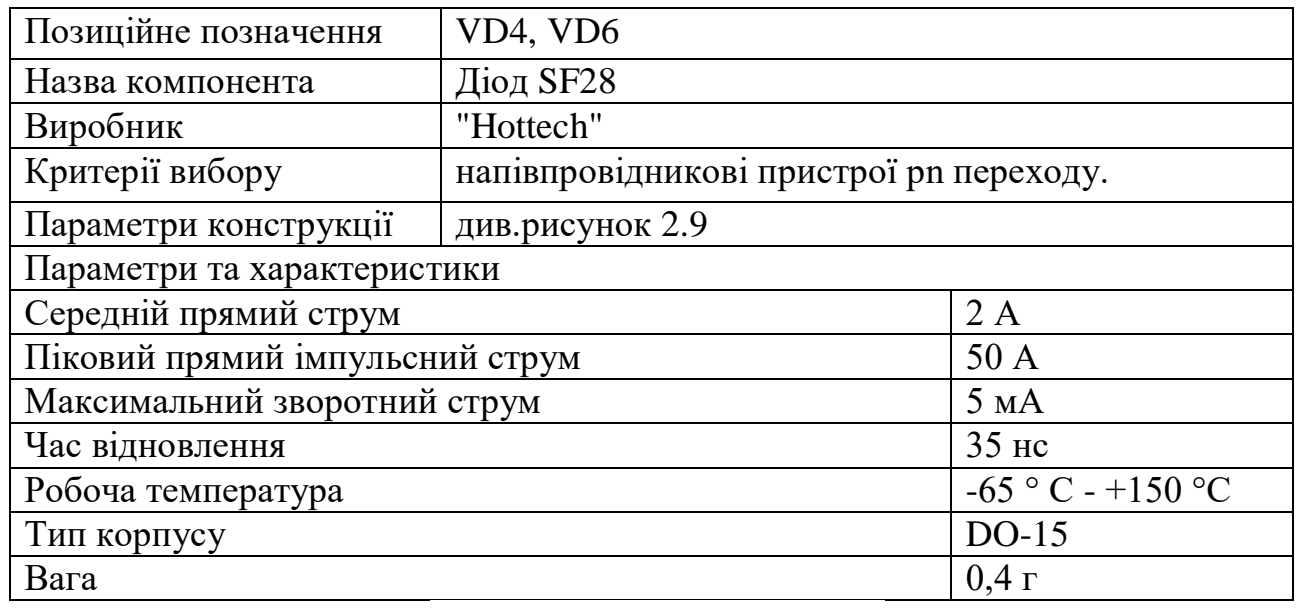

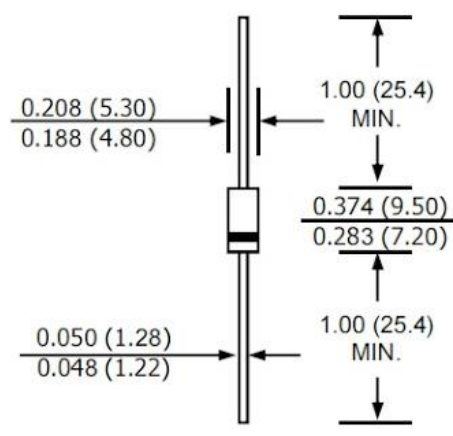

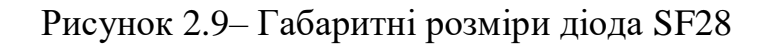

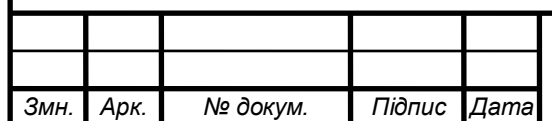

2024.КВР.172.403.007.000.000 ПЗ

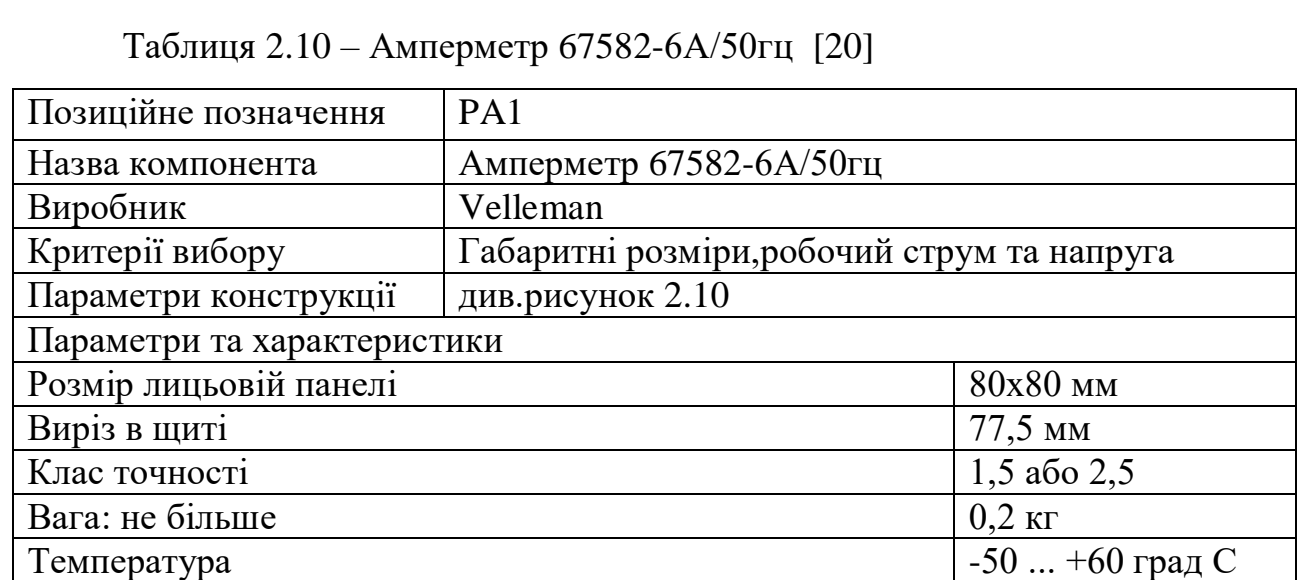

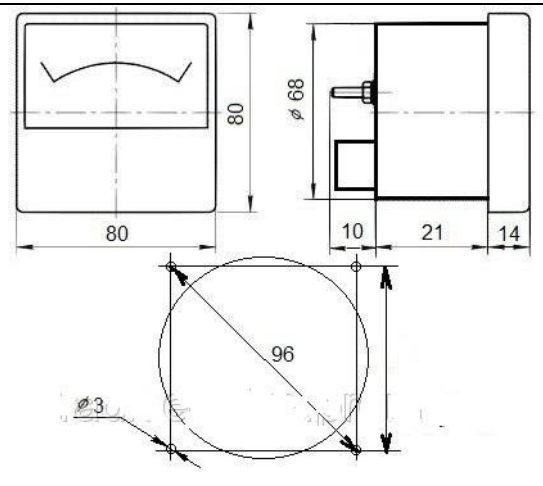

Рисунок 2.10 – Габаритні розміри амперметра 67582-6А/50гц

Таблиця 2.11 – Перемикач ASW-09-102 "Jietong Switch" [21]

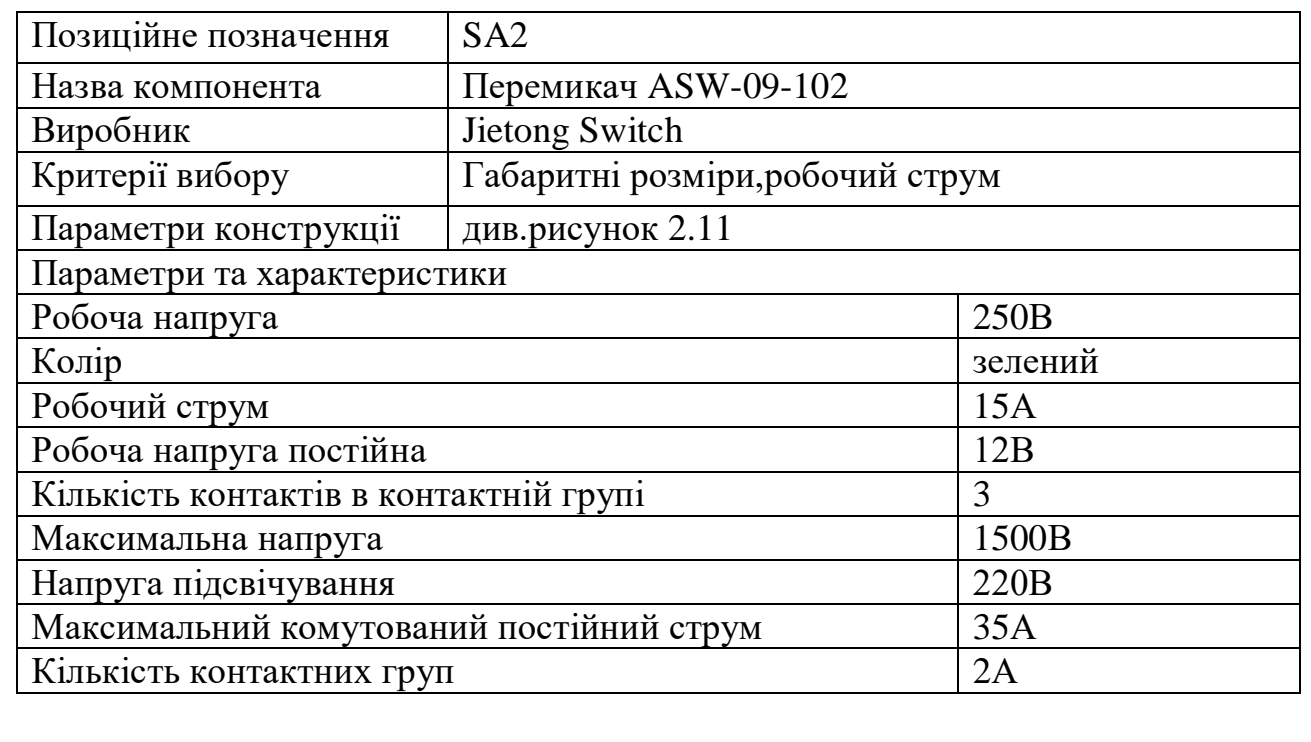

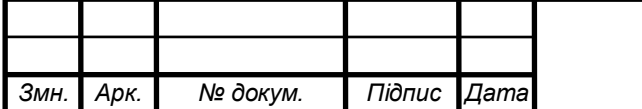

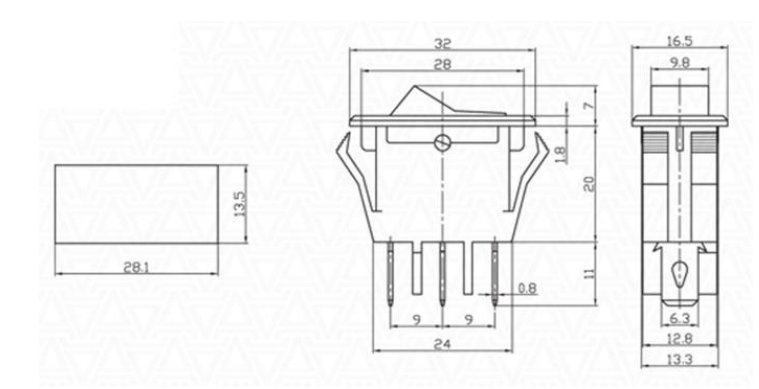

Рисунок 2.11 – Габаритні розміри перемикача ASW-09-102

Таблиця 2.12 - Оптопара 4N35 [22]

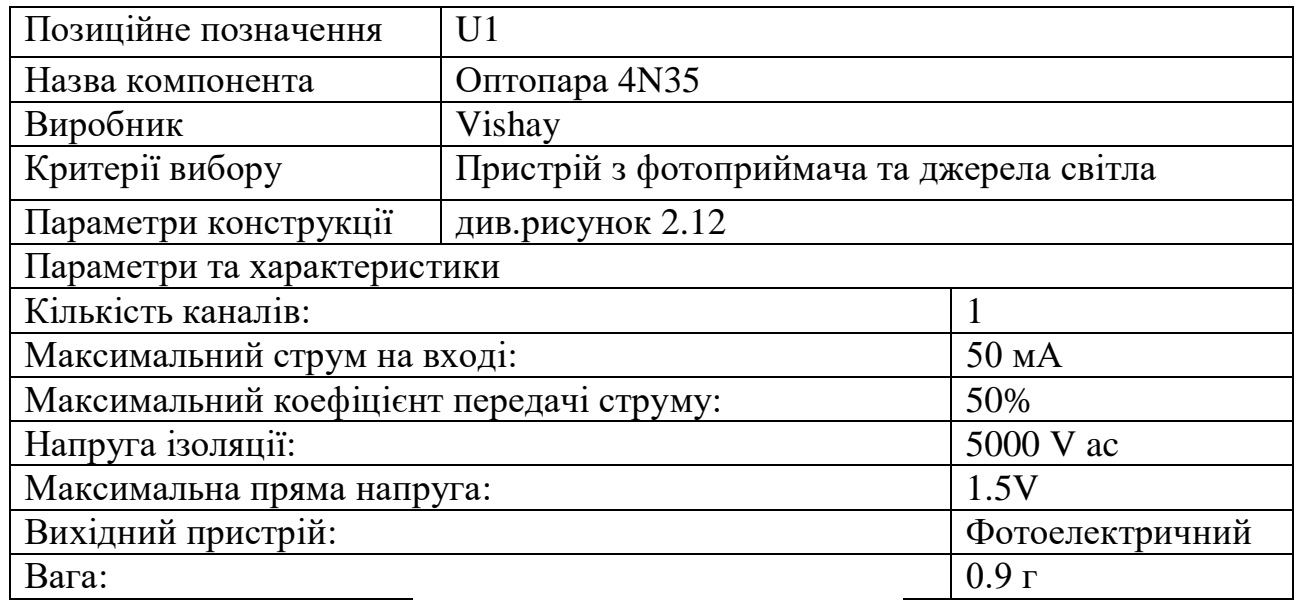

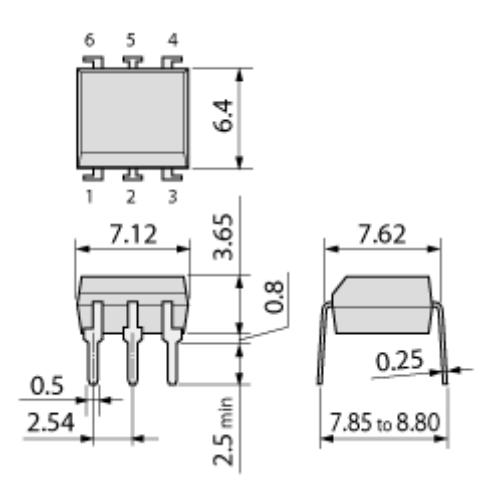

Рисунок 2.12 – Габаритні розміри оптопари 4N35

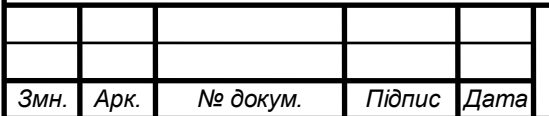

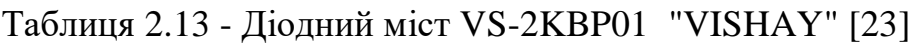

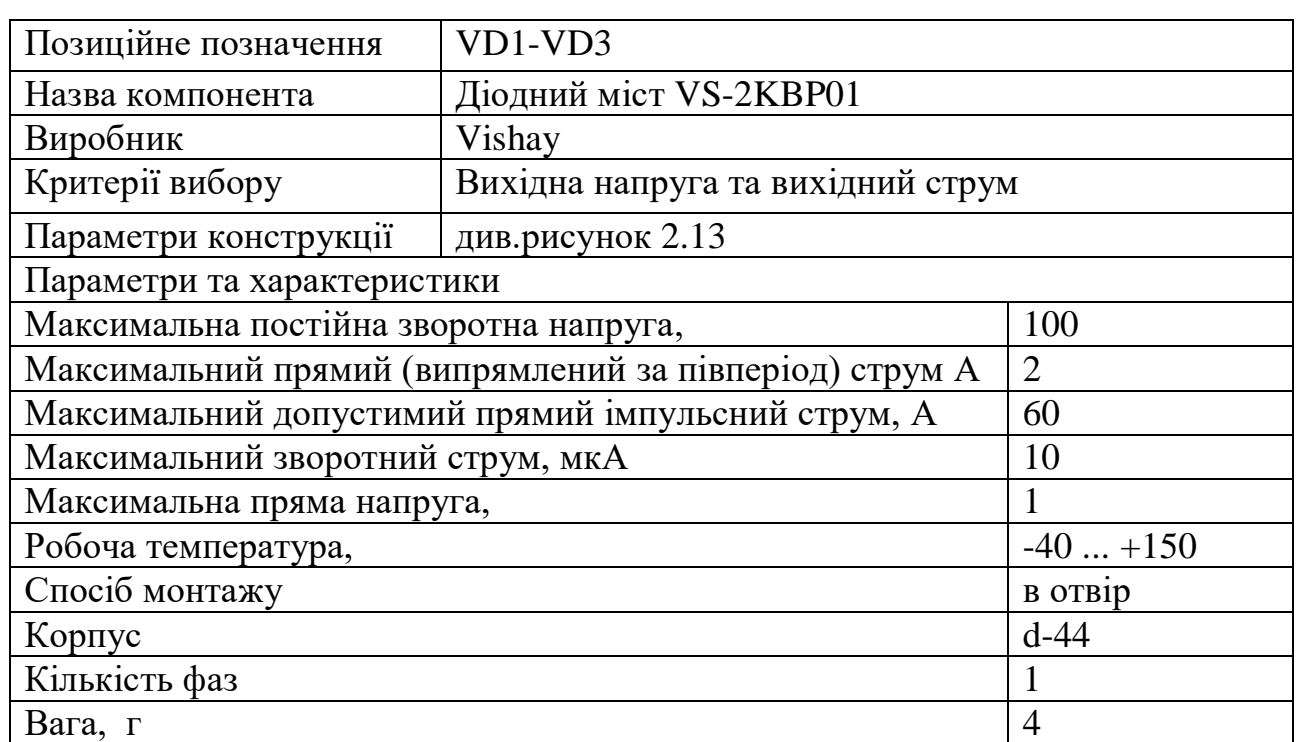

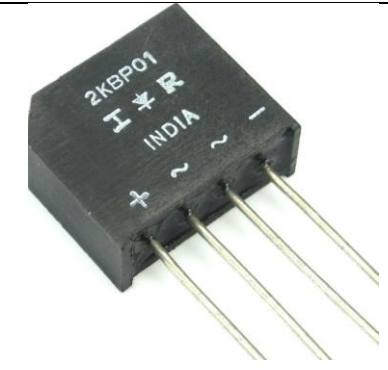

Рисунок 2.13– Зовнішній вигляд діодного моста VS-2KBP01

Таблиця 2.14 - Транзистор BC547A "Central" [24]

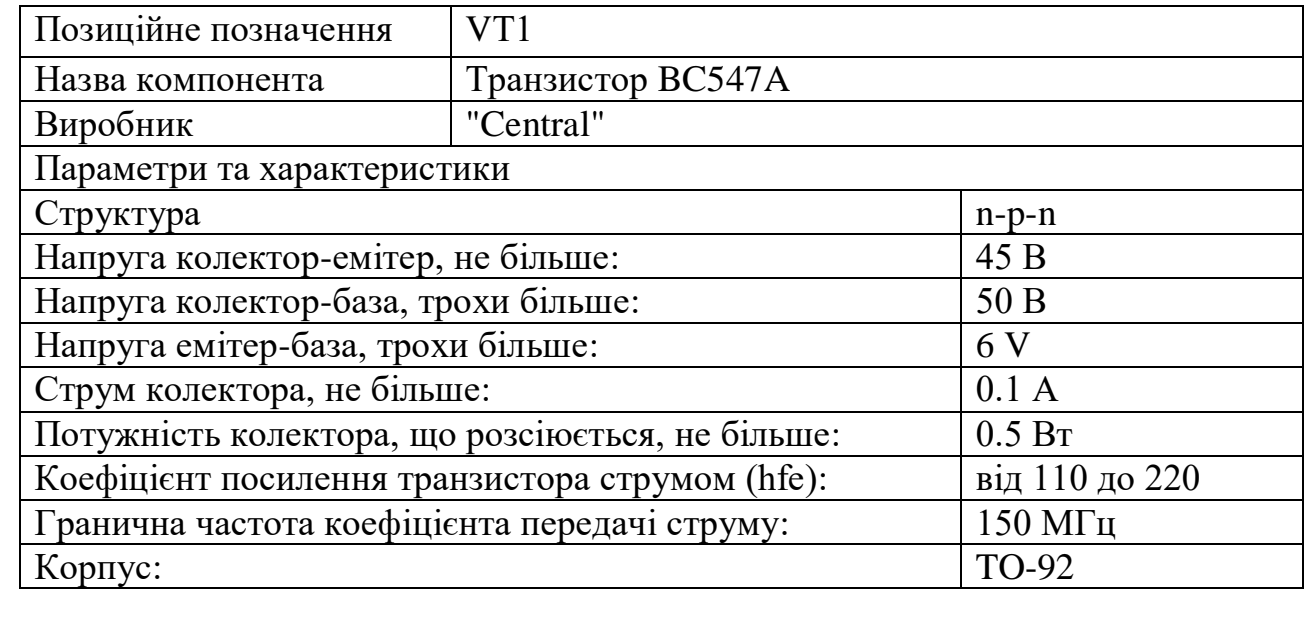

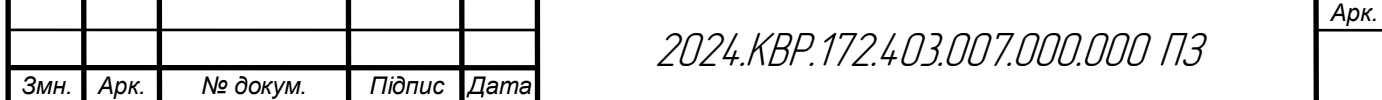

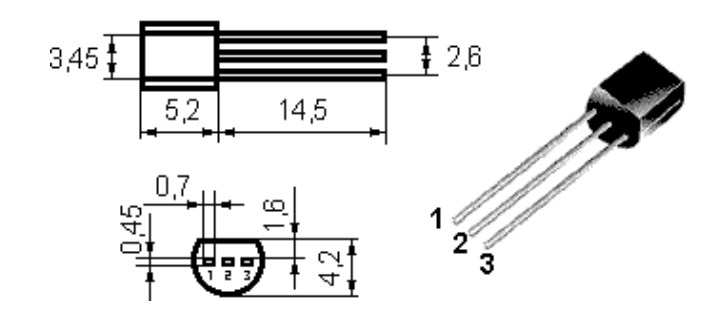

Рисунок 2.14– Габаритні розміри транзистора BC547A "Central"

Таблиця 2.15 - Мікросхема TL072CN "HGSEMI" [25]

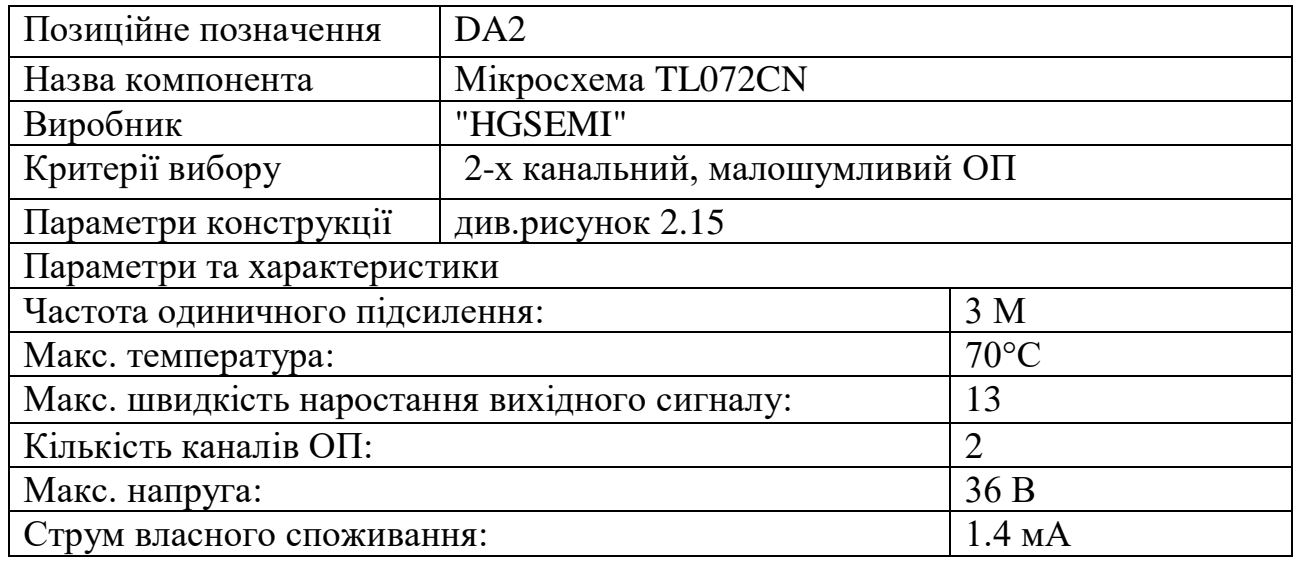

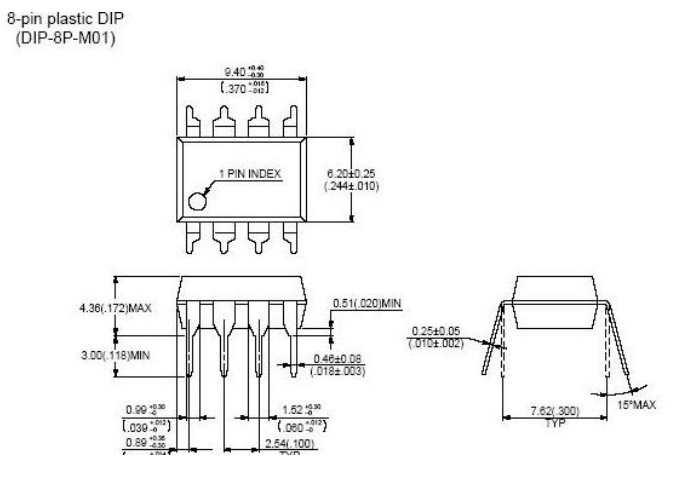

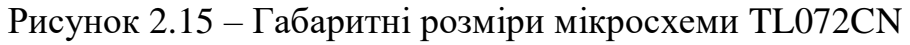

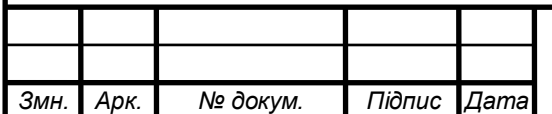

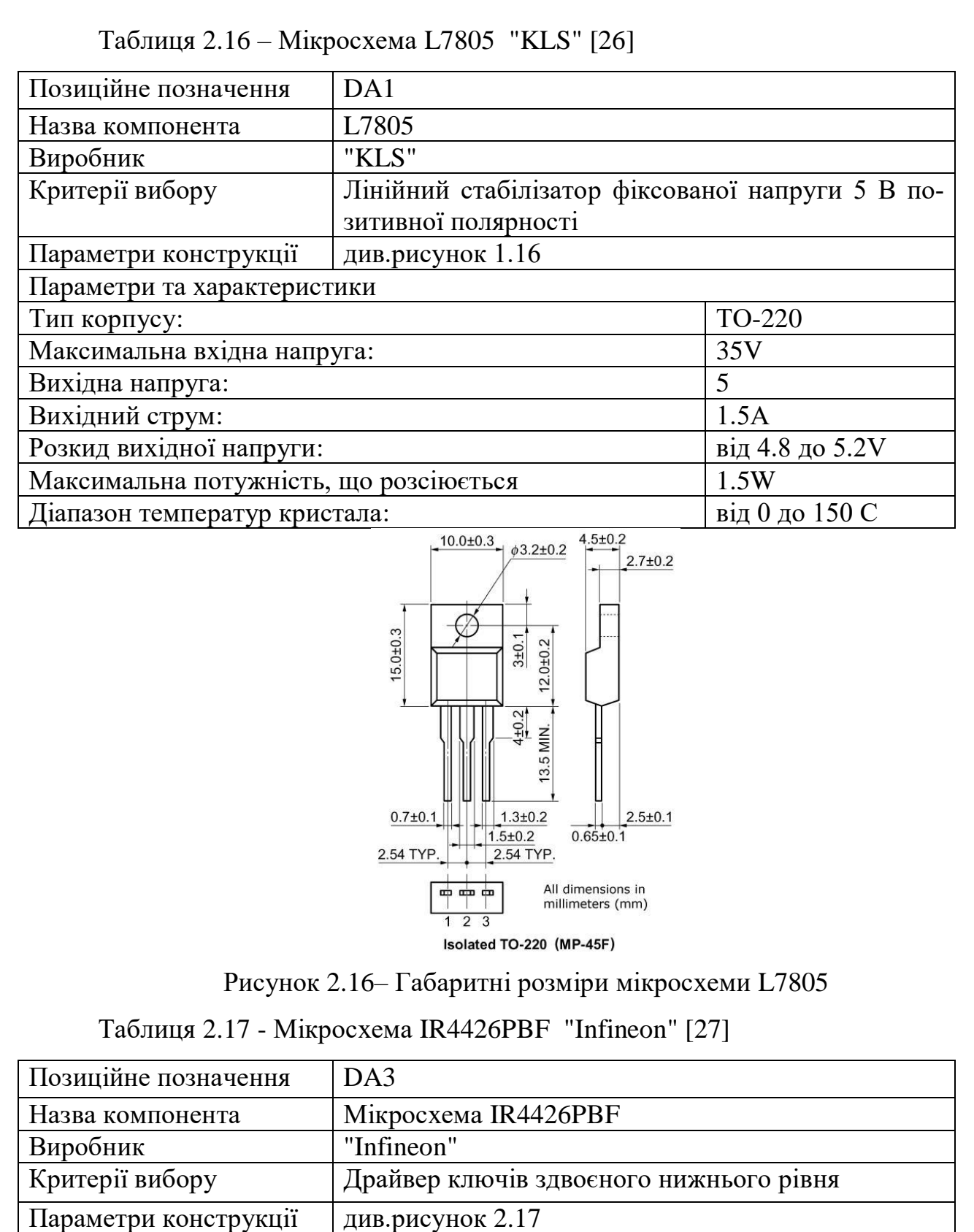

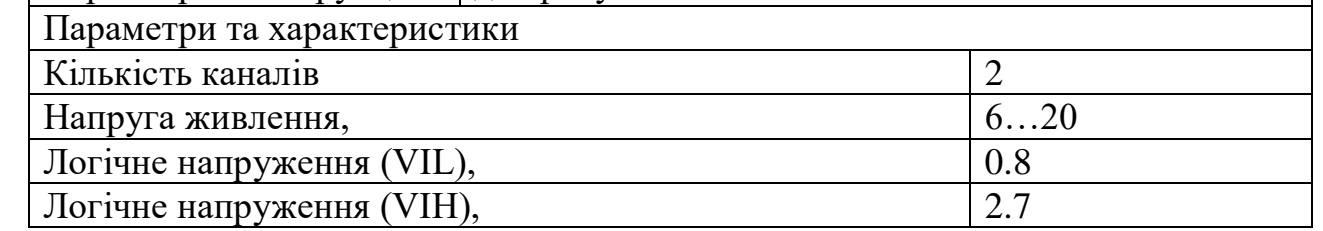

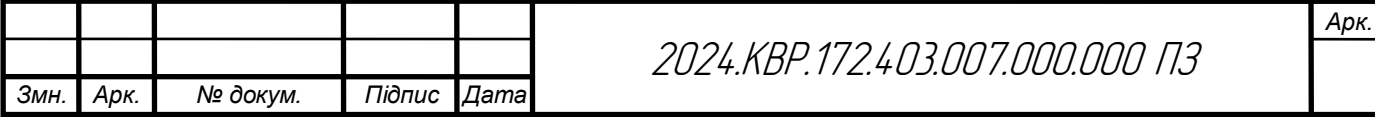

## Продовження таблиці 2.17

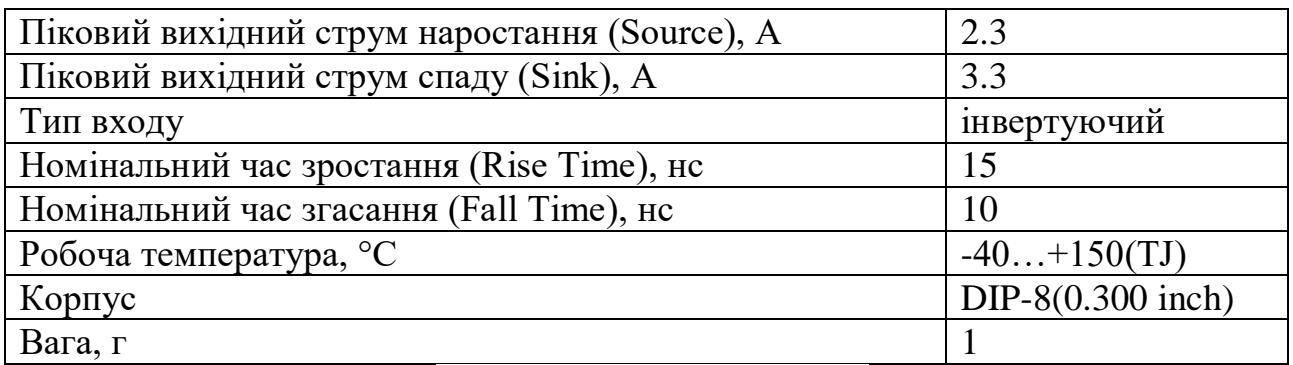

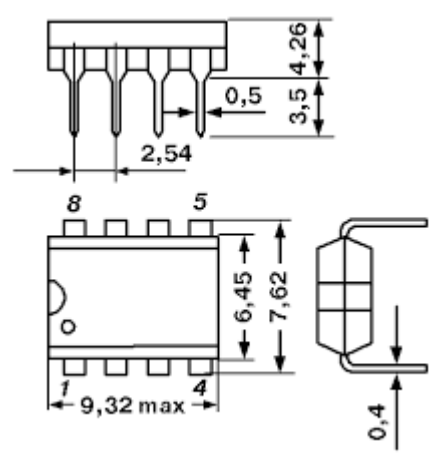

Рисунок 2.17 – Габаритні розміри мікросхеми IR4426PBF

## **2.1.4 Розрахунок електричних параметрів окремих каскадів**

В даному пункті виконуємо електричний розрахунок випрямляючого моста на діодному мості VD1 та ємнісного згладжувального фільтра на конденсаторі С1. Нижче приведена схеми електрична принципова випрямляча і ємнісного фільтра, який зображений на рисунку 2.18 [1]:

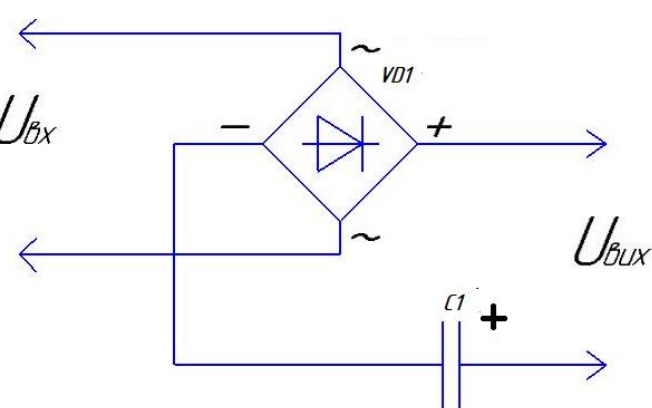

Рисунок 2.18- Схема електрична принципова випрямляча та ємнісного фільтра

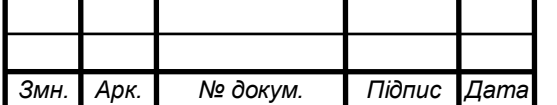

2024.КВР.172.403.007.000.000 ПЗ

Вихідні дані для розрахунку:

- Номінальна випрямлена напруга  $U_0$ =45В;

- Номінальний струм навантаження  $I_0 = 3$  А;

- Коефіцієнт пульсацій  $K_{\pi0}$ =0,03 %;

Визначення основних параметрів і вибір діодів.

Uзв – зворотна напруга;

Іпр.сер – середнє значення прямого струму;

І<sup>m</sup> – амплітуда імпульсного струму.

В подальшому процесі розрахунку випрямлячів ці значення параметрів діодів уточнюються.

Таблиця 2.18 Формули для розрахунку мостового випрямляча

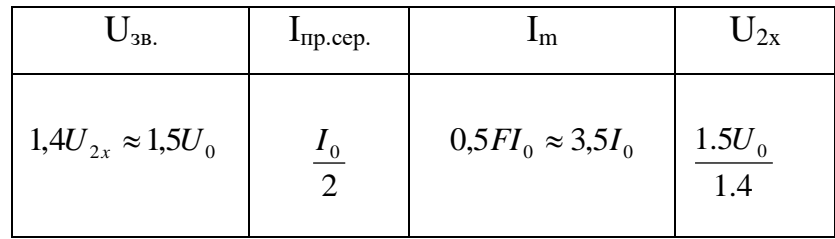

$$
U_{\scriptscriptstyle{36}} = 1.5 \cdot U_0 \quad , \tag{2.1}
$$

$$
U_{38} = 1.5 \cdot 45 = 67,5(B)
$$
.

$$
I_{np.cep} = \frac{I_0}{2} \tag{2.2}
$$

$$
I_{np.cep} = \frac{3}{3} = 1(A)
$$
  

$$
I_m = 3.5 \cdot I_0
$$
 (2.3)

 $I_m$  = 3,5 · 1 = 3,5(*A*)

З довідника по напівпровідникових діодах вибираємо тип діода, параметри якого  $U_{3B,max}$  – максимально-допустима зворотна напруга і  $I_{np,cep,max}$  – макси-

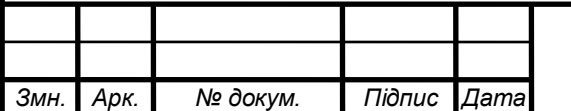

2024.КВР.172.403.007.000.000 ПЗ

мально-допустимий прямий середній струм трохи перевищують розраховані значення:  $U_{3B,max} > U_{3B}$ ;  $I_{np,cep,max} > I_m$ .

За розрахованими значеннями параметрів вибираємо з довідника чотири діоди типу 1N4007.

Розрахунок прямого опору випрямляючого діода за наближеною формулою:

$$
r_{np} \approx \frac{U_{np,cep}}{3 \cdot I_{np,cep}},
$$
\n(2.4)

де Uпр.сер. – середня пряма напруга діода, В (з довідника).

$$
r_{np} \approx \frac{1.2}{3 \cdot 1} = 0,4(O_M)
$$
\n(2.5)

Визначення активного опору фази випрямляча r за формулою:

$$
r = 0.7 + 2 \cdot 0.4 = 1.5(0M) \tag{2.6}
$$

Визначення ємності конденсатора фільтра за формулою:

$$
C_0 = \frac{H}{rK_{\pi 0}}\tag{2.7}
$$

де  $C_0$  – ємність, мк $\Phi$ ;

 $r$  – опір, Ом.

$$
C_0 = \frac{45}{1,5 \cdot 0,03} = 1000(\mu \kappa \Phi)
$$

Розраховуємо робочу напругу:

$$
U_{\rho\circ\delta} = \sqrt{2}U_{2x} \tag{2.8}
$$

$$
U_{po6} = 2,5.10 = 25(B)
$$

Обрано конденсатор керамічний ECAP-25 В-1000 мкФ ±20% "Jamicon".

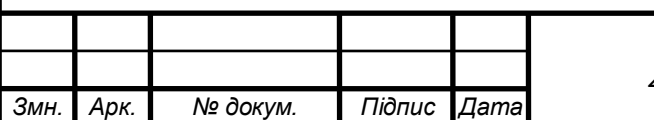

2024.КВР.172.403.007.000.000 ПЗ

**2.1.5 Опис конструкції друкованої плати. Розрахунок параметрів друкованого монтажу**

Виходячи з технологічних можливостей виробництва вибрано комбінований метод виготовлення, 4 клас точності друкованої плати ОСТ 4.010.022-85.

Визначаємо мінімальну ширину друкованого провідника, мм., по постійному струму для кіл живлення і заземлення [9]:

$$
b_{\min1} = \frac{I_{\max}}{i_{\text{ion}} * t} = \frac{5A}{48 \frac{A}{\mu M^2} * 0.035M} = 2.97 \text{ nm}
$$
\n(2.9)

де Іmax- допустима густина струму, який протікає в провідниках.

Визначається із аналізу принципової схеми, *Імах* = 5А ;

 Ідоп – допустима густина струму, вибирається в залежності від методу виготовлення плати з табл.,

*jдоп = 48А/мм<sup>2</sup>* , t – товщина провідника, 35мкм=0,035м

Визначаємо мінімальну ширину провідника, мм., виходячи з допустимого падіння напруги на ньому:

$$
b_{\min 2} = \frac{\rho * I_{\max} * l}{U_A * t} = \frac{0.0175 \frac{O_{M.MM}^2}{M} * 5A * 0.6M}{1B * 0.035M} = 1.5 M M
$$
\n(2.10)

де: *р = 0,0175 Ом\*мм<sup>2</sup> /м* – питомий об'ємний опір,

*L = 0,6м* – довжина провідника,

*Uдоп = 1В* – допустиме падіння напруги.

Визначаємо номінальне значення діаметрів монтажних отворів d:

$$
d = d_E + |\Delta d_{\mu, \varepsilon}| + r \tag{2.11}
$$

де: *d<sup>E</sup>* – максимальний діаметр виводу встановленого ЕРЕ (діаметр вивода ЕРЕ.)

*∆dH.B*. – нижнє граничне відхилення від номінального діаметру монтажного отвору (0,1 для всіх)

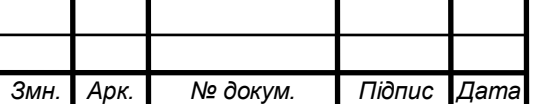

2024.КВР.172.403.007.000.000 ПЗ

*r* – різниця між мінімальним діаметром отвору і максимальним діаметром вивода ЕРЕ, її вибирають в межах 0,1…0,4мм. Розрахункові значення d зводяться до нормалізованого ряду отворів: 1,1; 1,3; 1,5 мм.

 $d_{E1} = 0.7$ -для мікросхем;

*dE2*=0,9- для конденсаторів, резисторів, діодів, транзисторів.

*dE3* =1,1-для транзистора VT2, діодного моста VD4, резисторів R2.

$$
d = d_{E1} + |\Delta d_{\mu, e}| + r = 0,7 + \frac{1}{20},1\frac{1}{20} + 0,4 = 1, 1 \text{ and}
$$
\n
$$
d = d_{E2} + |\Delta d_{\mu, e}| + r = 0,9 + \frac{1}{20},1\frac{1}{20} + 0,4 = 1, 3 \text{ and}
$$
\n
$$
d = d_{E3} + |\Delta d_{\mu, e}| + r = 0,9 + \frac{1}{20},1\frac{1}{20} + 0,4 = 1, 5 \text{ and}
$$

Приймаємо такі стандартні діаметри отворів;1,1;1,3;1,5.

Розраховуємо діаметр контактних площадок.

$$
D_{\min} = D_{1\min} + 1,5h\phi + 0,03\tag{2.12}
$$

де: *hф* – товщина фольги; *D1min* – мінімальний ефективний діаметр площадки;

$$
D_{1\min} = 2\left(b_m + \frac{d_{\max}}{2} + \delta d + \delta p\right) \tag{2.13}
$$

де: *b<sup>м</sup>* – відстань від краю просвердленого отвору до краю контактної площадки;

 $b<sub>y</sub> = 0.06$  MM.

#### $\delta_d$  *i*  $\delta_p$  - допуски на розташування отворів *i* контактних площадок;

 $δ$ <sup>*d*</sup> = 0,25мм,  $δ$ <sup>*p*</sup> = 0,4мм.

*dmax* - максимальний діаметр просвердленого отвору, мм:

$$
d_{\text{max}} = d + \Delta d + (0, 1 \dots 0, 15) \tag{2.14}
$$

де: *∆d* - допуск на отвір.

$$
d_{max1} = 1, I+0, I+0, I=1, 3 \text{ and}
$$

$$
d_{max2} = 1, 3+0, I+0, I=1, 5 \text{ and}
$$

$$
d_{max3} = 1, 3+0, I+0, I=1, 7 \text{ and}
$$

$$
D_{1min1} = 2\left(0, 06 + \frac{1, 3}{2} + 0, 25 + 0, 4\right) = 2, 72 \text{ and}
$$

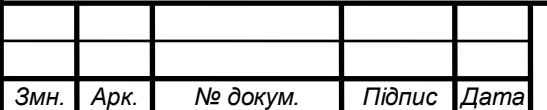

## 2024.КВР.172.403.007.000.000 ПЗ

$$
D_{1\min 2} = 2\left(0,06 + \frac{1,5}{2} + 0,25 + 0,4\right) = 2,92mm
$$
  

$$
D_{1\min 3} = 2\left(0,06 + \frac{1,7}{2} + 0,25 + 0,4\right) = 3,12mm
$$
  

$$
D_{\min 1} = 2,92 + 1,5 \cdot 0,035 + 0,03 = 2,8mm
$$
  

$$
D_{\min 2} = 2,92 + 1,5 \cdot 0,035 + 0,03 = 3,mm
$$
  

$$
D_{\min 3} = 3,12 + 1,5 \cdot 0,035 + 0,03 = 3,2 \text{ mm}
$$

Максимальний діаметр контактної площадки:

$$
D_{max} = D_{min} + (0, 02...0, 06)
$$
  
\n
$$
D_{max1} = 2, 82 + 0, 02 = 2, 82MM
$$
  
\n
$$
D_{max2} = 3 + 0, 02 = 3, 02MM
$$
  
\n
$$
D_{max3} = 3, 2 + 0, 02 = 3, 22MM
$$
 (2.15)

Визначаємо ширину провідників. Мінімальна ширина провідників для ДДП і зовнішніх шарів БДП, які виготовлені комбінованим методом:

$$
b \min = b1 \min + 1.5h\phi + 0.03 \tag{2.16}
$$

де  $b_{1min}$  - мінімальна ефективна ширина провідника, мм.  $b_{1min} = 0.15$  мм для плат 4- го класу точності.

$$
b \min = 0.15 + 1.5 * 0.035 + 0.03 = 0.23 \text{mm}
$$

Визначаємо мінімальну відстань між елементами провідного матеріалу. Мінімальна відстань між провідником і контактною площадкою:

$$
S_{1\min} = L_0 - \left[ \left( \frac{D_{\max}}{2} + \delta p \right) + \left( \frac{d_{\max}}{2} + \delta 1 \right) \right]
$$
(2.17)  

$$
S_{1\min} = 2.5 - \left[ \left( \frac{2.82}{2} + 0.4 \right) + \left( \frac{1.3}{2} + 0.05 \right) \right] = -0.01 \text{ nm}
$$
  

$$
S_{1\min} = 2.5 - \left[ \left( \frac{3.02}{2} + 0.4 \right) + \left( \frac{1.5}{2} + 0.05 \right) \right] = -0.21 \text{ nm}
$$
  

$$
S_{1\min} = 2.5 - \left[ \left( \frac{3.22}{2} + 0.4 \right) + \left( \frac{1.7}{2} + 0.05 \right) \right] = -0.41 \text{ nm}
$$

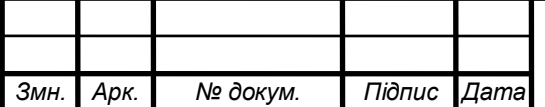

## 2024.КВР.172.403.007.000.000 ПЗ

де: *L<sup>o</sup>* – відстань між центрами відповідних елементів;

Мінімальна відстань між двома контактними площадками:

$$
S_{2min} = L_0 - (D_{max} + 2\delta_p)
$$
  
\n
$$
S_{2min1} = 2, 5-(2, 82+2 \cdot 0, 4) = -1, 12MM
$$
  
\n
$$
S_{2min2} = 2, 5-(3, 02+2 \cdot 0, 4) = -1, 32MM
$$
  
\n
$$
S_{2min3} = 2, 5-(3, 22+2 \cdot 0, 4) = -1, 52MM
$$
 (2.18)

Мінімальна відстань між двома провідниками:

$$
S_{3min} = L_0 - (D_{max} + 2\delta_1)
$$
\n
$$
S_{3min1} = 2, 5 - (2, 82 + 2 \cdot 0, 05) = -0, 42MM
$$
\n
$$
S_{3min2} = 2, 5 - (3, 02 + 2 \cdot 0, 05) = -0, 62MM
$$
\n
$$
S_{3min3} = 2, 5 - (3, 22 + 2 \cdot 0, 05) = -0, 82MM
$$
\n(2.19)

У зв'язку із тим, що в розрахунку виходять від'ємні значення, то необхідно контактні площадки робити овальними для резисторів, конденсаторів електролітичних і керамічних, мікросхем, діодів, транзисторів.

### **2.1.6 Розрахунок надійності проектованого пристрою**

Розрахунок надійності проектованого пристрою є важливим етапом у процесі розробки, що дозволяє оцінити довговічність та стійкість пристрою до відмов. Цей розрахунок включає декілька основних кроків і методик, які допомагають визначити, наскільки пристрій буде надійним у реальних умовах експлуатації.

Надійність – це властивість виробу виконувати задані функції в певних умовах експлуатації при збереженні значень основних параметрів в заданих межах.

Імовірність безвідмовної роботи вказує на те, яка частина виробів із заданої їх кількості буде працювати безвідмовно протягом заданого часу.

Розрахунок надійності проектованого виробу проводимо за допомогою спеціальної програми NAD\_Release [28]:

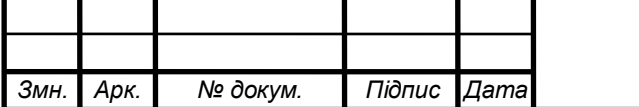

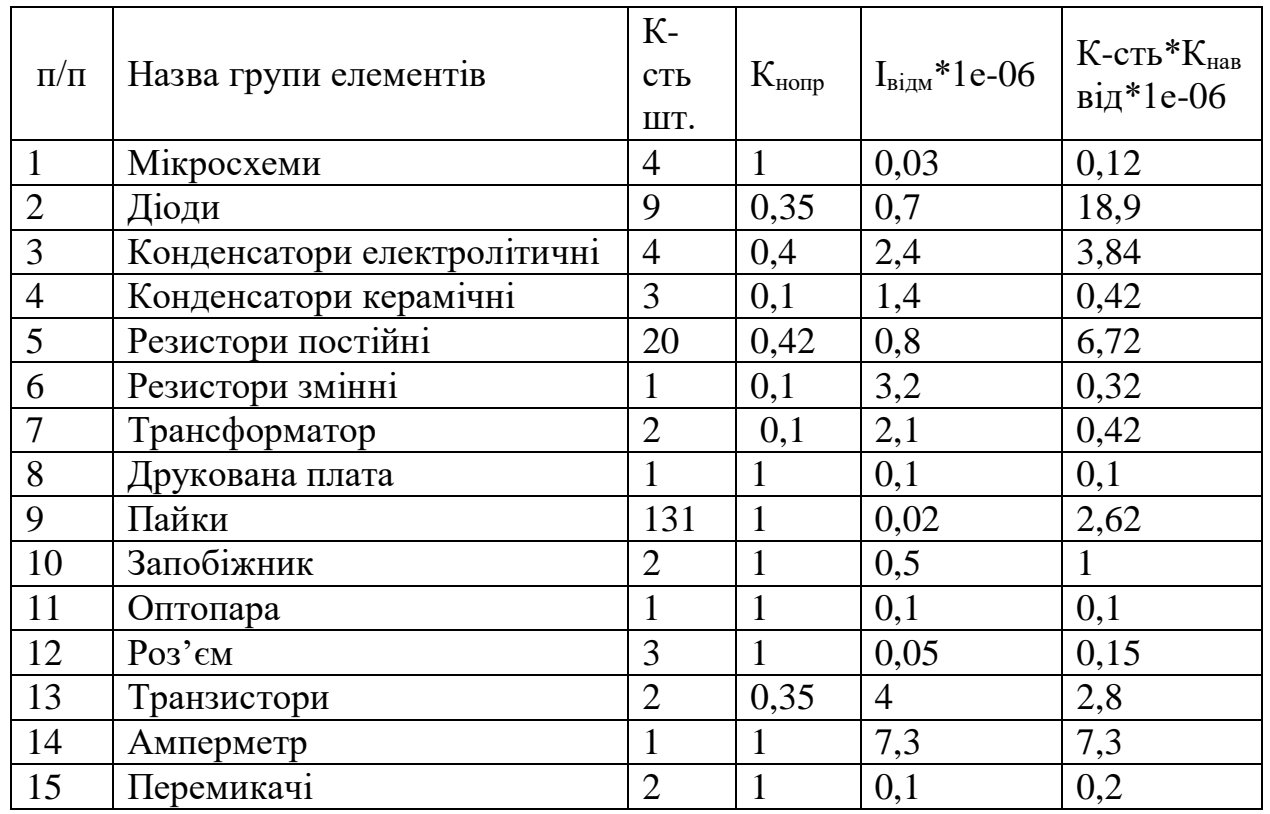

## Таблиця 2.19 - Вихідні дані для розрахунку надійності

Коефіцієнти впливу:

Коефіцієнт механічних впливів: 1;

Коефіцінт впливу вологості і температури: 1;

Коефіцієнт атомосферних впливів: 1;

Результати розрахунку:

Інтенсивність відмов: 4.499e-005 1/год

Середня наробка до відмови: 22227.2 год.

Розрахунок ймовірності безвідмовної роботи P(t):

t = 10 год.  $P(t) = 0.999550$ 

$$
t = 100
$$
 год.  $P(t) = 0.995511$ 

t = 1000 год.  $P(t) = 0.956007$ 

 $t = 10000$  год.  $P(t) = 0.637692$ 

 $t = 100000$  год.  $P(t) = 0.011120$ 

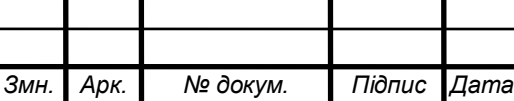

2024.КВР.172.403.007.000.000 ПЗ

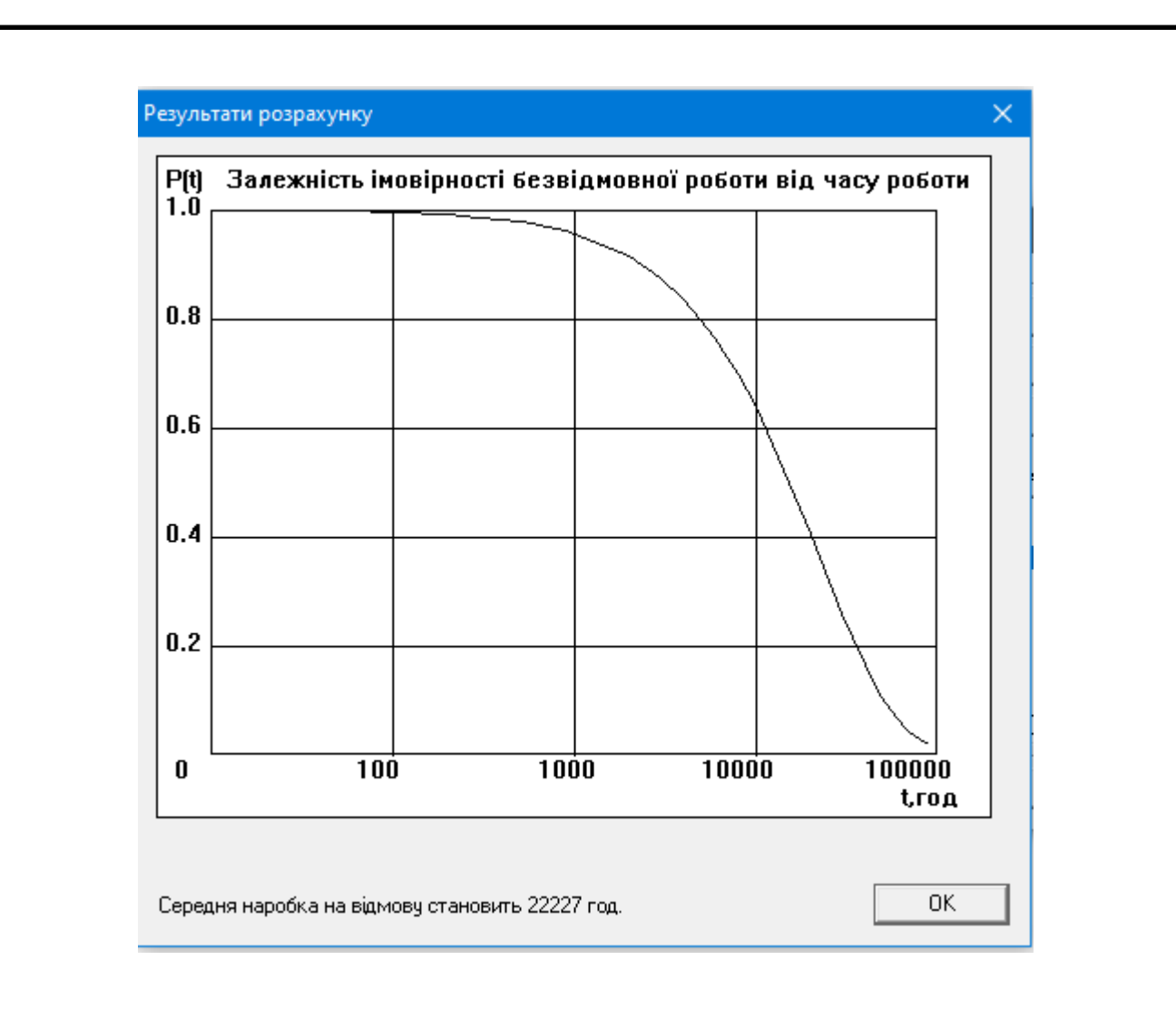

Рисунок 2.19 - Графік залежності імовірності безвідмовної роботи від часу

Напрацювання на відмову становить 22227 год. Надійність виробу є досить високою, що супроводжується якісною роботою приладу довго та надійно.

# **2.1.7 Техніко-економічний аналіз конструкції виробу. Розрахунок споживаної потужності**

Розрахуємо споживану потужність пристрою:

Для розрахунку споживаної потужності, яка носить активний характер використовується формула [6]:

$$
P = U \cdot I,\tag{2.20}
$$

де U – напруга живлення пристрою, становить ~220В;

I – струм споживання пристрою, становить 5А;

$$
P = 220B \cdot 5A = 1100 \text{ Br}
$$

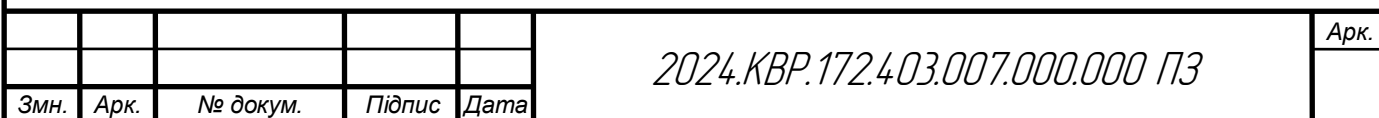

## **2.2 Технологічна частина**

## **2.2.1 Загальні відомості про складання і монтаж проектованого виробу**

Друкована плата являється двосторонньою і виготовлена з фольгованого склотекстоліту СФ2-35Г-1,5ІКП ГОСТ 2910-74. Він повинен задовільняти таким вимогам [1]:

- механічна міцність при малій товщині;

- вологостійкість;

- високий коефіцієнт діелектричної проникливості, особливо на високих частотах;

- стійкість до дії хімічних речовин;

- добре піддаватися механічній обробці;

- витримувати високі температури;

- хороша теплопровідність;

- хороша адгезія із провідником;

- коефіцієнт лінійного розширення ізоляційної основи повинен бути близьким до коефіцієнту лінійного розширення провідника.

Провідним шаром на склотекстоліті являється мідь. Товщина мідної фольги складає 35 мкм. Вона володіє такими властивостями:

- мінімальний опір;

- корозостійкість;

- добре взаємодіє з травниками;

- добре паяється;

- коефіцієнт лінійного розширення фольги близький до коефіцієнта лінійного розширення ізоляційної основи;

- хороша адгезія до ізолятора [9].

У галузі виготовлення металевих корпусів для радіоелектронної апаратури вибір технологій дещо ширший, ніж при виробництві корпусів із пластмаси. Однією з найстаріших і до сьогодні затребуваних технологій є технологія холодного листового штампування, при якій для виробництва партії корпусів створю-

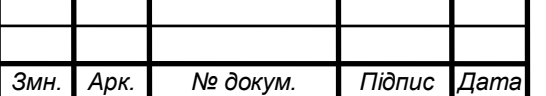

ється металевий штамп, за допомогою якого здійснюється штампування елементів корпусу.

Виготовлення металевих корпусів проводиться у такій технологічній послідовності: лазерна різка металу з тонкого листа, що забезпечує легку вагу кінцевого виробу; гнучка вирізаного виробу; зварювання; запресовка внутрішніх метизів та кріплень; порошкове фарбування; нанесення написів, маркування та позначень методом термодруку (шовкографії по металу) у разі необхідності.

Процес складання корпусу радіопристрою відбувається у такій послідовності: установка друкованого вузла у нижню частину корпусу, кріплення друкованого вузла до нижньої частини корпусу за допомогою чотирьох гвинтів, кріплення трансформатора до нижньої частини корпусу за допомогою чотирьох гвинтів, кріплення перемикачів та гнізд, резисторів, амперметра на верхню кришку, кріплення шнура живлення та запобіжника, фіксація кришок за допомогою саморізів.

Процес складання поділяється на такі основні операції: комплектування, маркування, захист контактних площадок, сушка плати в сушильних шафах, формування виводів електрорадіоелементів автоматизовано за допомогою установок для формування, дудження радіоелементів, установка електрорадіоелементів (ЕРЕ), що будуть запаюватись автоматизовано, автоматизована пайка ЕРЕ, рихтування пайки (виправлення пайок), що здійснюється вручну, регулювання і технічний контроль.ють визначити, наскільки пристрій буде надійним у реальних умовах експлуатації [9].

# **2.2.2 Якісна оцінка технологічності конструкції. Вибір інструментів, пристосувань, оснастки**

Якісна оцінка технологічності конструкції проектованого приладу є важливим етапом розробки, який допомагає забезпечити ефективне виробництво, надійність і зручність експлуатації приладу. Цей процес включає аналіз різних аспектів конструкції, що впливають на виробничі витрати, простоту складання,

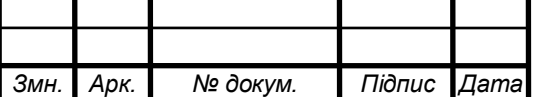

обслуговування та ремонт, а також відповідність вимогам стандартів. Основні критерії та методи, які використовуються для якісної оцінки технологічності конструкції, включають кілька ключових аспектів.

Простота конструкції передбачає мінімізацію кількості компонентів, що дозволяє спростити процес складання та знизити виробничі витрати. Уніфікація і стандартизація, тобто використання стандартних компонентів і кріплень, полегшує виготовлення та зменшує складність логістики.

Виробничі процеси повинні забезпечувати легкість виготовлення, пристосовуючи конструкцію до існуючих виробничих методів, таких як штампування, лиття, зварювання, різання та обробка. Можливість використання автоматизованих систем для виготовлення та складання деталей знижує трудовитрати та підвищує точність.

Складання і монтаж мають бути організовані таким чином, щоб всі компоненти були легко доступні для монтажу та підключення. Логічна послідовність операцій складання мінімізує час і трудові витрати.

Обслуговування і ремонт повинні бути зручними, з передбаченням легкого доступу до вузлів, які потребують регулярного обслуговування або заміни. Модульна конструкція спрощує ремонт, дозволяючи замінювати окремі блоки без необхідності розбирати весь прилад.

Надійність і довговічність конструкції забезпечуються вибором матеріалів і методів з'єднання, які гарантують довговічність і стійкість до експлуатаційних навантажень. Захист від зовнішніх впливів, таких як пил, волога, вібрації та інші фактори, також є важливим аспектом.

Відповідність стандартам означає, що конструкція повинна відповідати стандартам і нормативам, що діють у галузі, зокрема щодо безпеки, екологічних вимог та якості. Можливість сертифікації приладу згідно з міжнародними та національними стандартами є важливим аспектом технологічності.

Економічність враховує вартість матеріалів, використання економічно вигідних матеріалів без шкоди для якості та надійності, а також оптимізацію виро-

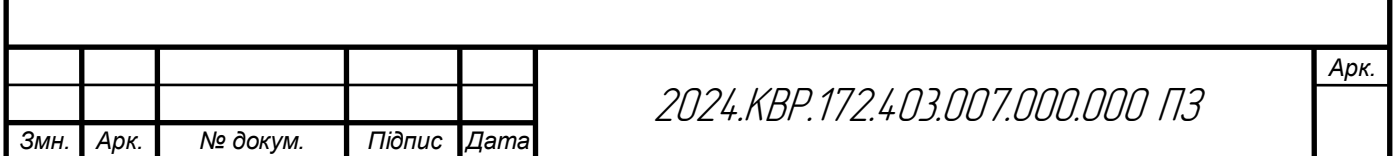

бничих витрат, зниження собівартості виготовлення приладу за рахунок ефективної організації виробничого процесу.

Якісна оцінка технологічності конструкції проектованого приладу дозволяє виявити потенційні проблеми на ранніх стадіях розробки і внести необхідні корективи, що сприяє підвищенню ефективності виробництва, зниженню витрат і покращенню експлуатаційних характеристик приладу [1].

# **2.2.3 Опис технології виготовлення друкованої плати. Вибір основних та допоміжних матеріалів**

Технологія виготовлення друкованої плати комбінованим позитивним методом включає декілька послідовних етапів, починаючи від вибору матеріалів і закінчуючи тестуванням готової плати. Цей метод забезпечує високу точність і надійність друкованих плат, які використовуються в різних електронних пристроях.

1. Вибір матеріалів

Основні матеріали:

Базовий матеріал (субстрат): Зазвичай використовуються матеріали на основі склотекстоліту (FR-4), кераміки або поліімідної плівки. Вибір матеріалу залежить від вимог до термостійкості, електричних характеристик та механічної міцності.

Мідна фольга: Використовується для формування провідникових доріжок. Зазвичай застосовується фольга з товщиною від 18 до 70 мікрон.

Допоміжні матеріали:

Фоторезист: Світлочутливий полімер, який наноситься на мідну поверхню і використовується для формування захисного шару при експонуванні.

Хімічні реагенти: Розчини для травлення (наприклад, персульфат амонію або хлорид заліза), а також для видалення залишків фоторезисту (звичайно лужні розчини).

Ламінатори та плівки: Захисні плівки для захисту незахищених частин плати під час травлення.

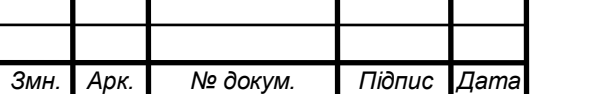

2024.КВР.172.403.007.000.000 ПЗ

2. Процес виготовлення друкованої плати

Підготовка субстрату:

Різання та очищення: Базовий матеріал ріжуть на заготовки потрібного розміру і ретельно очищують від забруднень та окислів.

Ламінування мідною фольгою: На обидві сторони базового матеріалу наносять мідну фольгу.

Нанесення фоторезисту:

Покриття фоторезистом: Мідну поверхню покривають шаром фоторезисту, який наноситься шляхом занурення, розпилення або ламінування.

Сушіння: Після нанесення фоторезисту плату сушать у спеціальній печі для забезпечення рівномірного покриття.

Експонування:

Нанесення маски: На поверхню плати накладають фотомаску з зображенням доріжок та інших елементів плати.

УФ-експонування: Плату опромінюють ультрафіолетовим світлом, яке висвітлює відкриті ділянки фоторезисту через фотомаску, створюючи позитивне зображення.

Проявлення:

Проявлення фоторезисту: Плату занурюють у проявник, який видаляє незасвічені ділянки фоторезисту, відкриваючи мідну фольгу для подальшого травлення.

Травлення:

Травлення: Відкриті ділянки мідної фольги видаляють шляхом травлення у відповідному хімічному розчині, залишаючи лише захищені доріжки.

Очищення: Плату промивають водою і сушать.

Видалення фоторезисту:

Зняття фоторезисту: Залишки фоторезисту видаляють за допомогою лужних розчинів або спеціальних змивок.

Перевірка та тестування:

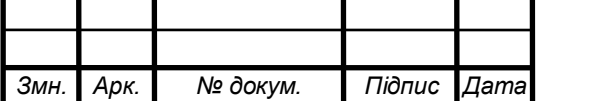

2024.КВР.172.403.007.000.000 ПЗ

Візуальний контроль: Перевіряють плату на наявність дефектів, таких як незаповнені ділянки, короткі замикання або розриви доріжок.

Електричне тестування: Плату перевіряють за допомогою тестерів на електричну провідність та правильність з'єднань.

Комбінований позитивний метод виготовлення друкованих плат забезпечує високу точність та якість виготовлення, дозволяючи створювати складні багатошарові плати з високою щільністю доріжок [9].

# **2.2.4 Розробка і оформлення маршрутно-операційної технології складання і монтажу виробу**

Маршрутно-операційна технологія складання включає в себе наступні кроки:

- установка друкованого вузла на нижню кришку ;
- кріплення друкованого вузла за допомогою гвинтів та гайок через шайби;
- установка трансформатора на нижню кришку за допомогою гвинтів та гайок через шайби; ;
- кріплення перемикачів, резистора, амперметра на верхню кришку
- кріплення гнізд на нижній кришці;
- фіксація кришок за допомогою гвинтів.

Маршрутно-операційна технологія складання друкованого вузла включає в себе наступні кроки:

Після виготовлення друкованої плати проводимо складання друкованого вузла.

Процес складання поділяється на такі основні операції:

– Комплектування, маркування.

– Захист контактних площадок, які не підлягають автоматизованій пайці латексом, при цьому використовується дозатор латексу.

– Сушка плати в сушильних шафах.

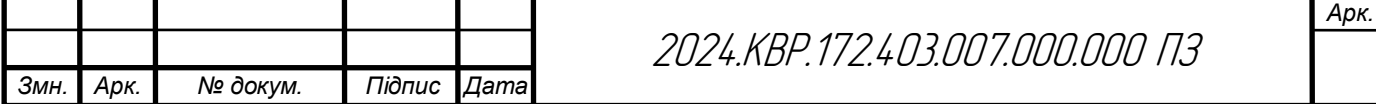

– Формування виводів електрорадіоелементів здійснюється автоматизовано за допомогою установок для формування.

– Лудження радіоелементів. Здійснюється автоматизованим методом припоєм ПОС – 61.

– Установка ЕРЕ, що будуть запаюватись автоматизовано. Встановлення ЕРЕ проводиться вручну оскільки є велика кількість типів елементів і використовувати автоматизований метод установки для серійного виробництва не доцільно.

– Автоматизована пайка ЕРЕ. Здійснюється методом пайки хвилею (припой ПОС-61), що значно зменшує трудомісткість виготовлення друкованого вузла.

– Рихтування пайки – це виправлення пайок, здійснюється вручну.

– Регулювання і технічний контроль. здійснюється на пульті згідно інструкції [1].

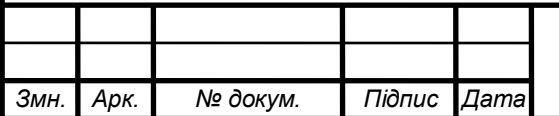

### **РОЗДІЛ3 ЕКОНОМІЧНА ЧАСТИНА**

# **3.1. Розрахунок обсягу інвестицій, необхідних для реалізації проектних рішень**

Для реалізації проектних рішень необхідно визначити обсяг інвестицій для їх здійснення. Обсяг інвестицій складається з вартості основних фондів за групами та витрат, пов'язаних з їх придбанням і вводом в експлуатацію.

1) Вартість будівель визначається, виходячи із орендної плати за них (приймається середня величина оренди виробничих приміщень в даному регіоні на час написання дипломного проекту; приймається  $-1000$ грн/м $^2$  за місяць). При цьому вартість передавальних пристроїв включається в орендну плату будівель.

Вартість будівель розраховується за формулою:

$$
B_{6y\mu} = L_{6y\mu} S_{6y\mu},
$$
\n(3.1)  
\n
$$
B_{6y\mu} = 1000 \times 150 = 150000 \text{ (rph.)}
$$

де Вбуд - вартість будівлі, грн.;

 $\rm H_{6y,z}$  – орендна плата за 1м<sup>2</sup> будівлі, грн./м<sup>2</sup>;

 $S_{6yA}$ — площа будівлі, м<sup>2</sup> (приймається 150 м<sup>2</sup>).

Будівлі орендуються разом із обладнанням, тобто :

$$
B_{6y \pi \sum} = B_{6y \pi} + B_{60 \pi} , \qquad (3.2)
$$
  
\n
$$
B_{6y \pi \sum} = 150000 + 75000 = 225000 \text{ (rph.)}
$$

де Вбуд∑ - вартість оренди будівель включно з вартістю обладнання;

Вобл – вартість обладнання.

При цьому вартість обладнання складає:

$$
B_{\text{odd}} = B_{6y\mu} \cdot K_{\text{o}} \,, \tag{3.3}
$$

$$
B_{\text{off}} = 150000 \cdot 0, 5 = 75000 \text{ (rph.)}
$$

де  $K_0$  – коефіцієнт, що враховує вартість обладнання  $(K_0=0,4=0,6)$ .

2) Вартість інструментів та приладів (Вінстр)складає 2% від вартості обладнання. При цьому витрати на їх доставку приймають в розмірі 10% від

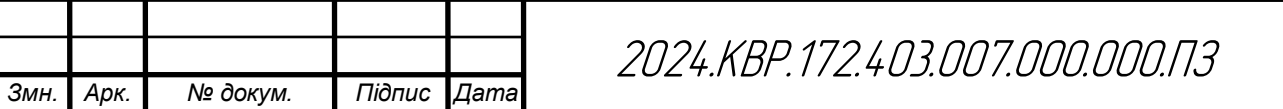

їх вартості. Таким чином, вартість інструментів та приладів розраховується за формулою:

$$
B_{iHcrp} = B_{o6\pi} \times 0,02 \times 1,1 ,
$$
 (3.4)  
\n
$$
B_{iHcrp} = 75000 \times 0,02 \times 1,1 = 1650 \text{ (rph.)}
$$

3) Вартість виробничого та господарського інвентарю (Вінв) складає 3% від вартості обладнання. При цьому витрати на його доставку приймають в розмірі 10% від його вартості. Таким чином, вартість інвентарю розраховується за формулою:

$$
B_{\text{IHB}} = B_{\text{o6J}} \times 0,03 \times 1,1 ,
$$
\n
$$
B_{\text{IHB}} = 75000 \times 0,03 \times 1,1 = 2475 \text{ (FPH.)}
$$
\n(3.5)

4) Загальний обсяг виробничих інвестицій розраховується за формулою:

$$
\Pi = B_{6y\pi} + B_{\text{incrp}} + B_{\text{H}} \tag{3.6}
$$

$$
\Pi = 225000 + 1650 + 2475 = 229125 \text{ (rph.)}
$$

5) Величина амортизаційних відрахувань розраховується за формулою:

$$
A = \frac{S_{\text{Gau}} \times H_a}{100},
$$
\n
$$
A = \frac{4125 \times 25}{100} = 1031,25 \text{ (rph.)}
$$
\n(3.7)

де Sбал - балансова вартість основних фондів, грн. (для розрахунку приймають величину вартості основних фондів, що розрахована за формулами 3.4– 3.5 в тому випадку, коли будівлі орендують разом з обладнанням);

 $A =$ 

Н<sup>а</sup> - норма амортизації, % (величина норми амортизації встановлюється у відсотках до вартості кожної з груп основних фондів і становить: для будівель –5%, обладнання – 20%, інструментів та приладів – 25%, інвентарю – 25%).

Результати розрахунку річної суми амортизаційних відрахувань слід звести в табл. 3.1

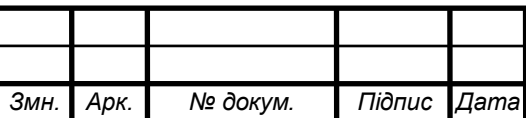

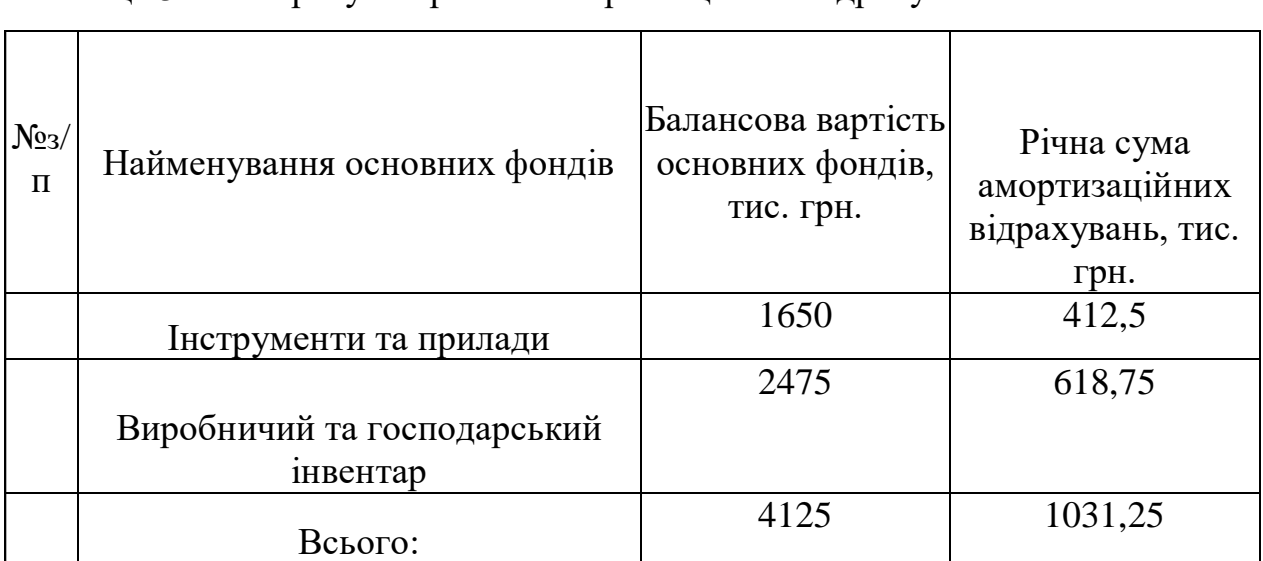

### Таблиця 3.1 - Розрахунок річних амортизаційних відрахувань

## **3.2 Розрахунок собівартості продукції**

Собівартість продукції як економічна категорія є грошовим виразом витрат на її виробництво та реалізацію. При розрахунку собівартості всі витрати групуються за калькуляційними статтями. При цьому перелік статей калькуляції повинен відповідати переліку, прийнятому на конкретному підприємстві. В загальному вигляді калькуляція собівартості продукції включає такі статті витрат:

- 1. Сировина і матеріали.
- 2. Енергія технологічна.
- 3. Заробітна плата виробничих робітників (основна і додаткова).
- 4. Відрахування на соціальні заходи.
- 5. Утримання та експлуатація машин і механізмів.
- 6. Загальновиробничі витрати.

Виробнича собівартість

- 7. Адміністративні витрати.
- 8. Витрати на збут.
- 9. Інші операційні витрати.

Повна собівартість

Рекомендації щодо розрахунку статей калькуляції собівартості

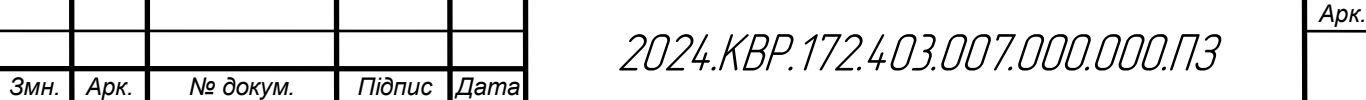

продукції.

1 ) Витрати матеріалів (покупних виробів) на одиницю продукції визначають за формулою:

$$
B_{M} = \sum_{i=1}^{m} (H_{Mi} \times H_{Mi}) \times K_{rp}
$$
\n
$$
B_{M} = 598 \times 1,04 = 621,92 \text{ (rph.)}
$$
\n(3.8)

де т — кількість видів матеріалів, які використовують для виробництва одиниці продукції;

Нмі — норма витрат і-го виду матеріалу (покупних виробів) на виробництво одиниці продукції, натур. од.;

Цмі— ціна придбання і-го виду матеріалу (покупних виробів), грн. од.;

К**тр**- коефіцієнт, що враховує транспортні витрати на доставку матеріалів до підприємства (для розрахунку приймається в розмірі 4 % від вартості матеріалів:  $K_{\text{rp}}$ =1.04). Розрахунки слід звести в табл.3.2

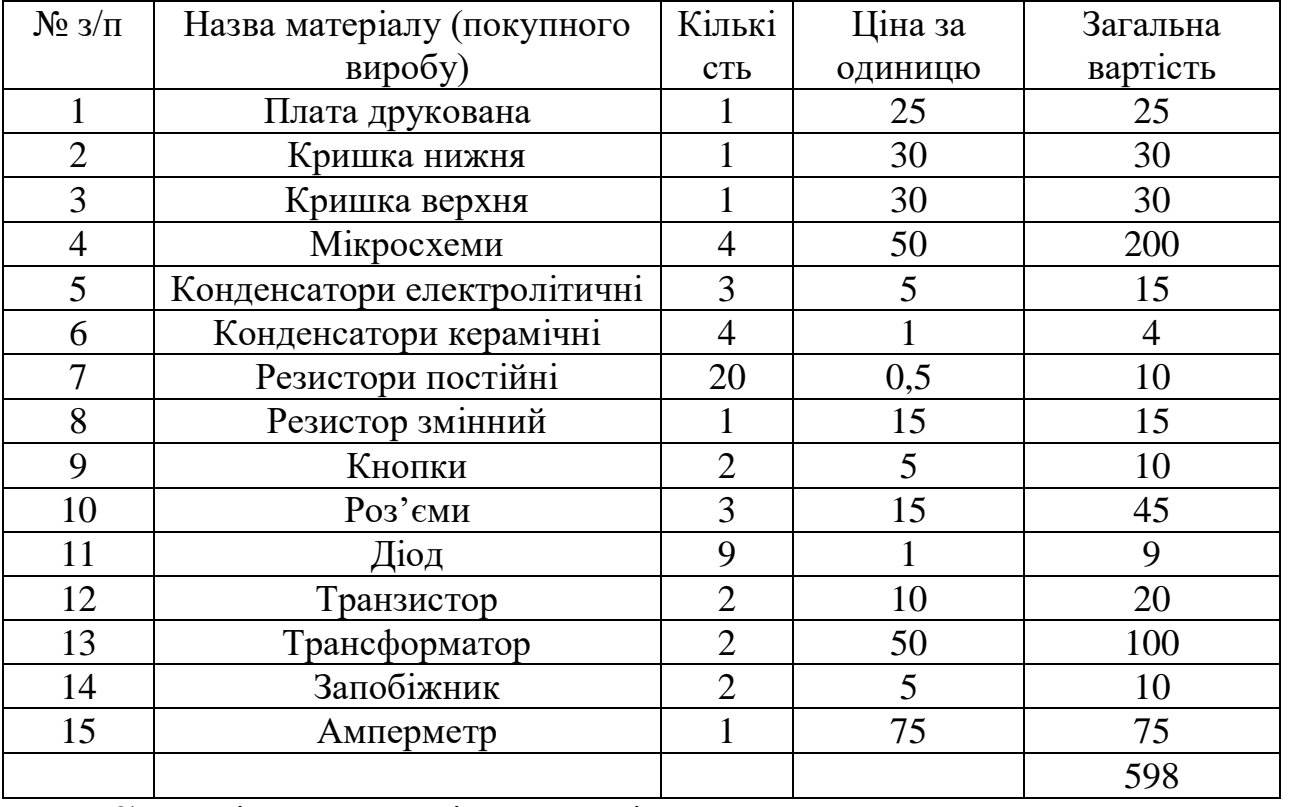

Таблиця 3.2- Розрахунки

2) Вартість технологічної енергії враховується при розрахунку витрат на утримання та експлуатацію машин і механізмів згідно статистичних даних базового підприємства (див. п.6).

3) Витрати на основну заробітну плату виробничих працівників ( $B_{o,3,n}$ ):

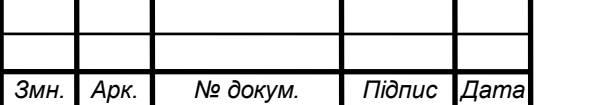

2024.КВР.172.403.007.000.000.ПЗ

для розрахунку заробітної плати працівників визначають відрядну розцінку за кожну операцію (одиницю роботи чи продукції), виконану працівником, за формулою:

$$
P_{\text{eio}} = \frac{\sum_{i=1}^{m} T u u u_i}{60} \times C_{\text{e}},
$$
\n
$$
P_{\text{eio}} = \frac{23}{60} \times 117 = 44,85(\text{zpt})
$$
\n(3.9)

де tшт. і – час виконання однієї операції (одиниці роботи чи продукції);

 $C_r$  – годинна тарифна ставка відповідно до розряду виконуваних робіт.

Розрахунок витрат на основну заробітну плату основних робітників слід звести в табл.3.3

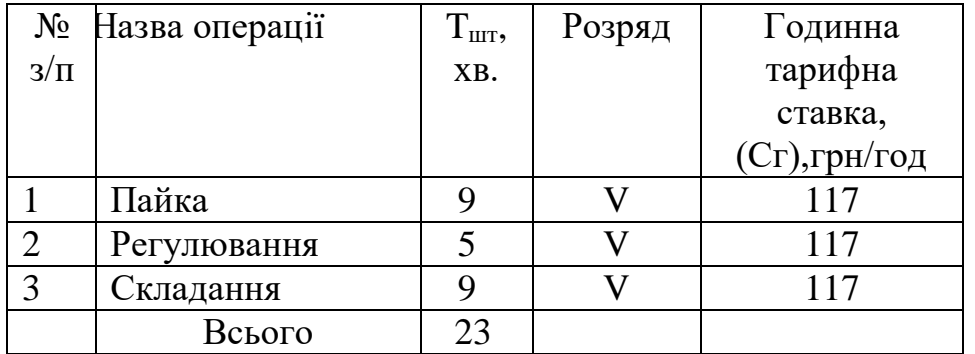

Таблиця 3.3- Розрахунок основної заробітної плати

4) Витрати на додаткову заробітну плату працівників (В<sub>лод.з.пл.</sub>): приймаються в розмірі 11% від основної заробітної плати виробничих працівників і розраховують за формулою:

$$
B_{\text{A0A.3.II,II.}} = P_{\text{Bi}} \times 0.11
$$
\n
$$
B_{\text{A0A.3.III.}} = 44,85 \times 0.11 = 4,93(\text{rph})
$$
\n(3.10)

5) Сума відрахувань на соціальні заходи (С<sub>в.с.з.</sub>) визначається за встановленими законодавством нормами у відсотках від витрат на основну й додаткову заробітну плату:

$$
C_{B.C.3.} = \frac{\alpha}{100} \times (P_{BiA} + B_{A0A,3,\Pi A})
$$
(3.11)  

$$
C_{B.C.3.} = \frac{22}{100} \times (44,85 + 4,93) = 10,95 \text{ (rph)}
$$

де α- відсоток відрахувань на соціальні заходи (приймають 22%);

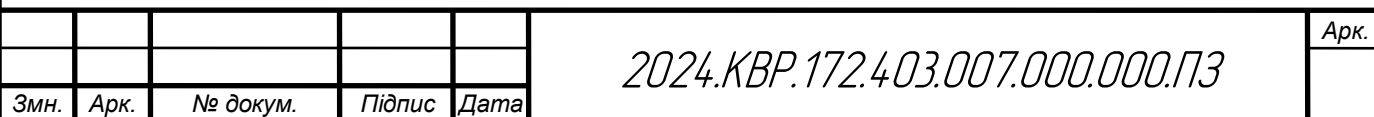

6) Витрати на утримання та експлуатацію машин і механізмів є комплексними, оскільки охоплюють витрати, що безпосередньо необхідні для експлуатації обладнання; амортизаційні відрахування на відтворення машин і механізмів, тощо. Оскільки такі витрати неможливо обчислити безпосередньо на одиницю продукції, їх розподіляють за вибраною базою розподілу. Найчастіше за таку базу беруть заробітну плату виробничих працівників.

Витрати на утримання та експлуатацію машин і механізмів розраховуються за формулою:

$$
B_{\text{yeo}} = \frac{\alpha_{\text{yeo}}}{100} \times (P_{\text{Bi},A} + B_{\text{AO},A} - 3.17)
$$
 (3.12)  

$$
B_{\text{yeo}} = \frac{90}{100} \times (44,85 + 4,93) = 44,8 \text{ (rph.)}
$$

де α**уео**- відсоток витрат на утримання та експлуатацію обладнання (приймається 90%);

7) Витрати за статтею " Загальновиробничі витрати " також комплексні. Загальновиробничі витрати охоплюють витрати на управління, виробниче та господарське обслуговування в межах виробництва, а також витрати на заробітну плату з відрахуванням на соціальні заходи управлінських працівників, спеціалістів, обслуговуючого персоналу, охорону праці, тощо. Вказані витрати розраховують за формулою:

$$
B_{3B} = \frac{\alpha_{3B}}{100} \times (P_{BiA} + B_{A0A,3,\Pi,\Pi})
$$
(3.13)  

$$
B_{3B} = \frac{170}{100} \times (44,85 + 4,93) = 84,63 \text{ (rph.)}
$$

де αзв- відсоток загальновиробничих витрат (приймають 170%).

7. Разом виробнича собівартість (S<sub>вир</sub>) визначається як сума витрат за пунктами 1-6.

$$
S_{\rm Bup} = B_{\rm M} + (P_{\rm Biq} + B_{\rm A0d,3.II,II} + C_{\rm B.C.3.}) + B_{\rm yeo} + B_{\rm 3B}
$$
 (3.14)

 $S<sub>bin</sub> = 621,92 + (44,85 + 4,93 + 10,95) + 44,8 + 84,63 = 812,08$  (грн.)

На підставі розрахованих вище даних складають калькуляцію собівартості одиниці продукції (однієї деталі) та запланованого випуску. Калькуляція собівартості представлена в табл. 3.4

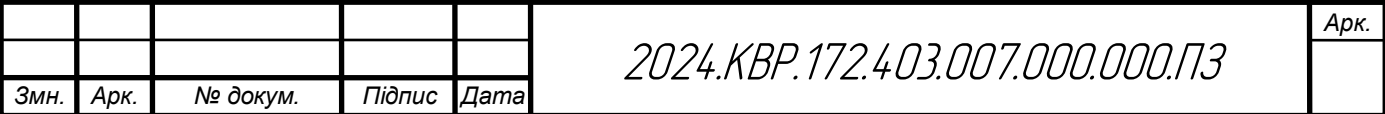

Таблиця 3.4- Калькуляція собівартості

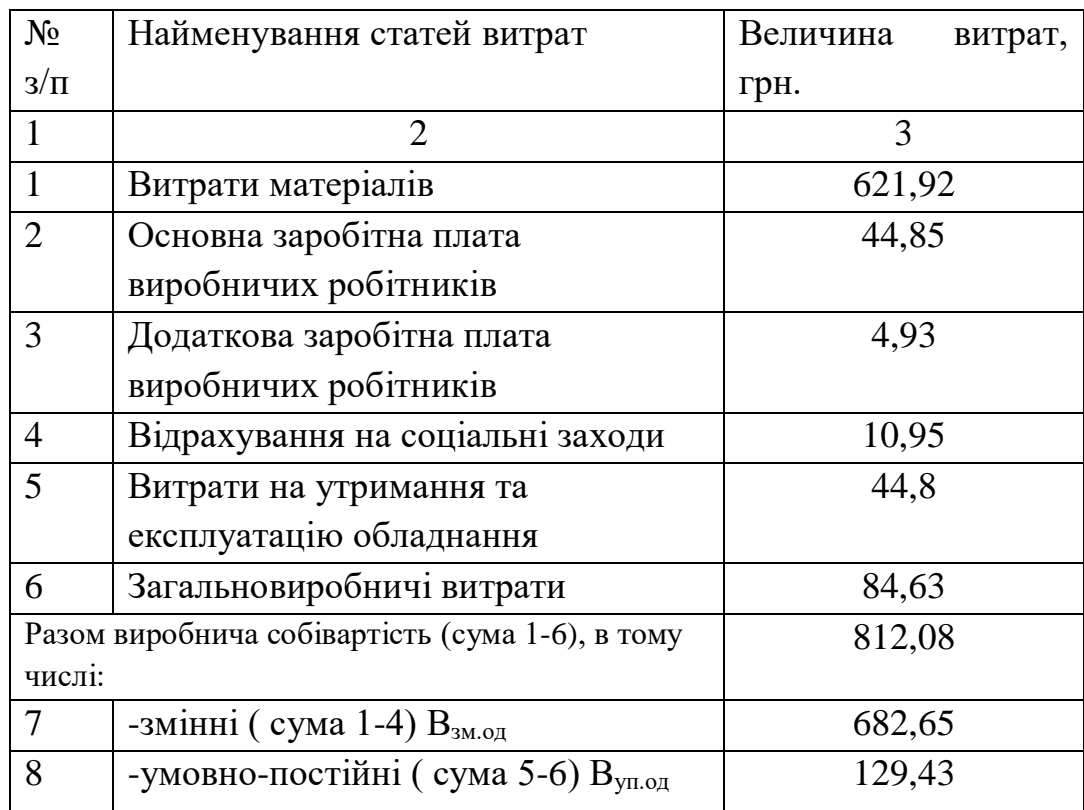

8. Ціна одиниці продукції(одного виробу) розраховується за формулою:

$$
\text{IIo}_{\text{Amp}} = S_{\text{noB}} \times \frac{100 + \alpha_{\text{np}}}{100} \tag{3.15}
$$
\n
$$
\text{IIo}_{\text{Amp}} = 812.08 \times \frac{100 + 34}{100} = 1088.19 \text{ (rph.)}
$$

де αпр–відсоток запланованого прибутку (приймається 34%);

# **3.3 Оцінка економічної ефективності та доцільності впровадження проектних рішень**

Розрахунок економічної ефективності інвестиційного проекту проводиться за наступними критеріями:

1) Річний прибуток від реалізації проекту розраховується за формулою:

$$
\Pi_{\mathbf{p}} = (\mathbf{L}[\mathbf{O}(\mathbf{L}_{\mathbf{m}\mathbf{p}}] - \mathbf{S}_{\mathbf{m}\mathbf{o}\mathbf{B}}) \times \mathbf{N}_{\mathbf{p}},\tag{3.16}
$$

$$
\Pi_{\rm p} = (1088, 19-812, 08.) \times 3200 = 883552 \text{ (rph)},
$$

де Пр - річний прибуток від реалізації проекту, грн.;

Цод**пр**- ціна одиниці продукції, грн.;

Sпов - собівартість одиниці продукції, грн.;

N<sup>р</sup> - річна виробнича програма (план виробництва), од.

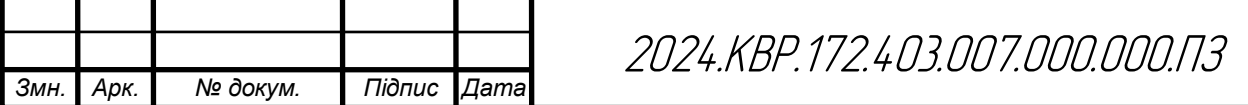

2) Чистий прибуток від реалізації проекту розраховується за формулою:

$$
H\Pi = \Pi_p - \Pi_p \times \frac{\Pi_n}{100},
$$
\n(3.17)

$$
4\Pi = 883552 - 883552 \times \frac{18}{100} = 724512,64 \text{ (rph.)}
$$

де ЧП - чистий прибуток від реалізації проекту, грн.;

Пп- ставка податку на прибуток, % (приймається відповідно до чинного законодавства – 18%).

3) Собівартість всього виробництва розраховується за формулою:

$$
S_{\text{ToBq}} = S_{\text{ToB}} \times N_p
$$
\n
$$
S_{\text{ToBq}} = 812,08 \times 3200 = 2598656 \text{ (rph.)}
$$
\n(3.18)

4) Рентабельність продукції визначається за формулою:

$$
P_{\pi} = \frac{q_{\pi}}{S_{\text{m} \to q}} \times 100\%
$$
 (3.19)

$$
P_{\pi} = \frac{724512,64}{2598656} \times 100\% = 27,88\%
$$

де Рп- рентабельність продукції, %;

Sповq - собівартість всього виробництва, грн.

Повернення інвестованого капіталу оцінюється на основі показника грошового потоку від інвестицій.

5) Сума чистих грошових надходжень від інвестицій розраховується за формулою:

$$
\Gamma\Pi = \Pi_t + A_t, \qquad (3.20)
$$

 $\Gamma \Pi$  = 724512,64 + 1031,25 = 725543,89 (грн.),

де  $\Gamma\Pi_t$  - сума чистих грошових надходжень у t-му році, грн.;

Аt- величина амортизаційних відрахувань у t-му році, грн.

6) Загальний абсолютний ефект від реалізації інвестицій характеризує чиста теперішня (дисконтована) вартість проекту, яка розраховується за формулою:

$$
q = TB - \Pi \tag{3.21}
$$

ЧТВ =  $659585,34 - 229125 = 430460,34$  (грн.)

де ЧТВ - чиста теперішня вартість проекту, грн.;

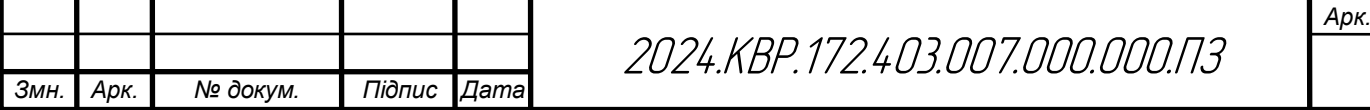

ТВ - теперішня вартість майбутніх грошових потоків від інвестиційного проекту, грн.

Теперішню вартість майбутніх грошових потоків від інвестиційного проекту обчислюють за формулою:

$$
TB = \sum_{i=1}^{n} \frac{\Gamma \Pi_{t}}{(1+r)^{t}}
$$
(3.22)  

$$
TB = \sum_{i=1}^{n} \frac{724890,77}{(1+0,1)^{1}} = 659585,34 \text{ (rph.)}
$$

де ГП<sub>t</sub>- грошовий потік, який очікується у t-му році від реалізації проекту,грн.;

1  $\frac{1}{(1+r)^t}$  коефіцієнт коригування майбутніх сум грошових потоків (дисконтний множник);

r - норматив приведення різночасових витрат (ставка дисконту) у вигляді десяткового дробу ( $r = 0, 1-0, 2$ );

n - кількість років інвестування, t = 1,2, ... ,n (приймається з розрахунку виконання умови ТВ>ПІ).

Якщо чиста теперішня вартість перевищує нуль, проект має бути схвалений як прибутковий, якщо ж вона має від'ємну величину або дорівнює нулю, то проект слід відхилити, оскільки його реалізація призведе до збитків або не принесе підприємству додаткового доходу на вкладений капітал.

Іншою характеристикою інвестиційного проекту є індекс прибутковості інвестицій, який порівнює теперішню вартість майбутніх грошових потоків з початковими інвестиціями:

$$
\Pi = \frac{\text{TB}}{\text{II}}
$$
(3.23)  

$$
\Pi = \frac{659585.34}{229125} = 2,88
$$

де ІП- індекс прибутковості інвестицій.

Проект, який має індекс прибутковості більший за одиницю, схвалюється як прибутковий, а якщо цей індекс менший за одиницю відхиляється.

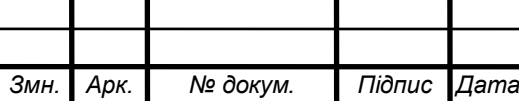

2024.КВР.172.403.007.000.000.ПЗ

Дисконтований термін окупності інвестицій(Ток $_{\text{muc}}$ ) характеризує кількість років, за які будуть відшкодовані початкові інвестиції та розраховується за формулою:

$$
Tok_{\text{AHCK}} = \frac{III}{\Gamma\Pi_{\text{AHCK}}}
$$
(3.24)  

$$
Tok_{\text{AHCK}} = \frac{229125}{659585,34} = 0,35 \text{ p}
$$

де ГПдиск - середньорічна величина дисконтованих грошових потоків:

$$
\Gamma\Pi_{\partial\kappa} = \frac{TB}{t},\tag{3.25}
$$
\n
$$
\Gamma\Pi_{\partial u c\kappa} = \frac{659585,34}{1} = 659585,34 \text{ (zph.)}
$$

де t- кількість років інвестування.

Підсумки вищенаведених розрахунків доцільно звести в табл. 3.5

Таблиця 3.5- Показники оцінки економічної ефективності використання елементів виробничо-ресурсного потенціалу

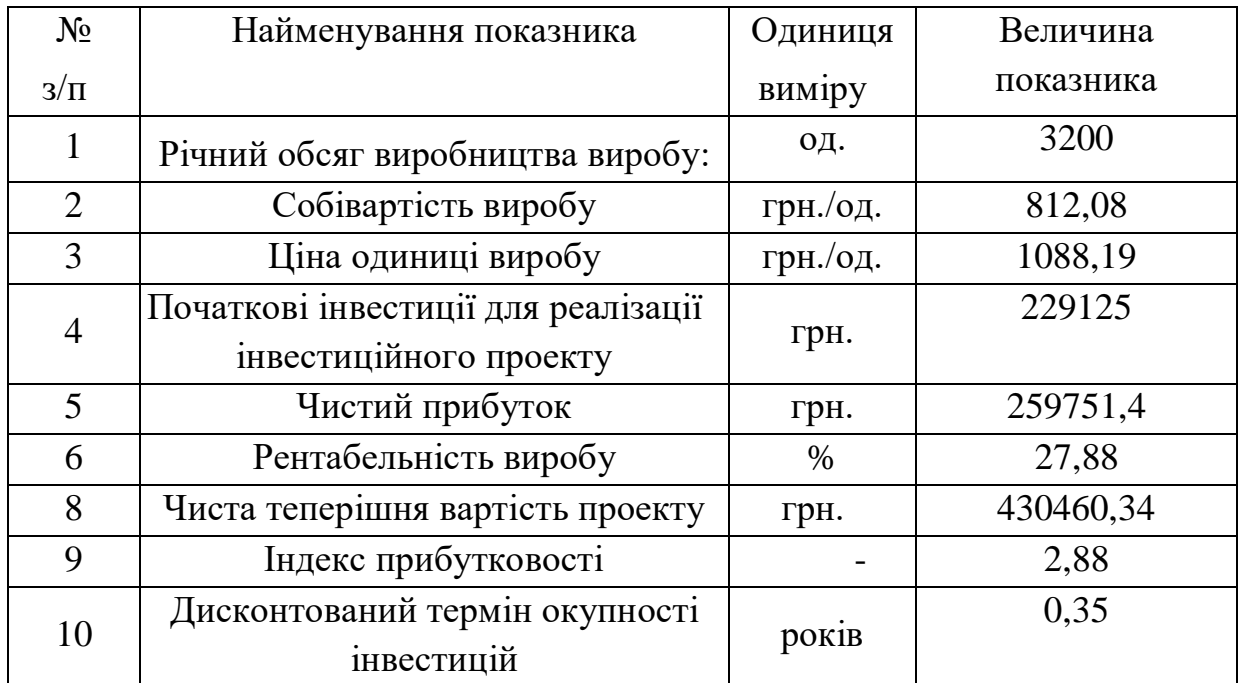

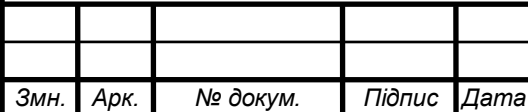

## **РОЗДІЛ 4 ОХОРОНА ПРАЦІ**

### **4.1 Обов'язки працівника за трудовим договором**

Обов'язки працівника за трудовим договором зазвичай включають низку конкретних завдань і обов'язків, які він має виконувати протягом періоду зайнятості. Ці обов'язки можуть варіюватися в залежності від специфіки роботи, але загалом вони включають наступні аспекти:

1. Виконання робочих завдань:

o Виконання посадових обов'язків, визначених трудовим договором або посадовою інструкцією.

o Виконання завдань і доручень керівництва у встановлені терміни.

2. Дотримання правил і норм:

o Дотримання внутрішнього трудового розпорядку та правил, встановлених роботодавцем.

o Дотримання правил техніки безпеки, охорони праці, санітарії та пожежної безпеки.

o Виконання вимог щодо збереження конфіденційної інформації та комерційної таємниці.

3. Якісне виконання роботи:

o Виконання роботи якісно та в строк.

o Забезпечення досягнення встановлених показників продуктивності та якості праці.

4. Взаємодія з колегами:

o Дотримання етичних норм і правил поведінки у взаємодії з колегами, клієнтами і партнерами.

o Співпраця з іншими працівниками для досягнення загальних цілей компанії.

5. Збереження майна роботодавця:

o Бережливе ставлення до майна та ресурсів роботодавця.

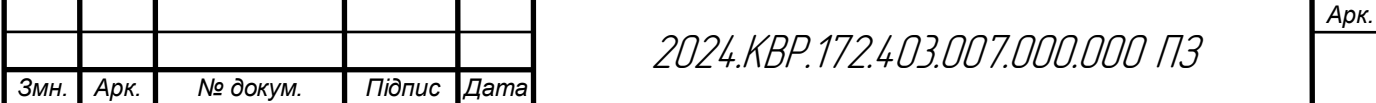

o Запобігання втратам і пошкодженням обладнання, інструментів та інших матеріальних цінностей.

6. Підвищення кваліфікації:

o Участь у тренінгах, семінарах і курсах підвищення кваліфікації, якщо це передбачено трудовим договором.

o Підвищення рівня знань і навичок, необхідних для ефективного виконання робочих завдань.

7. Ведення документації:

o Ведення необхідної робочої документації, звітів та інших документів, передбачених внутрішніми правилами і трудовим договором.

o Забезпечення своєчасного подання звітності, якщо це є частиною обов'язків.

8. Виконання інших доручень:

o Виконання інших завдань та доручень, які можуть бути додатково визначені роботодавцем і які не суперечать трудовому договору та законодавству.

Працівник зобов'язаний сумлінно виконувати свої обов'язки, дотримуючись умов трудового договору і внутрішніх правил компанії. У випадку невиконання або неналежного виконання своїх обов'язків, працівник може нести відповідальність відповідно до чинного законодавства і умов трудового договору.

## **4.2 Протипожежні вимоги до виробничого освітлення**

Для створення сприятливих умов зорової роботи, які б виключали швидку втомлюваність очей, виникнення професійних захворювань, нещасних випадків і сприяли підвищенню продуктивності праці та якості продукції, виробниче освітлення повинно відповідати наступним вимогам:

 створювати на робочій поверхні освітленість, що відповідає характеру зорової роботи і не є нижчою за встановлені норми;

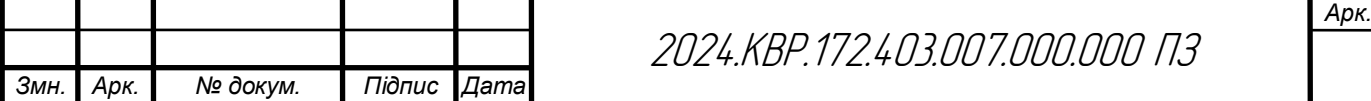

 забезпечити достатню рівномірність та постійність рівня освітленості у виробничих приміщеннях, щоб уникнути частої переадаптації органів зору;

 не створювати засліплювальної дії як від самих джерел освітлення, так і від інших предметів, що знаходяться в полі зору;

 не створювати на робочій поверхні різких та глибоких тіней (особливо рухомих);

 повинен бути достатній для розрізнення деталей контраст поверхонь, що освітлюються;

 не створювати небезпечних та шкідливих виробничих чинників (шум, теплові випромінювання, небезпека ураження струмом, пожежо- та вибухонебезпека світильників);

 повинно бути надійним і простим в експлуатації, економічним та естетичним.

Залежно від джерела світла виробниче освітлення може бути: природним, що створюється прямими сонячними променями та розсіяним світлом небосхилу; штучним, що створюється електричними джерелами світла та суміщеним, при якому недостатнє за нормами природне освітлення доповнюється штучним.

Природне освітлення поділяється на: бокове (одно- або двостороннє), що здійснюється через світлові отвори (вікна) в зовнішніх стінах; верхнє, здійснюване через ліхтарі та отвори в дахах і перекриттях; комбіноване поєднання верхнього та бокового освітлення.

Штучне освітлення може бути загальним та комбінованим. Загальним називають освітлення, при якому світильники розміщуються у верхній зоні приміщення (не нижче 2,5 м над підлогою) рівномірно (загальне рівномірне освітлення) або з врахуванням розташування робочих місць (загальне локалізоване освітлення). Комбіноване освітлення складається із загального та місцевого. Його доцільно застосовувати при роботах високої точ-

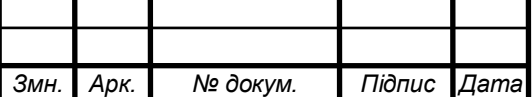

ності, а також, якщо необхідно створити певний або змінний в процесі роботи напрямок світла. Місцеве освітлення створюється світильниками, що концентрують світловий потік безпосередньо на робочих місцях. Застосування лише місцевого освітлення не допускається з огляду на небезпеку виробничого травматизму та професійних захворювань.

За функціональним призначенням штучне освітлення поділяється на робоче, аварійне, евакуаційне, охоронне, чергове.

Робоче освітлення призначене для забезпечення виробничого процесу, переміщення людей, руху транспорту і є обов'язковим для всіх виробничих приміщень.

Аварійне освітлення використовується для продовження роботи у випадках, коли раптове вимкнення робочого освітлення та пов'язане з ним порушення нормального обслуговування обладнання може викликати вибух, пожежу, отруєння людей, порушення технологічного процесу тощо. Мінімальна освітленість робочих поверхонь при аварійному освітленні повинна складати 5% від нормованої освітленості робочого освітлення, але не менше 2 лк.

Евакуаційне освітлення призначене для забезпечення евакуації людей з приміщень при аварійному вимкненні робочого освітлення. Його необхідно влаштовувати: в місцях, небезпечних для проходу людей; в приміщеннях допоміжних будівель, де можуть одночасно знаходитись більше 100 чоловік; у проходах; на сходових клітках; у виробничих приміщеннях, в яких працює більше 50 чоловік. Мінімальна освітленість на підлозі основних проходів та на сходах при евакуаційному освітленні повинна бути не менше 0,5 лк, а на відкритих майданчиках — не менше 0,2 лк.

Охоронне освітлення влаштовується вздовж меж території, яка охороняється в нічний час спеціальним персоналом. Найменша освітленість повинна бути 0,5 лк на рівні землі.

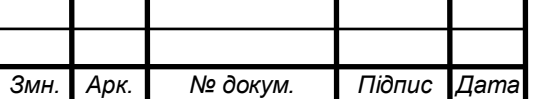

2024.КВР.172.403.007.000.000 ПЗ

Чергове освітлення передбачається у неробочий час, при цьому, як правило, використовують частину світильників інших видів штучного освітлення. Класифікація видів виробничого освітлення наведена на рис. 4.1.

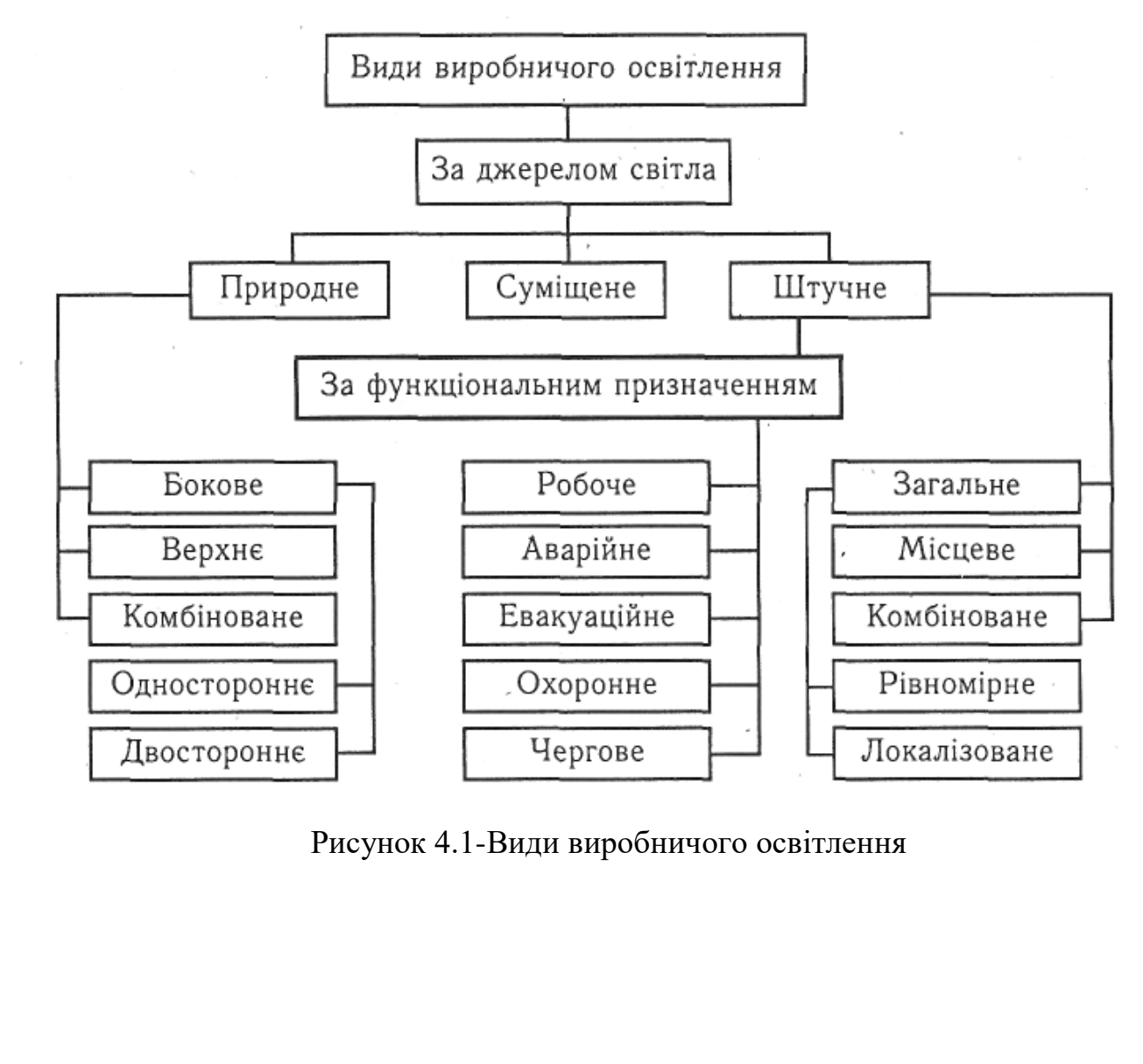

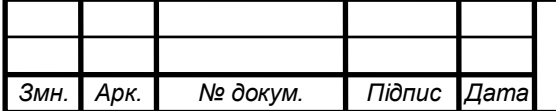

### **ВИСНОВКИ**

При виконанні даного кваліфікаційної роботи було здійснено розробку конструкції «Зарядний пристрій автомобільної акумуляторної батареї». Проведено вибір елементної бази на основі сучасних і поширених радіоелементів.

Найкращим методом для виготовлення друкованої плати виявився комбінований метод. Елементи розміщені на друкованому вузлі досить компактно, плата має розміри 125\*50 мм. Корпус має такі розміри 168х196х95, що дає змогу легко розмістити його в будь-якому зручному місці.

Проведено розрахунок друкованого монтажу в результаті якого визначено ширину друкованих провідників, відстань між друкованими провідниками, між провідником і контактною площадкою, діаметри монтажних отворів.

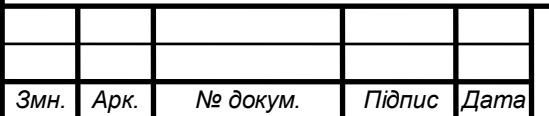

### **ПЕРЕЛІК ПОСИЛАНЬ**

1. Радіотехнічні системи (Основи проектування. Частина 1) : навч. посіб. / В. М. Кичак, А. Ю. Воловик, М. А. Шутило, О. П. Червак – Вінниця : ВНТУ, 2018. – 122 с.

2. Гуржій А. М. Основи автоматики та робототехніки: Навчальний посібник / А. М. Гуржій, А. Т. Нельга, В. М. Співак, О. С. Ітякін:–Дніпро: «Гарант СВ», 2021.- 243с.

3. Ємельянов В.В. Конспект лекцій з дисципліни "Системи мобільного зв'язку", частина 2 – "Радіопередавальні та радіоприймальні пристрої" для студентів усіх форм навчання спеціальності 172 Телекомунікації та радіотехніка. – Харків, Харківський національний університет радіоелектроніки, 2018. – 74 с.

4. Денисюк В.О.,Цирульник С.М. Мікропроцесорні системи управління: навч. посіб. Вінн. нац. аграр. ун-т. Вінниця: ТВОРИ, 2021. 204 с.

5. Сайт спільноти розробників проектів на ARDUINO .URL: https://projecthub.arduino.cc/?\_gl=1\*4147w4\*\_ga\*OTkyMzkzOTAwLjE3MTYwNT M3MjY.\*\_ga\_NEXN8H46L5\*MTcxNjkyMjQ4OS4yLjEuMTcxNjkyMjUzOS4wLj AuMTUxNjM0NjA3MQ..\*\_fplc\*OUZZTmxzbGU4MkNZbiUyRkNCTHJmazAwbj drNWNDZTc5QUV6OFRIb3A2ck5RNzhvOVY3JTJGYXhRcDNlWHAzWWxZWl JTVXkySndINXl4bUpNZCUyQkNiN29jajJqckF2c0tRMGlhdVU3SVhYRTY4ZDd Rb016bCUyRjBhZ1QwY0Z1M3hubEElM0QlM0Q(дата звернення 28.05.2024).

6. Магро В. І., Рябчій В. Д., Гусєв О. Ю. Вимірювання сигналів у радіотехніці: навч. посіб. Міністерство освіти і науки України, Нац. техн. ун-т «Дніпровська політехніка». Дніпро: НТУ «ДП», 2018. 191 c.

7. Пістун Є. П., Стасюк І. Д. Основи автоматики та автоматизації : навчальний посібник. Друге видання, змінене і доповнене. Львів : Видавництво Львівської політехніки, 2018. 332 с.

8. Васильківський І. С., Фединець В. О., Юсик Я. П. Виконавчі пристрої систем автоматизації: навчальний посібник. Львів : Видавництво Львівської політехніки, 2020. 220 с.

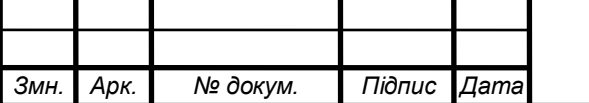

2024.КВР.172.403.007.000.000 ПЗ

9. Дипломне проектування URL: <https://eguru1.tk.te.ua/course/view.php?id=390>

10. Сайт схеми пристрою [електронний ресурс] - Режим доступу https://cxem.net/house/1-58.php (дата звернення 10.02.2024).

11. Конденсатор типу Ecap [електронний ресурс] - Режим доступу [:http://www.mircond.com/cc/k10\\_17brlmcc;](http://www.mircond.com/cc/k10_17brlmcc) (дата звернення 18.02.2024).

12. Резисторів MFP [електронний ресурс] - Режим доступу [:http://www.5v./ds/trnz/kt361;](http://www.5v./ds/trnz/kt361) (дата звернення 10.02.2024).

13. Конденсатор керамічний NPO [електронний ресурс] - Режим доступу [:http://www.chipinfo.dsheets/transistors/1361;](http://www.chipinfo.dsheets/transistors/1361) (дата звернення 10.02.2024).

14. Перемикач A21B1H10 [електронний ресурс] - Режим доступу [:http://www.betatvcom.dn.ua/komplekt/pdf/active\\_comp/tranzistorSVH;](http://www.betatvcom.dn.ua/komplekt/pdf/active_comp/tranzistorSVH) (дата звернення 10.02.2024).

15. Запобіжник - ZH214-015 [електронний ресурс] - Режим доступу [:http://cxemu.te.ua/cxemu/160-naikraswiu\\_akusti4miy\\_vimuka4;](http://cxemu.te.ua/cxemu/160-naikraswiu_akusti4miy_vimuka4) (дата звернення 10.02.2024).

16. Змінні резистори 16K1 [електронний ресурс] - Режим доступу [:www.qrz./reference/kozak/cd4000/cdh70;](http://www.qrz./reference/kozak/cd4000/cdh70) (дата звернення 18.02.2024)

17. Трансфоратор B78386-P1116-A [електронний ресурс] - Режим доступу :https://www.chipdip./product/elc10d101e www.cityradio.narod.. (дата звернення 1.02.2024).

18. Діод 1N5817 "SUNMATE" [електронний ресурс] - Режим доступу :http://ippart.com/download/3655a026-13e6-4b56-a0bb-8fd05df9b19d.pdf www.radio-portal.ru.www.vprl.. (дата звернення 18.02.2024).

19. Діод SF28 "Hottech" [електронний ресурс] - Режим доступу [:http://www.platan./shop/part/PBS-4.html.](http://www.platan./shop/part/PBS-4.html) (дата звернення 1.02.2024).

20. Амперметр 67582-6А/50гц [електронний ресурс] - Режим доступу [:http://www.rct./catalog/box-header-connector/pbs-4.html.](http://www.rct./catalog/box-header-connector/pbs-4.html) (дата звернення 1.02.2024).

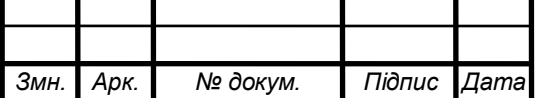

2024.КВР.172.403.007.000.000 ПЗ

21. Перемикач ASW-09-102 "Jietong Switch" [електронний ресурс] - Режим доступу [:http://www.kosmodrom.com.ua/pdf/FUSE-RFTQ.pdf.](http://www.kosmodrom.com.ua/pdf/FUSE-RFTQ.pdf) (дата звернення 1.02.2024).

22. Оптопара 4N35 [електронний ресурс] - Режим доступу [:http://www.platan./shop/part/PBS-4.html.](http://www.platan./shop/part/PBS-4.html) (дата звернення 1.02.2024).

23. Діодний міст VS-2KBP01 "VISHAY" [електронний ресурс] - Режим доступу [:http://www.rct./catalog/box-header-connector/pbs-4.html.](http://www.rct./catalog/box-header-connector/pbs-4.html) (дата звернення 1.02.2024).

24. Транзистор BC547A "Central" [електронний ресурс] - Режим доступу [:http://www.kosmodrom.com.ua/pdf/FUSE-RFTQ.pdf.](http://www.kosmodrom.com.ua/pdf/FUSE-RFTQ.pdf) (дата звернення 1.02.2024).

25. Мікросхема TL072CN "HGSEMI" [електронний ресурс] Режим доступу[:https://www.chipdip./product0/39309\(](https://www.chipdip./product0/39309)дата звернення 1.02.2024).

26. Мікросхема L7805 "KLS" [електронний ресурс] Режим доступу[:https://electronoff.ua/good/kondensator-keramicheskij-mnogoslojnyj-1pf-50v](https://electronoff.ua/good/kondensator-keramicheskij-mnogoslojnyj-1pf-50v-npo-0-25pf-10sht.php)[npo-0-25pf-10sht.php\(](https://electronoff.ua/good/kondensator-keramicheskij-mnogoslojnyj-1pf-50v-npo-0-25pf-10sht.php)дата звернення 1.02.2022).

27. Мікросхема IR4426PBF "Infineon" [електронний ресурс] – Режим доступу: URL[:https://electronoff.ua/good/tranzistor-bc556b-pnp-65v-0-1a-korpus](https://electronoff.ua/good/tranzistor-bc556b-pnp-65v-0-1a-korpus-to-92.php)[to-92.php\(](https://electronoff.ua/good/tranzistor-bc556b-pnp-65v-0-1a-korpus-to-92.php)дата звернення 15.01.2024).

28. Програма для розрахунку надійності РЕА [електронний ресурс] – Режим доступу: URL:<http://eguru.tk.te.ua/mod/resource/view.php?id=60057>

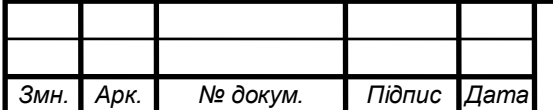

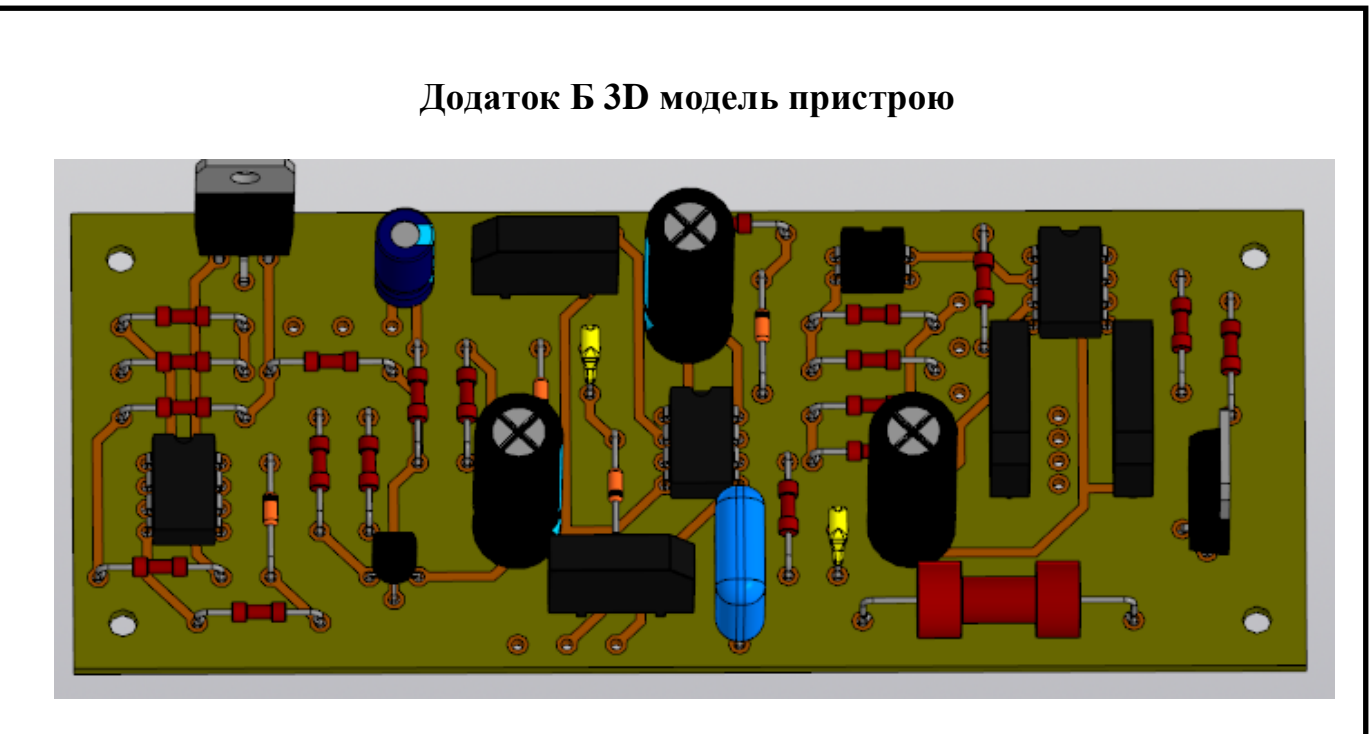

Рисунок Б.1 – 3D модель пристрою, вузол друкований

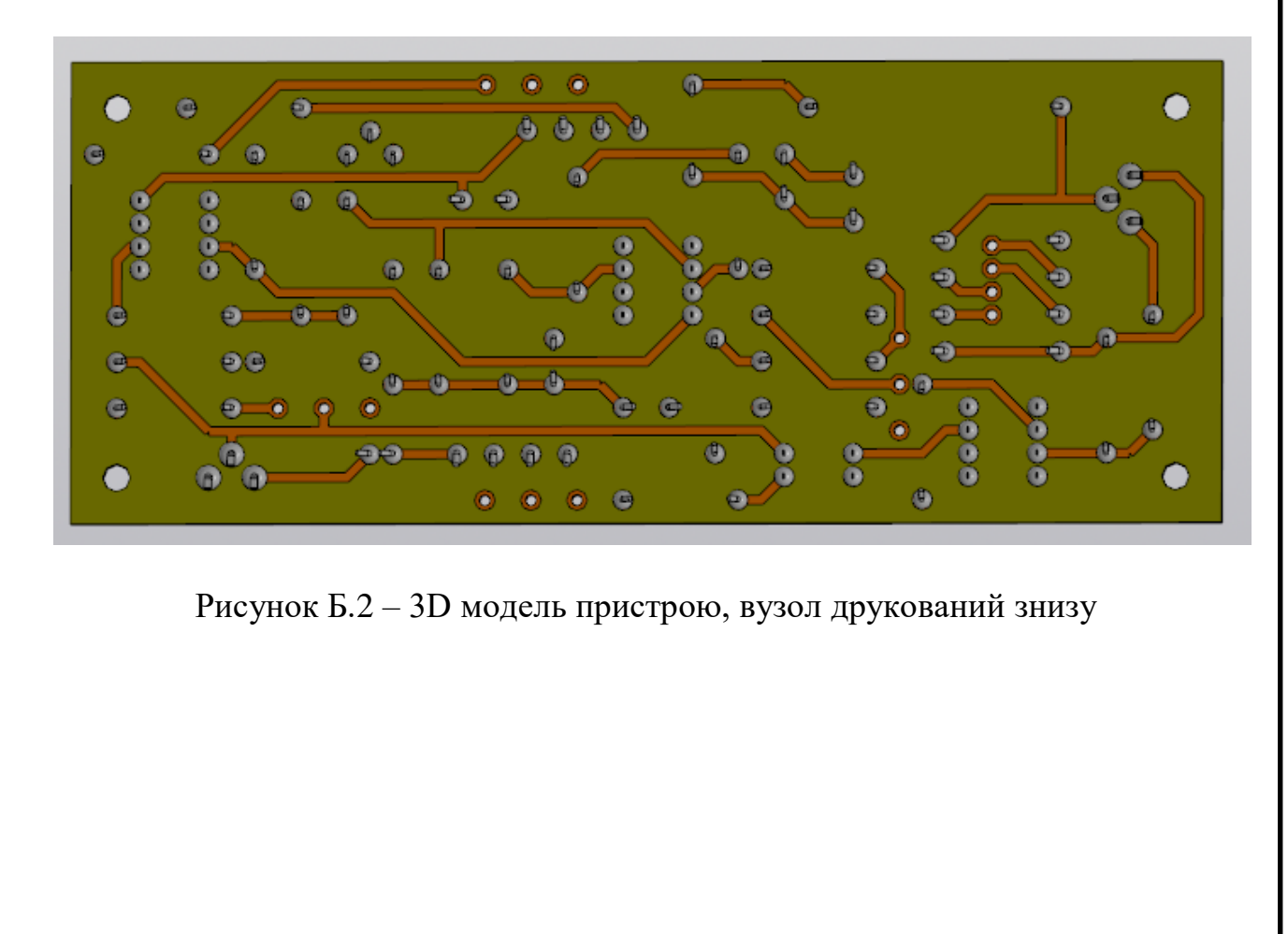

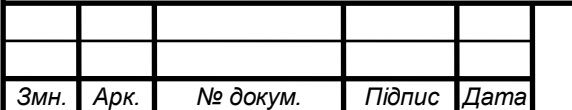

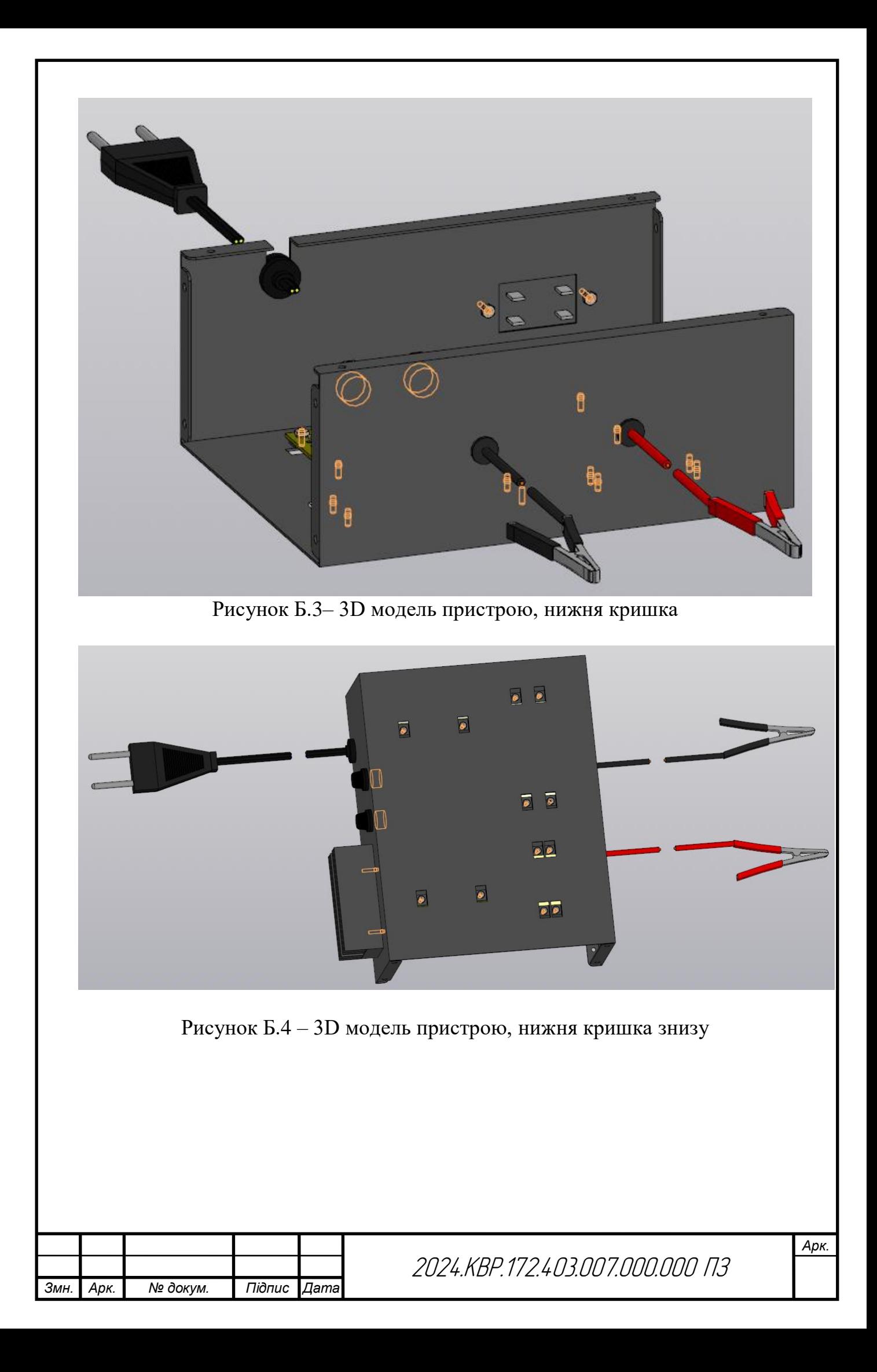

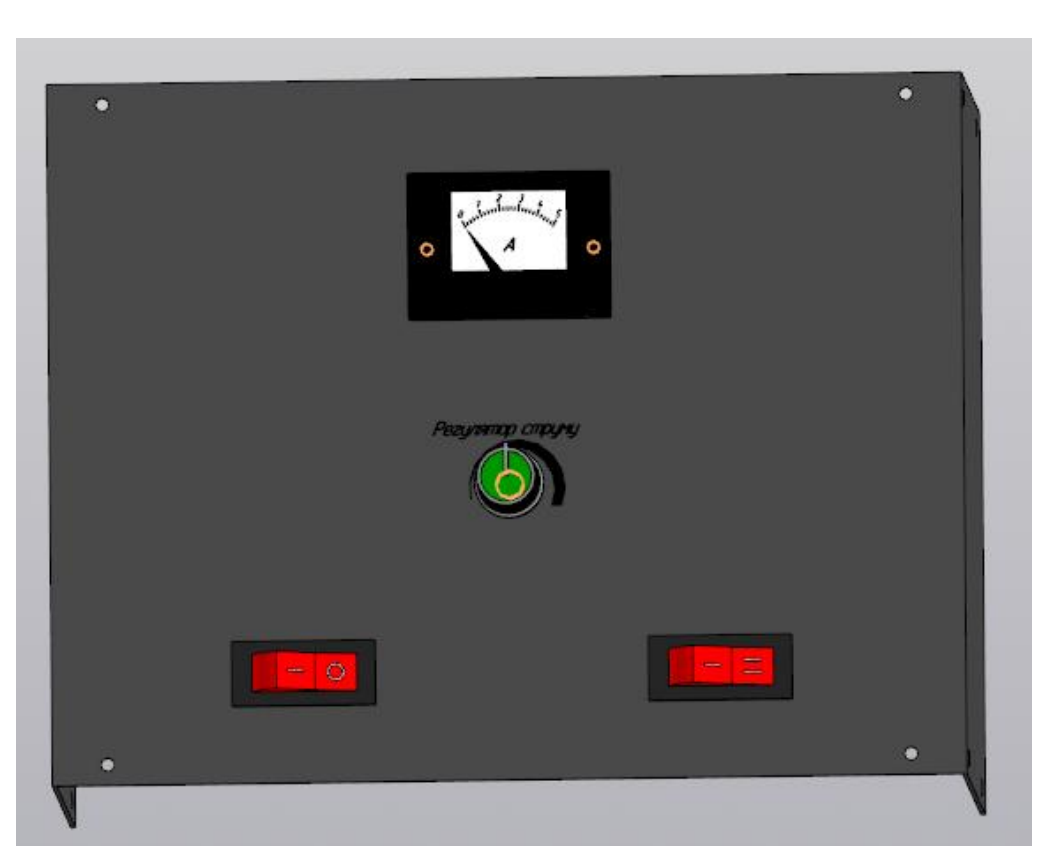

Рисунок Б.5 – 3D модель пристрою, вигляд верхньої кришки

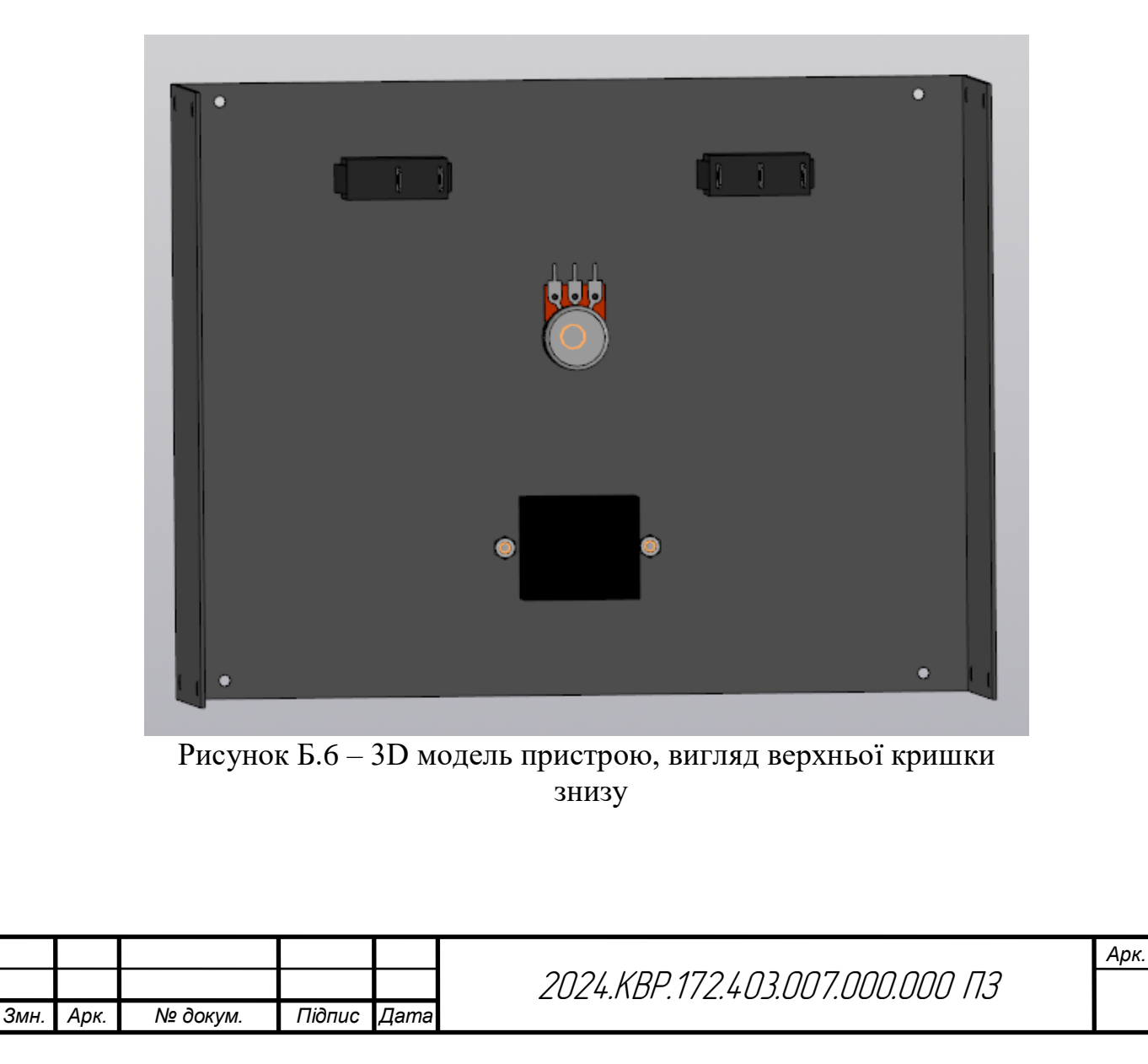

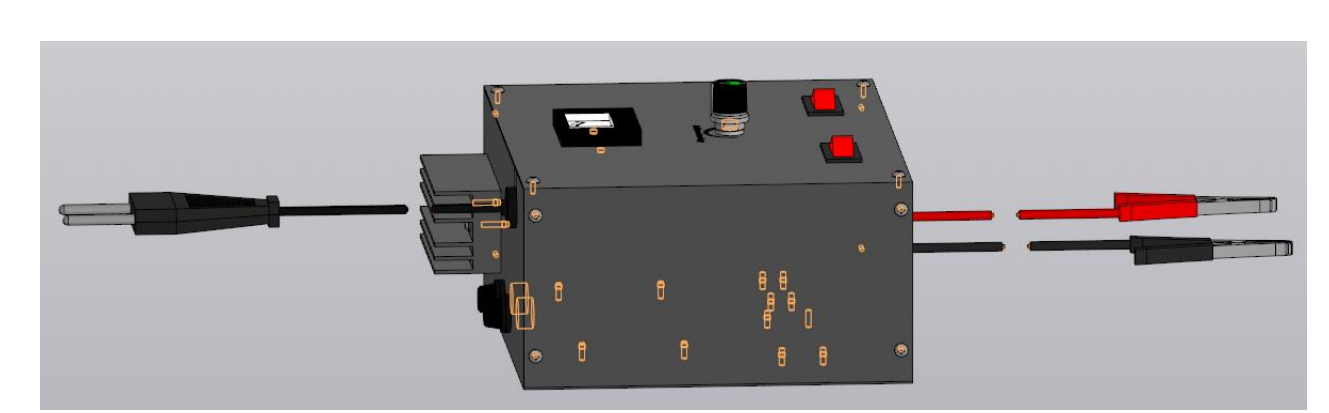

Рисунок Б.7 – 3D модель пристрою, загальний вигляд збоку

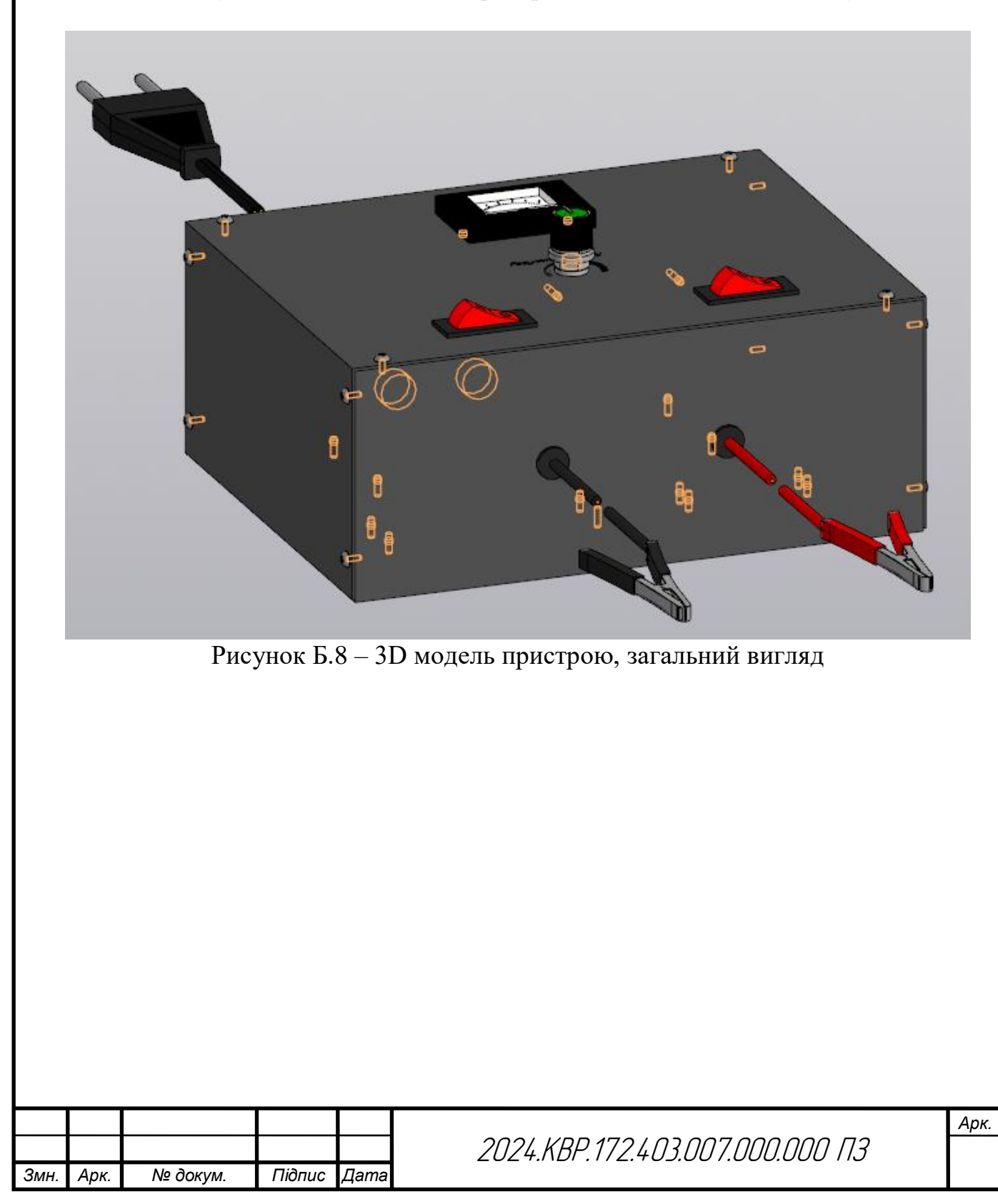